## $DMI$

*A Global Address Space Framework for Elastic and High-performance Parallel Computations*

**http://haraken.info/**

2010.2.19

# **Contents**

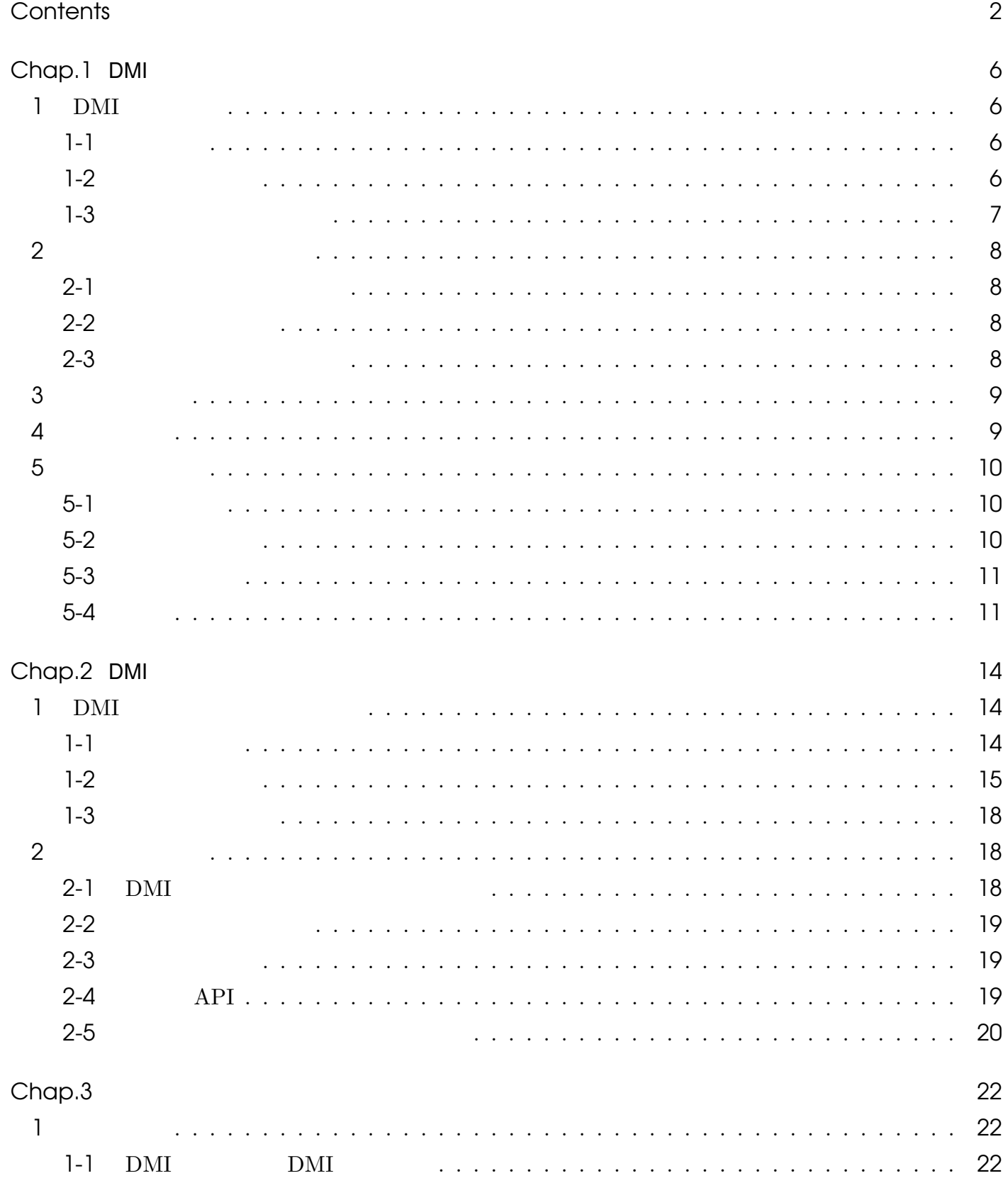

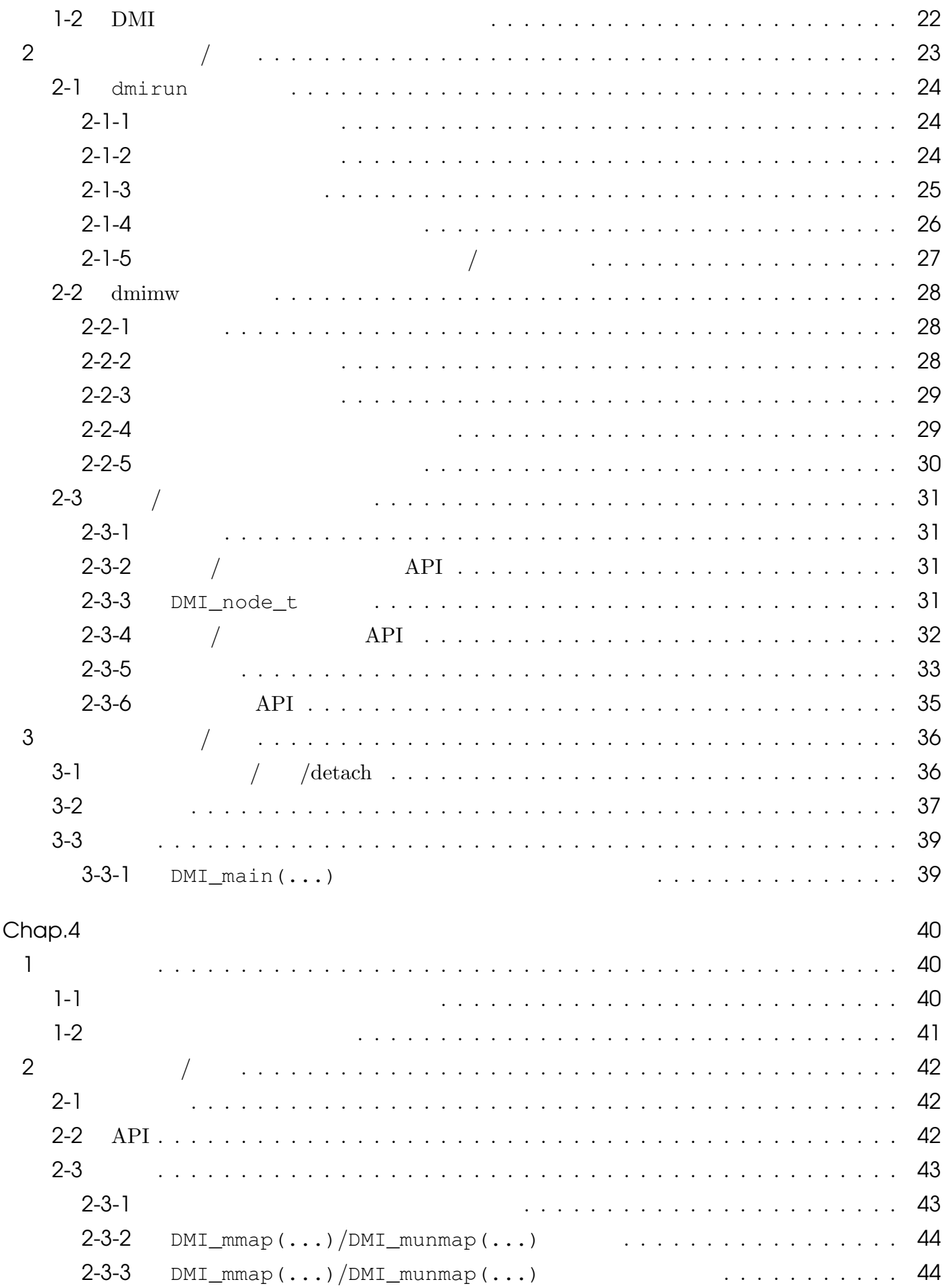

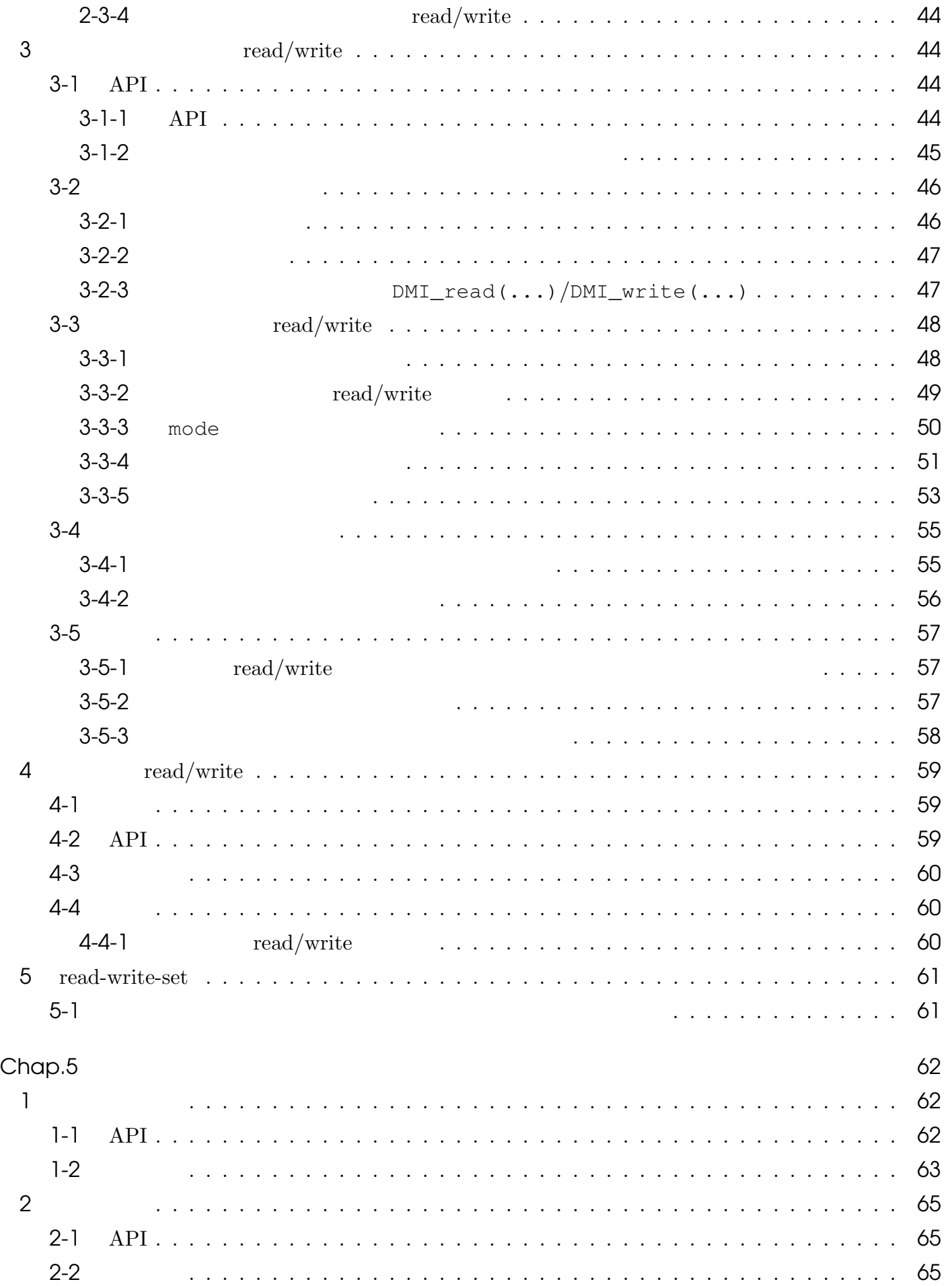

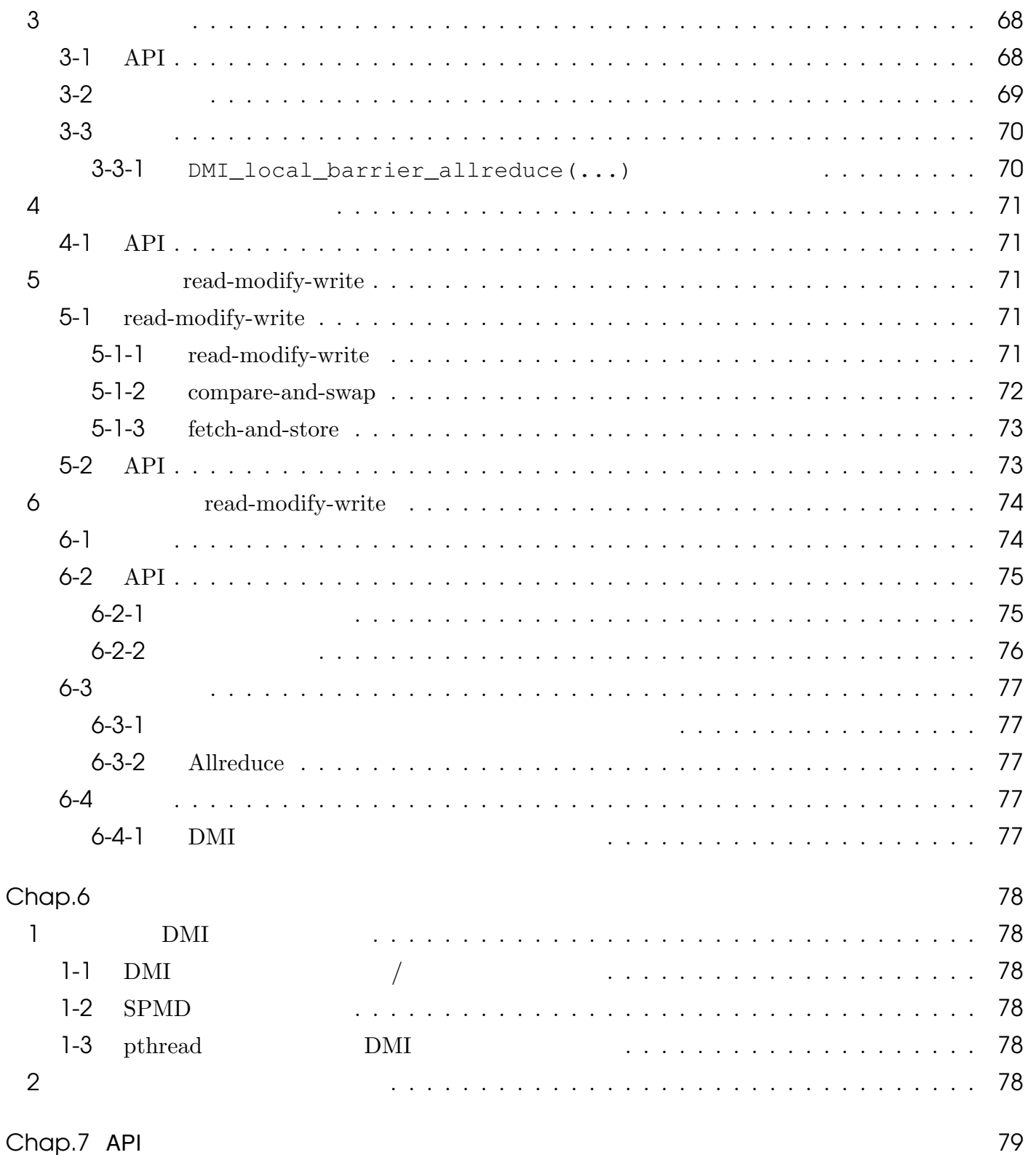

# **Chap.1** DMI

#### Ш 1 DMI

#### $1 - 1$

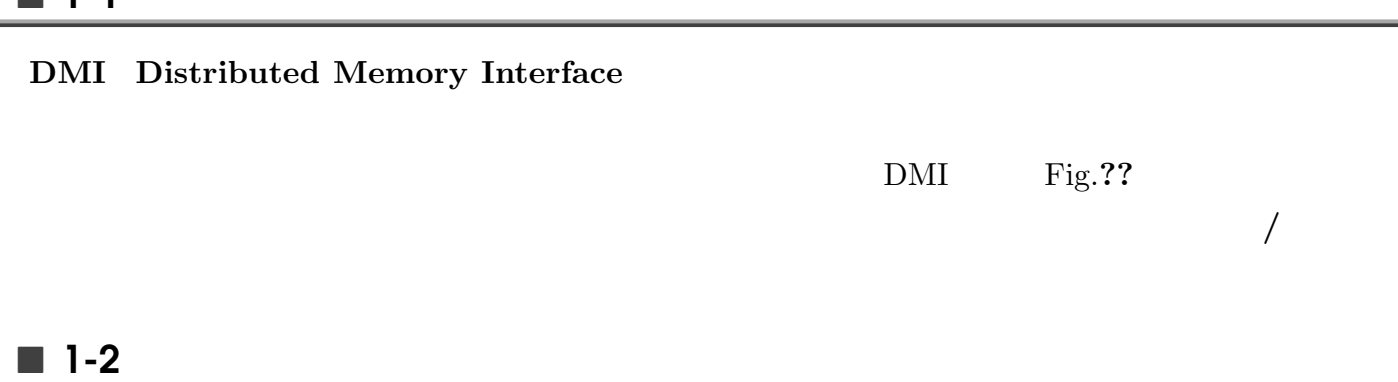

 $\rm DMI$ 

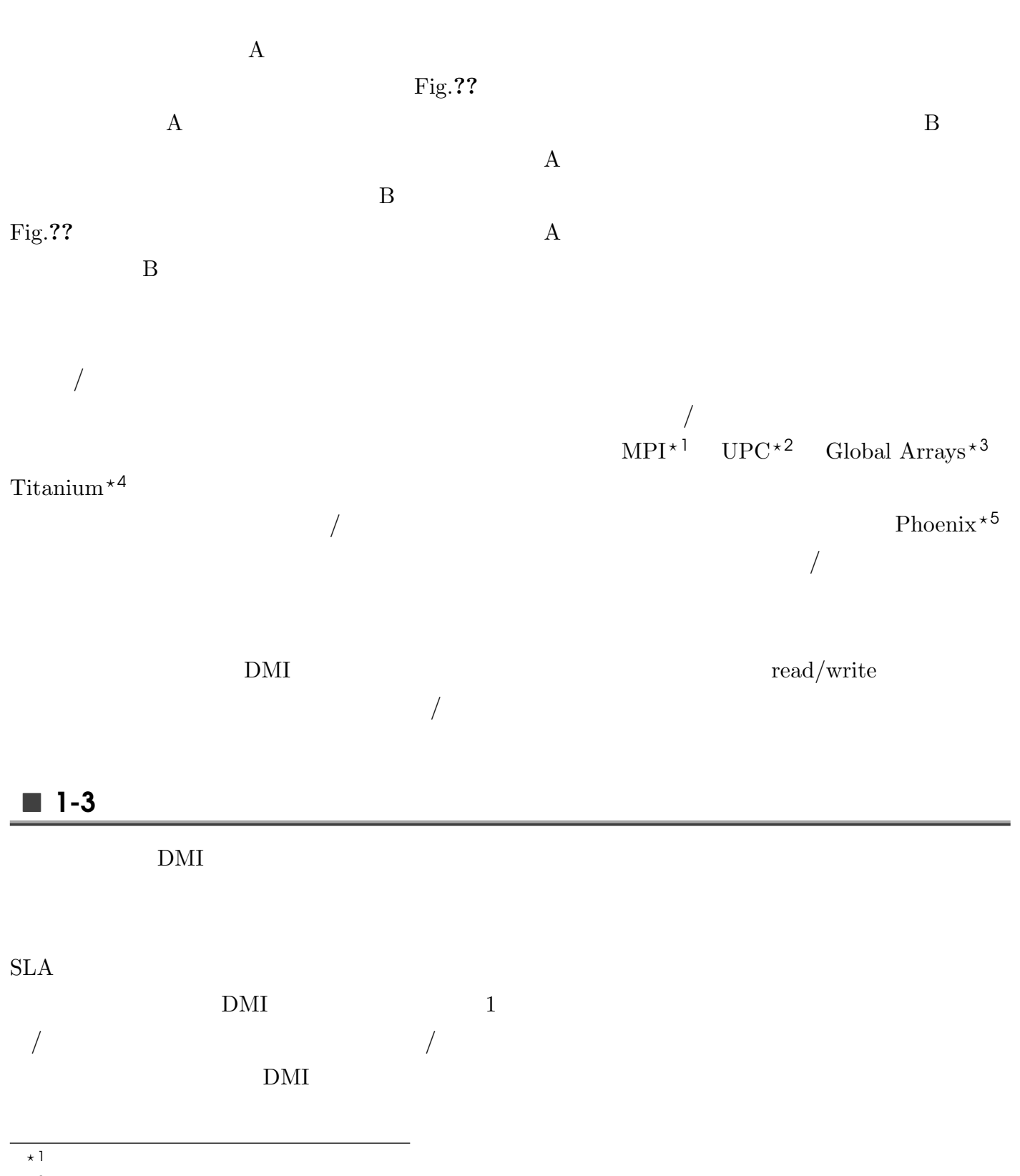

- *?* 2
- $\star$  3
- $\star$  4
- *?* 5

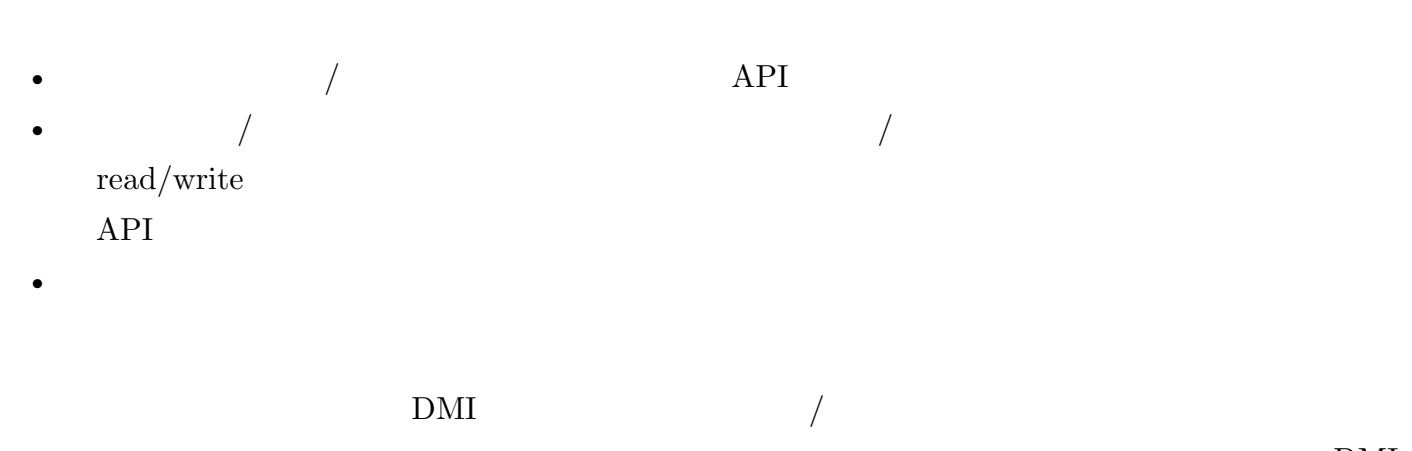

2.  $\blacksquare$ 

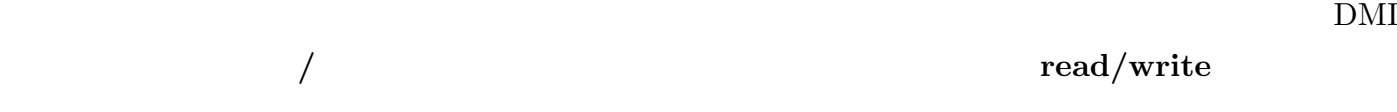

### $2 \overline{z}$

#### $\blacksquare$  2-1

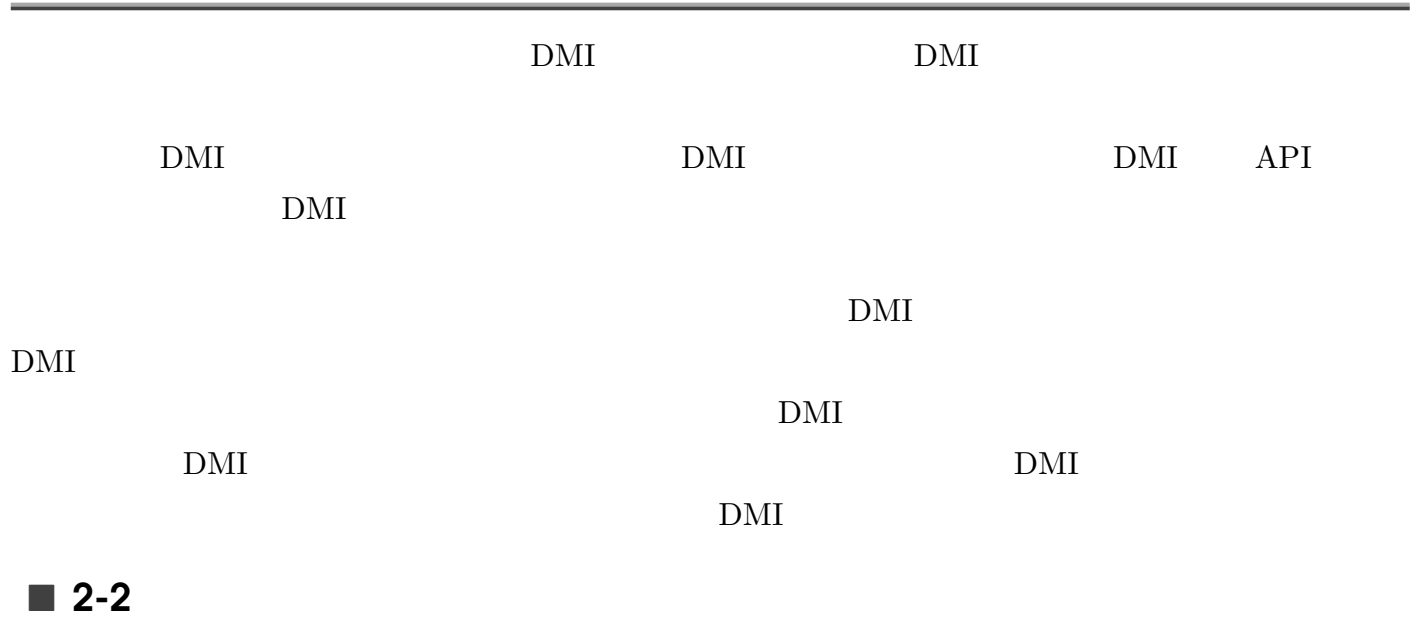

- $C$
- MPI UPC
- $\bullet\,$  pthread
- Linux

 $\blacksquare$  2-3

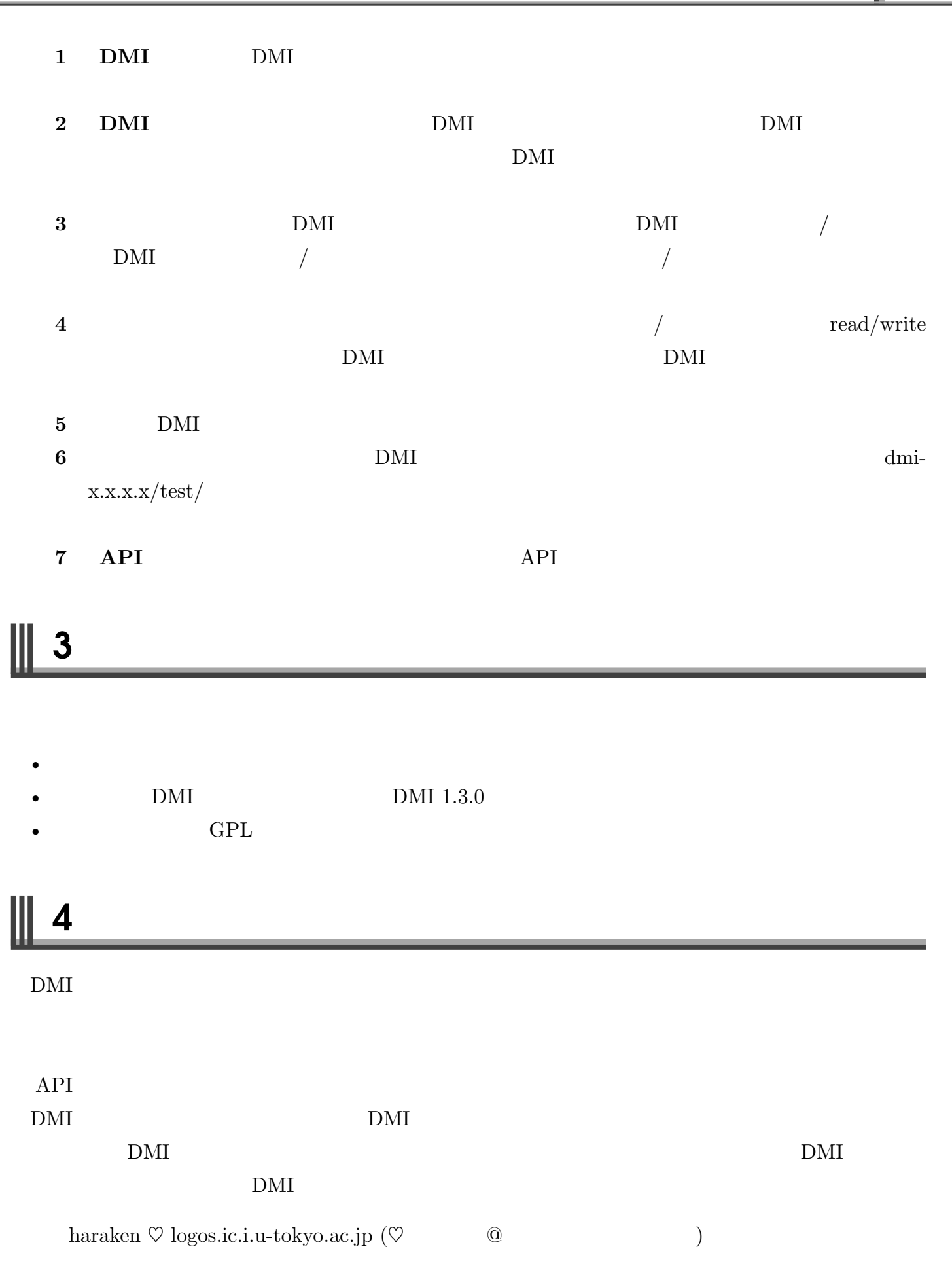

### $5$

#### $\blacksquare$  5-1

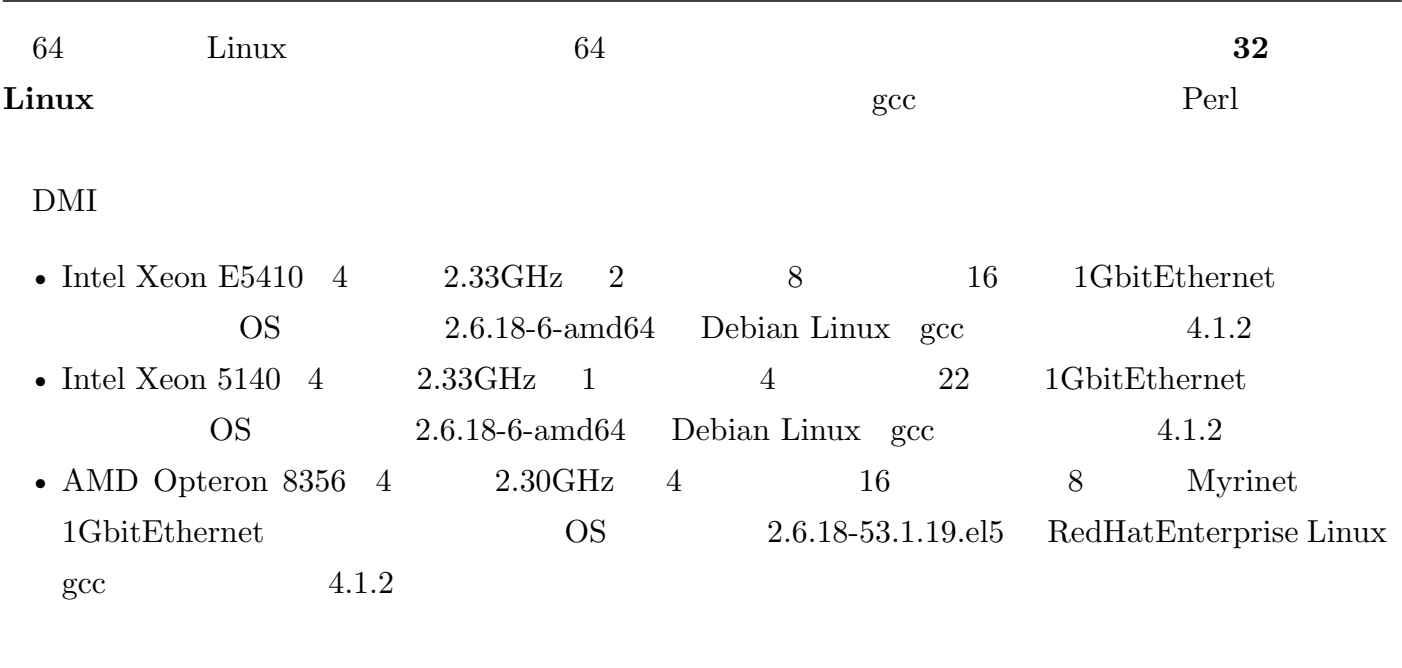

 $\blacksquare$  5-2

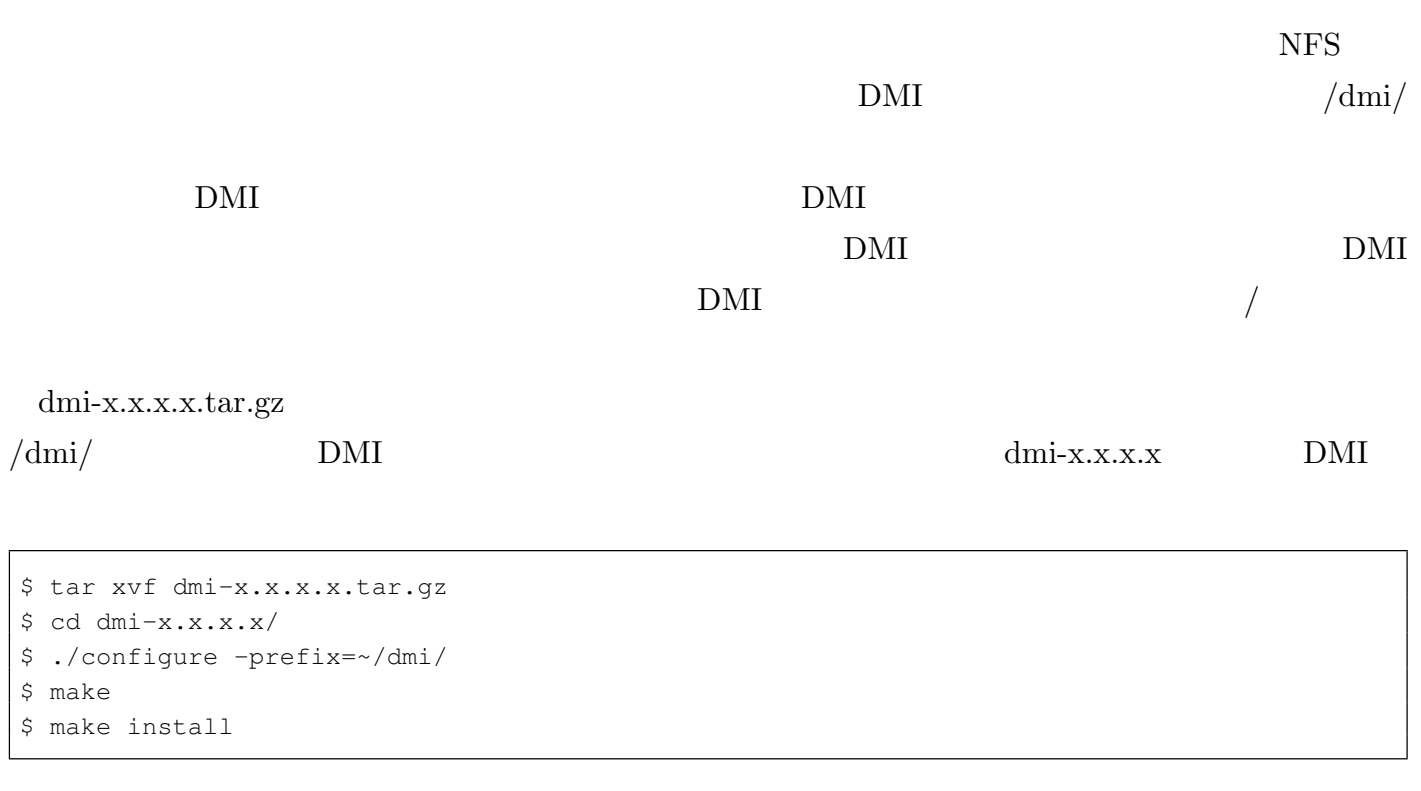

/dmi/bin

\$ export PATH=\$PATH:~/dmi/bin

5. **100 and 200 and 200 and 200 and 200 and 200 and 200 and 200 and 200 and 200 and 200 and 200 and 200 and 200** 

 $\alpha$ .bashrc  $\alpha$ 

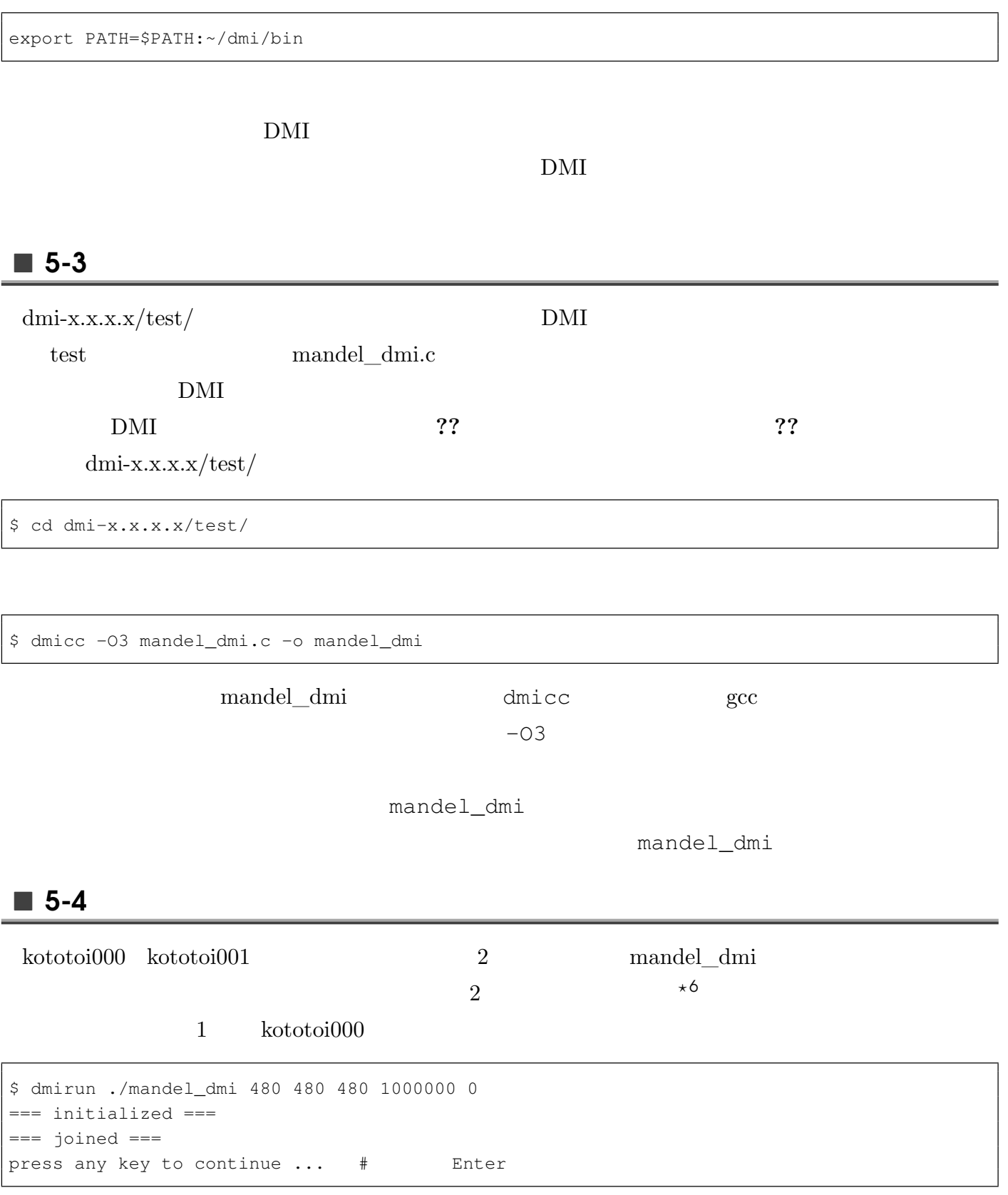

 $\frac{1}{2}$  and  $\frac{1}{2}$   $\frac{1}{2}$   $\frac{1}{2$ 

 $480$  DMI

\$ ./dmirun ./mandel\_dmi 480 480 480 1000000 0 === initialized ===  $==$  joined  $==$ press any key to continue ... welcome 0! === opened === started started started started started 0 1 2 3 4 5 6 7 8 9 10 11 12 13 14 15 16 17 18 19 20 21 22 23 24 25 26 27 28 29 30 31 32 33 34 35 44 45 46 started started 47 48 50 49 51 52 53 54 55 56 57 58 59 60 61 62 63 64 65 66 67 68 69 70 71 72 73 74 75 76 78 77 7

 $479$ 

#### 2 kototoi001

\$ dmirun -i kototoi000 ./mandel\_dmi kototoi001 kototoi000 DMI  $2$ \$ dmirun -i kototoi000 ./mandel\_dmi === initialized ===  $==$  joined  $==$ started started started started started started === opened === started started 127 128 129 130 131 132 133 134 143 144 145 146 147 148 150 151 159 160 161 162 163 164 166 167 1 kototoi001  $1$  2 kototoi000 kototoi001  $2 \quad \text{Ctrl} + \text{C} \quad 1$ kototoi001 eta estatuta eta egon erreferentzia eta egon erreferentzia eta egon erreferentzia eta egon erreferentzia erreferentzia eta egon erreferentzia eta egon erreferentzia eta egon erreferentzia egon erreferentzia egon  $2 \text{Ctrl} + C$ 

\$ dmirun -i kototoi000 ./mandel\_dmi === initialized === === joined === started started started started started started  $==$  opened  $==$ started started 127 128 129 130 131 132 133 134 143 144 145 146 147 148 150 151 159 160 161 162 163 164 166 167 1  $Ctrl+C$ === closed === finished finished finished finished finished finished finished finished  $==$  left  $==$ === finalized ===

#### $kotototi001$  1

\$ ./dmirun ./mandel\_dmi 480 480 480 1000000 0 === initialized === === joined === press any key to continue ... welcome 0!  $==$  opened  $==$ started started started started 0 1 2 3 4 5 6 7 8 9 10 11 12 13 14 15 16 17 18 19 20 21 22 23 24 25 26 27 28 29 30 31 32 33 34 35 36 37 started started 38 started 40 39 41 42 43 44 45 46 47 48 49 50 51 52 53 54 55 56 57 58 59 60 61 62 63 64 65 66 67 68 69 71 7 135 136 137 138 139 140 141 142 149 152 153 154 155 156 157 158 165 168 169 170 171 172 173 174 1 224 225 226 227 228 229 230 231 232 233 234 235 236 237 238 239 240 241 242 243 244 245 246 247 2

#### $kototot i001$

kototoi001

# **Chap.2 DMI**

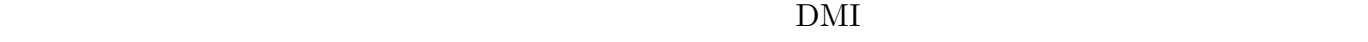

DMI ZONES SERVERSE STRUCK STRUCK STRUCK STRUCK STRUCK STRUCK STRUCK STRUCK STRUCK STRUCK STRUCK STRUCK STRUCK STRUCK STRUCK STRUCK STRUCK STRUCK STRUCK STRUCK STRUCK STRUCK STRUCK STRUCK STRUCK STRUCK STRUCK STRUCK STRUCK

#### Ш 1 DMI

### $\blacksquare$  1-1

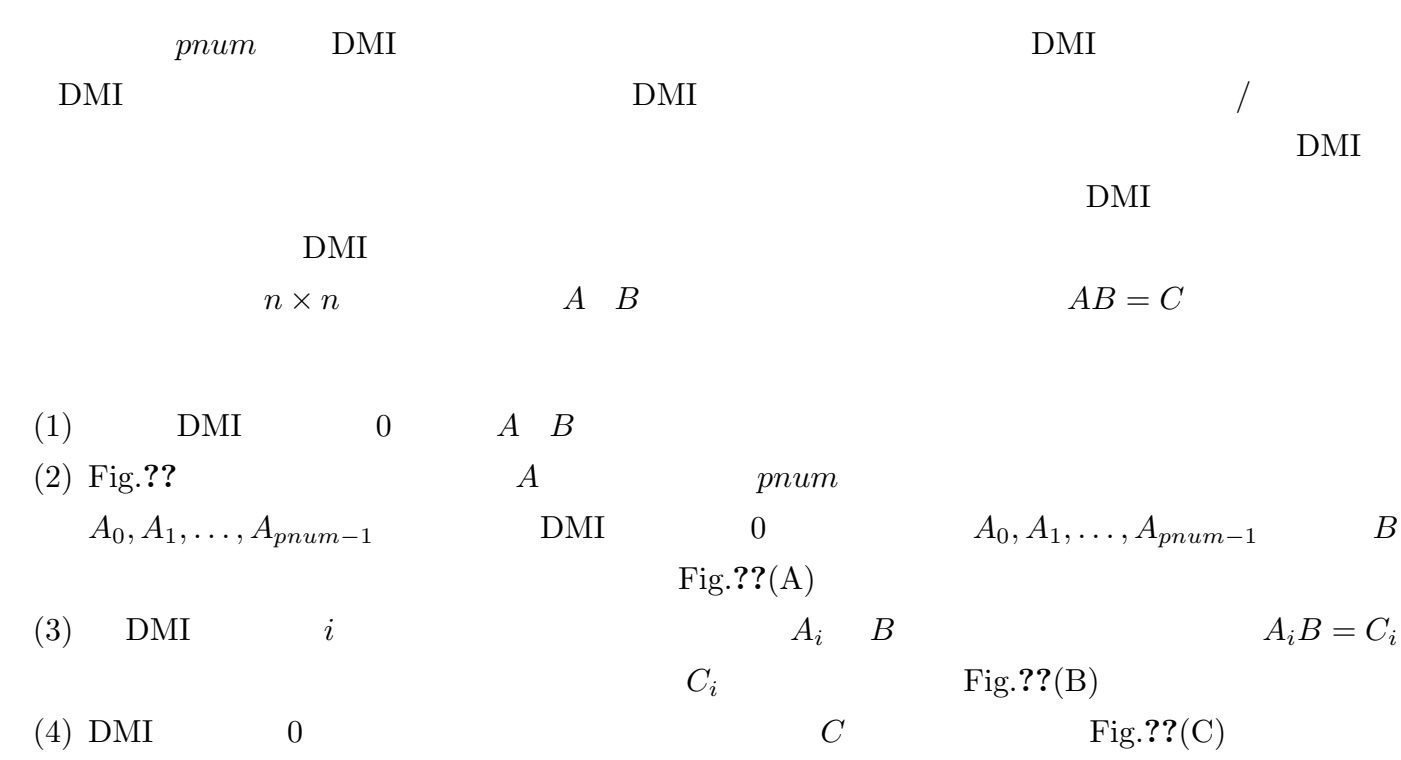

 $\rm DMI$ 

 $\blacksquare$  1-2

 $\rm DMI$   $\rm API$ 

```
#include "dmi_api.h"
typedef struct targ_t
{
 int32_t rank; /* DMI */int32_t pnum; /* DMI \star/
 int32_t n; /* \star /
 int64_t a_d ddr; /* A \star/
 int64_t b_a ddr; /* B \star/
 int64 t c addr; /* c \star/
 int64_t barrier_addr; /* バリア操作のためのグローバル不透明オブジェクト */
}targ_t;
double sumof_matrix(double *matrix, int32_t n);
void DMI_main(int argc, char **argv)
{
 DMI_node_t node;
 DMI node t *nodes;
 DMI_thread_t *threads;
 targ_t targ;
 int32_t i, j, n, node_num, thread_num, rank, pnum;
 int64_t targ_addr, a_addr, b_addr, c_addr, barrier_addr;
 if(argc != 4)
  \{fprintf(stderr, "usage : %s node_num thread_num n\n", argv[0]);
    ext(1);}
 node\_num = atoi(argv[1]); /* DMI \star /
 thread_num = atoi(argv[2]); \prime\star DMI DMI \star\primen = \text{atoi}(\text{argv}[3]); /* */
 pnum = node_num * thread_num; /* \sqrt{2}nodes = (DMI_model_t*)my\_malloc(node_number * sizeof(DMI_model_t));threads = (DM_\text{thread_t*})my_malloc(pnum * sizeof(DMI_\text{thread_t});
 for(i = 0; i < node_num; i++) /* DMI */{
    DMI\_poll(\&node); /* DMI / *
     if(node.state == DMI_OPEN) /* */
      \left\{ \begin{array}{c} \end{array} \right\}DMI_welcome(node.dmi_id); /* DMI \star/
       nodes[i] = node;
      }
   }
 DMI_mmap(&targ_addr, sizeof(targ_t), pnum, NULL); /* DMI
        \star/DMI_mmap(&barrier_addr, sizeof(DMI_barrier_t), 1, NULL); /*
\star/
```
{

```
DMI_mmap(\&a\_addr, n / pnum * n * sizeof(double), pnum, NULL); /* A
 \star/DMI_mmap(\&b\_addr, n \times n \times sizeof(double), 1, NULL); /* B */
 DMI_mmap(\&c\_addr, n / pnum * n * sizeof(double), pnum, NULL); /* C
 \star/DMI_barrier_init(barrier_addr); /* バリア操作のためのグローバル不透明オブジェクトの初期化 */
 for(rank = 0; rank < pnum; rank++) /* DMI \star/
   {
    targ.rank = rank;
    targ.pnum = pnum;
    targ.n = n;targ.a_addr = a_addr;
    targ.b_addr = b_addr;
    \text{targ.c\_addr} = \text{c\_addr};
    targ.barrier_addr = barrier_addr;
    DMI_write(targ_addr + rank * sizeof(targ_t), sizeof(targ_t), &targ, DMI_EXCLUSIVE_WRITE, NU
   }
 rank = 0;for(i = 0; i < node_num; i++) /* DMI \star /
   {
    node = nodes[i];for(j = 0; j < thread num; j++) /* DMI thread_num DMI \star\{DMI_create(&threads[rank], node.dmi_id, targ_addr + rank * sizeof(targ_t), NULL);
        rank++;
      }
   }
 for(rank = 0; rank < pnum; rank++) /* DMI \star/
   {
    DMI_join(threads[rank], NULL, NULL);
   }
 DMI_barrier_destroy(barrier_addr); /* バリア操作のためのグローバル不透明オブジェクトを破棄 */
 DMI_munmap(c_addr, NULL); /* c */
 DMI_munmap(b_addr, NULL); /* B */
 DMI_munmap(a_addr, NULL); /* A */
 DMI_munmap(barrier_addr, NULL); /*
   \star/DMI_munmap(targ_addr, NULL); /* DMI \star/
 for(i = 0; i < node_num; i++) /* DMI */{
    DMI\_poll(\text{anode}); /* DMI / \rightarrow /
    if(node.state == DMI_CLOSE) /* */
      {
        DMI_qoodbye(node.dmi_id); /* DMI \rightarrow /
      }
   }
 my_free(threads);
 my_free(nodes);
 return;
}
/\star DMI \star/int64_t DMI_thread(int64_t targ_addr)
 int32_t my_rank, pnum, i, j, k, n;
```
1. DMI 27

```
int64_t a_addr, b_addr, c_addr, barrier_addr;
 targ_t targ;
 double *original_a, *original_b, *original_c, *local_a, *local_b, *local_c;
 double dummy;
 DMI_local_barrier t_local_barrier;
 DMI<sub>read</sub>(targ_addr, sizeof(targ_t), &targ, DMI<sub>GET</sub>_READ, NULI; /* \rightarrow */
 my\_rank = targ.random; /* DMI */
 pnum = targ.pnum; /* DMI */n = \text{targ.n}; /* */
 a\_addr = targ.a\_addr; /* A */
 b\_addr = targ.b\_addr; /* B */
 c_addr = targ.c_addr; /* C */
 barrier_addr = targ.barrier_addr; /* バリア操作のためのグローバル不透明オブジェクト */
 DMI_local_barrier_init(&local_barrier, barrier_addr); /*
\star/local_a = (double*)my\_malloc(n / pnum * n * sizeof(double));local_b = (double*)my_malloc(n * n * sizeof(double));local_c = (double*) my\_malloc(n / pnum * n * sizeof(double));for(i = 0; i < n / pnum; i++)
   {
     for(j = 0; j < n; j++)
       {
        local_c[i * n + j] = 0;}
   }
 if(my_rank == 0) /* A B */{
     original_a = (double*)my\_malloc(n * n * sizeof(double));original_b = (double*)my\_malloc(n * n * sizeof(double));original_c = (double*)my\_malloc(n * n * sizeof(double));for(i = 0; i < n; i++)
       {
        for(j = 0; j < n; j^{++})
          {
           original_a[i * n + j] = 1;
           original_b[i * n + j] = 1;
            original_c[i * n + j] = 0;
          }
       }
     DMI_write(a_addr, n * n * sizeof(double), original_a, DMI_EXCLUSIVE_WRITE, NULL); /
 A \star/DMI_write(b_addr, n * n * sizeof(double), original_b, DMI_EXCLUSIVE_WRITE, NULL); /
 B \star/}
 DMI\_local\_barrier\_allreduce(\&local\_barrier, 0, \&dummy, pnum); /* * */
 DMI\_read(a\_addr + my\_rank * n / pnum * n * sizeof(double), n / pnum * n * sizeof(double),DMI \lambda i \lambdaDMI<sub>read</sub>(b<sub>addr, n * n * sizeof(double), local_b, DMI_INVALIDATE_READ, NULL); /* DMI</sub>
\mathbb{B} */
 for(i = 0; i < n / pnum; i++) /* Ci = AiB */
   {
     for (k = 0; k < n; k++)
```

```
{
         for(j = 0; j < n; j++)
           {
            local_c[i * n + j] += local_d[i * n + k] * local_b[k * n + j];}
       }
   }
 DMI_write(c_addr + my_rank * n / pnum * n * sizeof(double), n / pnum * n * sizeof(double), loca
DMI \qquad \qquad \text{Ci} \qquad \qquad \star/DMI\_local\_barrier\_allreduce({\&local\_barrier}, 0, {\&clumny, pnum}); /* * */
 if(my_rank == 0) /* 結果の行列 C を得る */
   {
     DMI_read(c_addr, n * n * sizeof(double), original_c, DMI_INVALIDATE_READ, NULL); /*
 \sim \star /
     my_free(original_c);
     my_free(original_b);
    my_free(original_a);
   }
 my_free(local_a);
 my_free(local_b);
 my_free(local_c);
 return DMI_NULL;
}
```
#### $\blacksquare$  1-3

 $***$   $***$   $***$ 

### $2 \left( \frac{1}{2} \right)$

#### **2-1** DMI

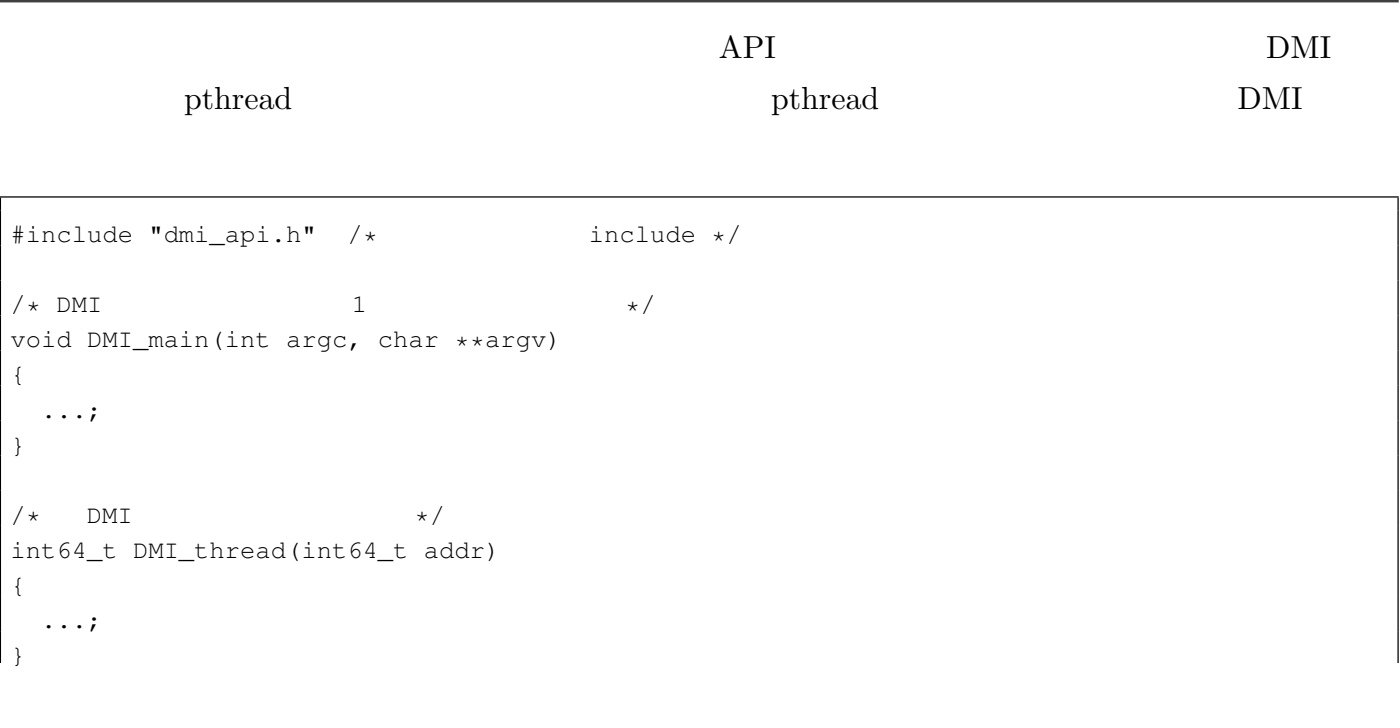

 $\begin{array}{c} \end{array}$ 

 $\overline{\phantom{a}}$ 

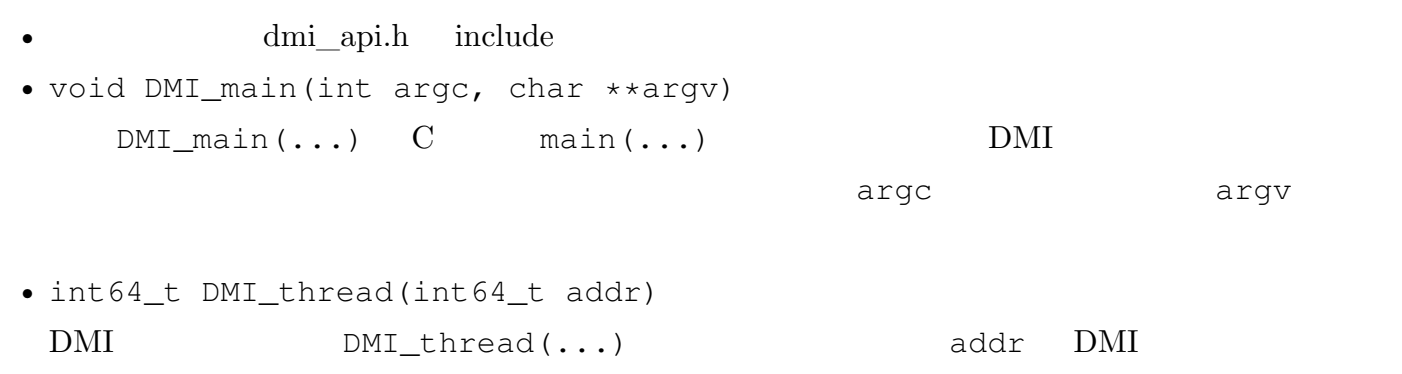

#### $\blacksquare$  2-2

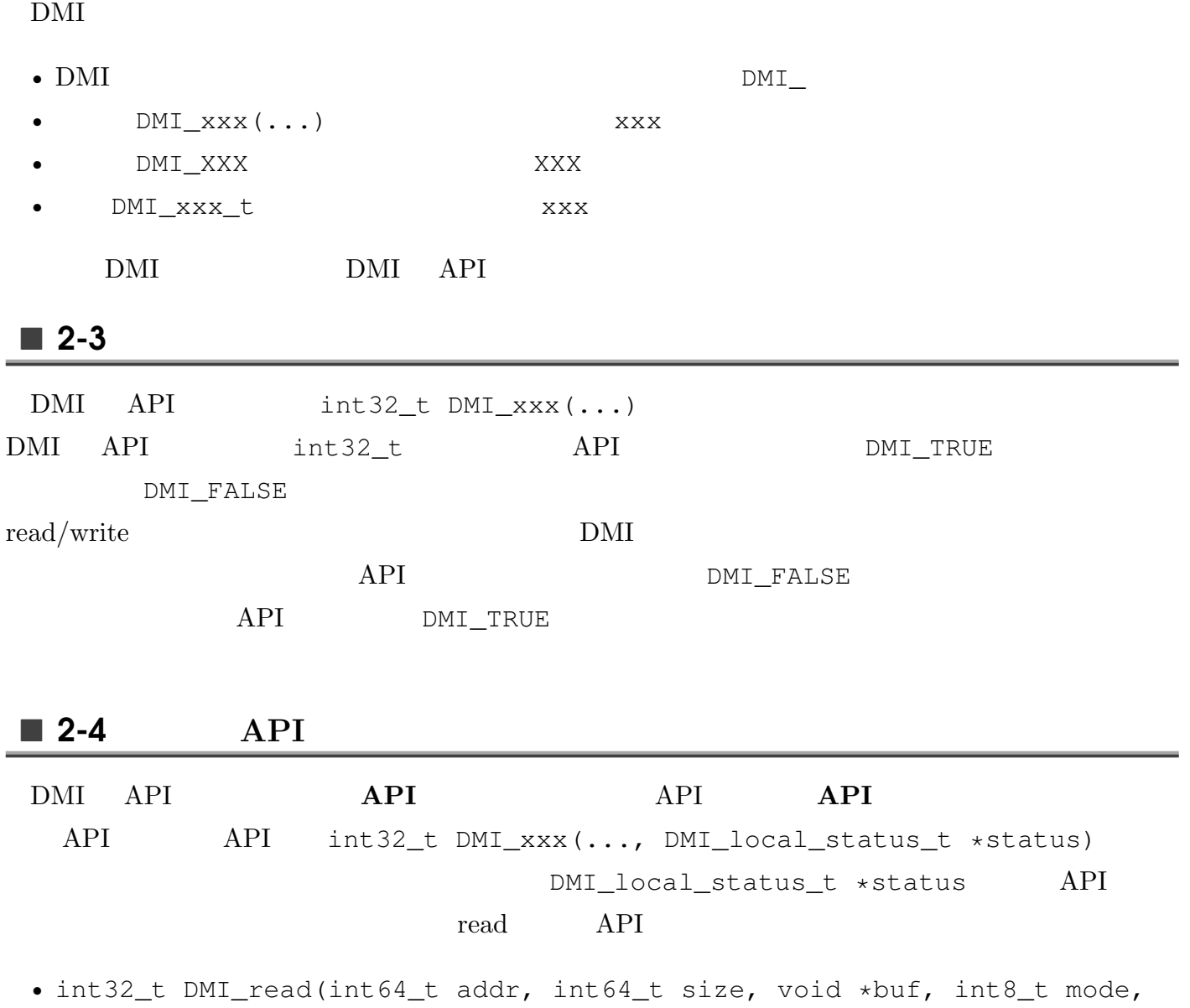

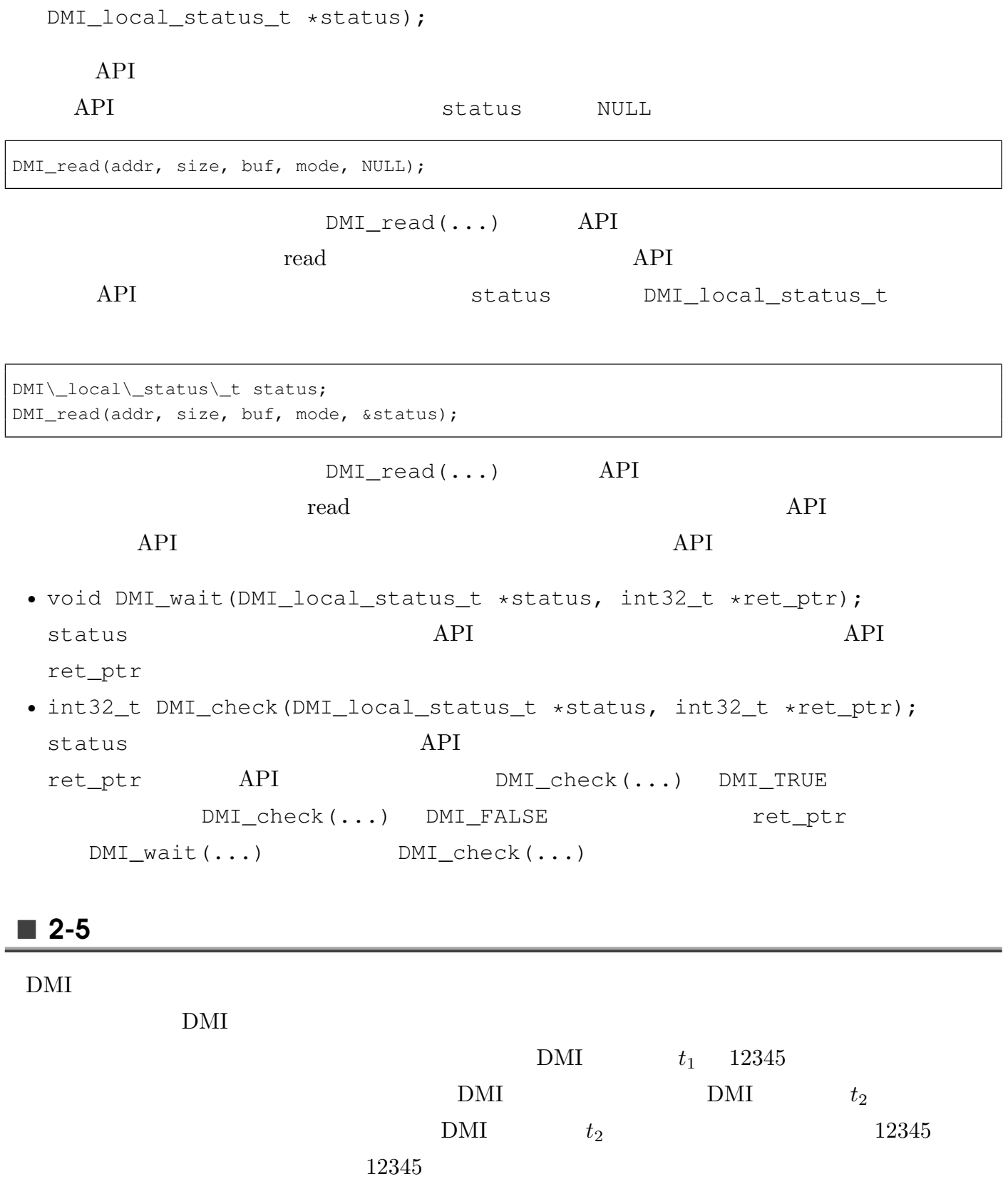

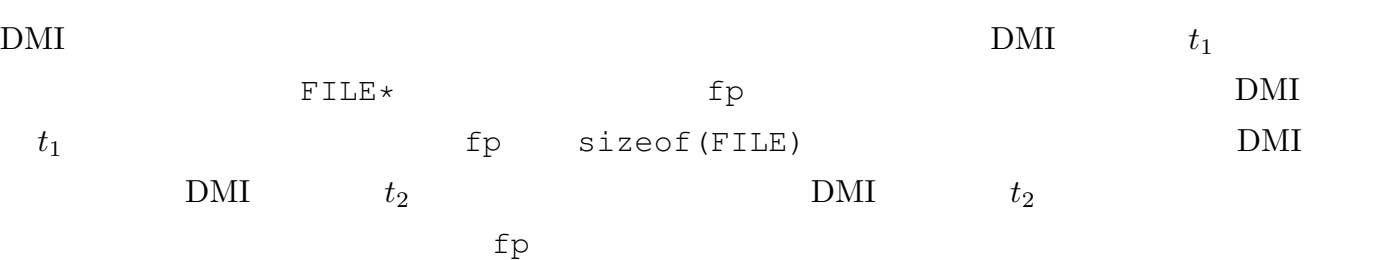

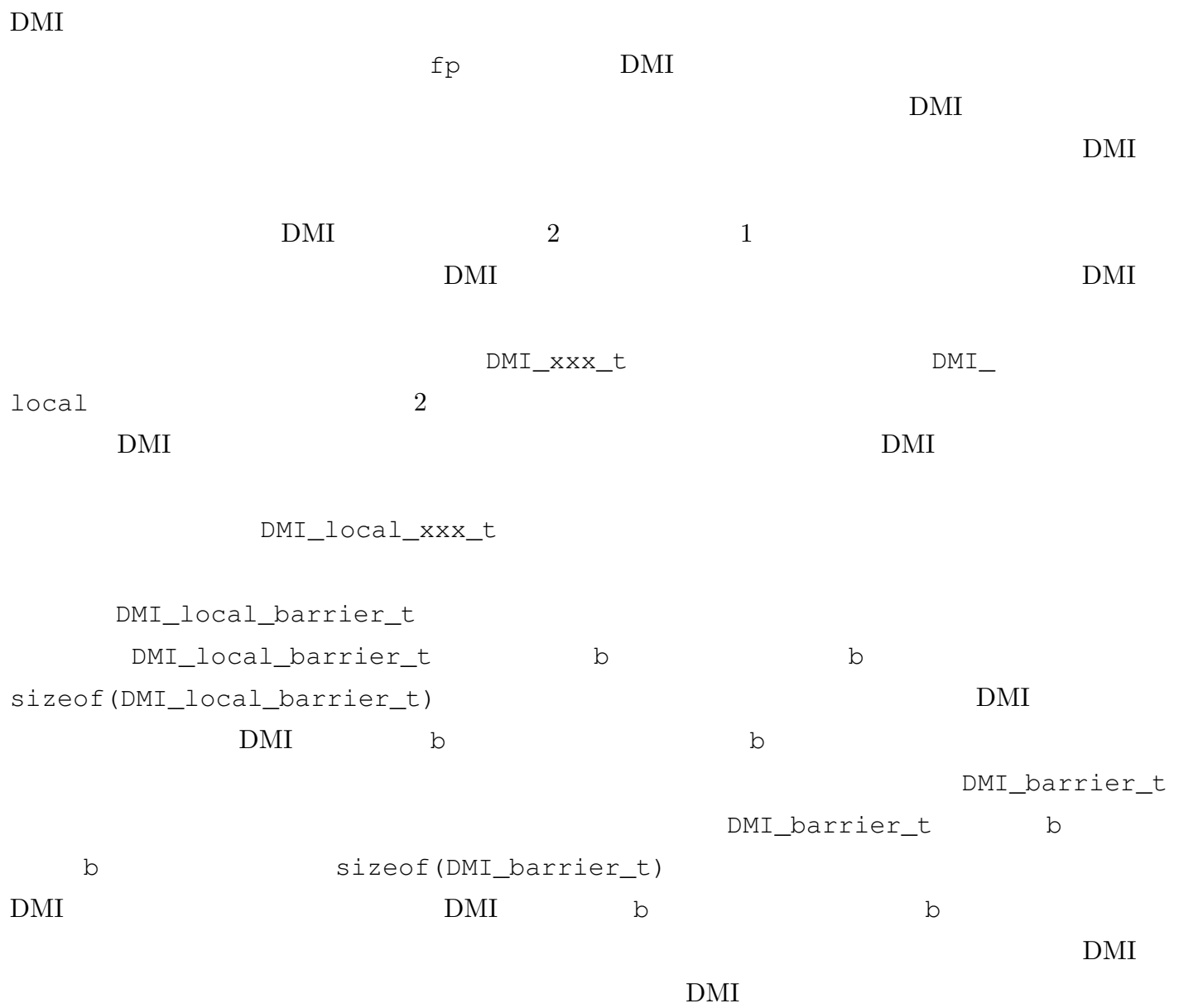

DMI\_thread\_t DMI\_node\_t DMI\_mutex\_t DMI\_cond\_t DMI\_rwset\_t DMI\_local\_status\_t DMI\_local\_barrier\_t DMI\_local\_rwset\_t DMI\_local\_group\_t

**??**で詳しく解説しています.

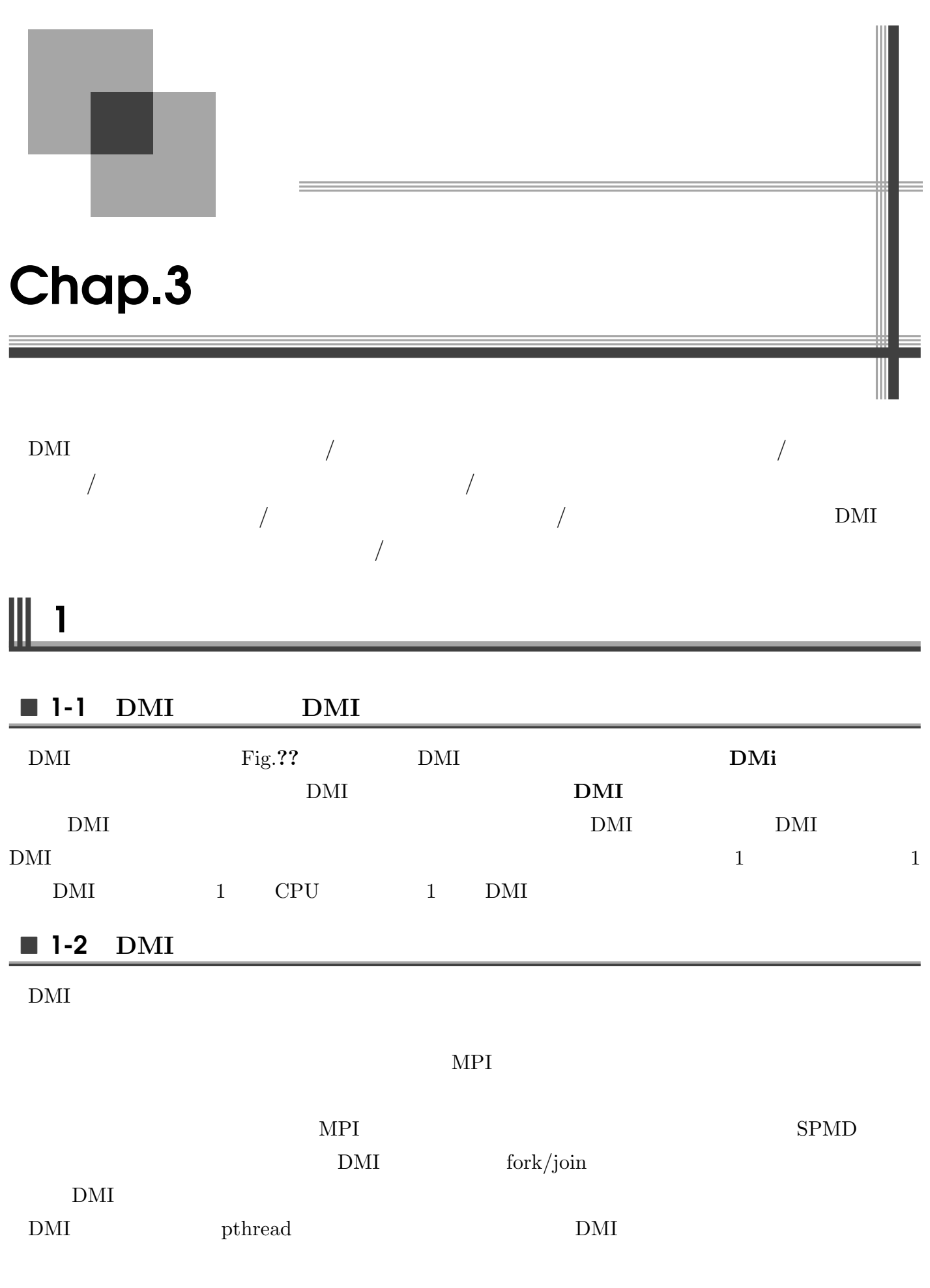

```
void DMI_main(int argc, char **argv)
\{...;
}
int64_t DMI_thread(int64_t addr)
\{...;
}
```
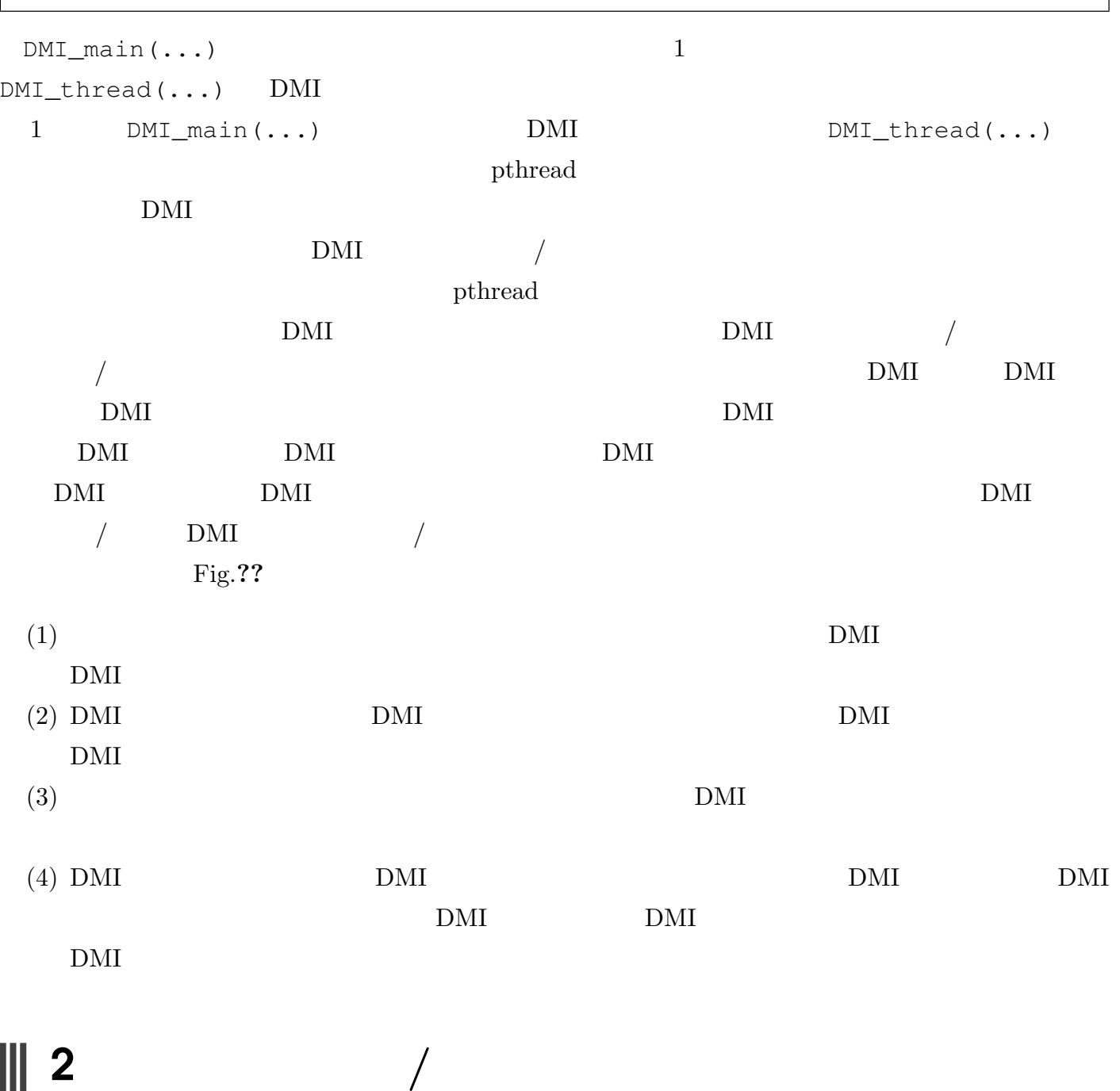

2. The set of the set of the set of the set of the set of the set of the set of the set of the set of the set of the set of the set of the set of the set of the set of the set of the set of the set of the set of the set of

#### **2-1** dmirun

#### $2 - 1 - 1$

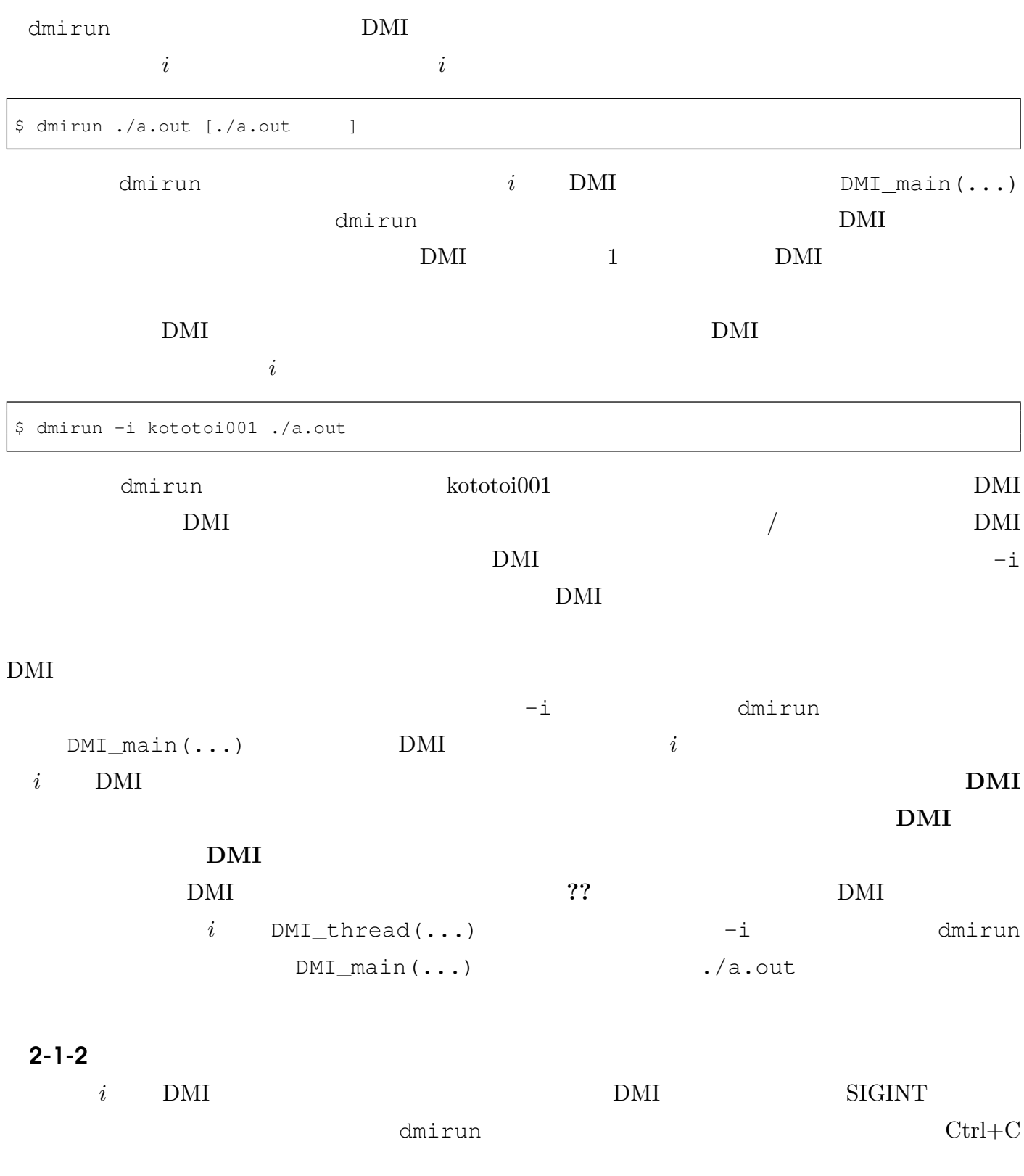

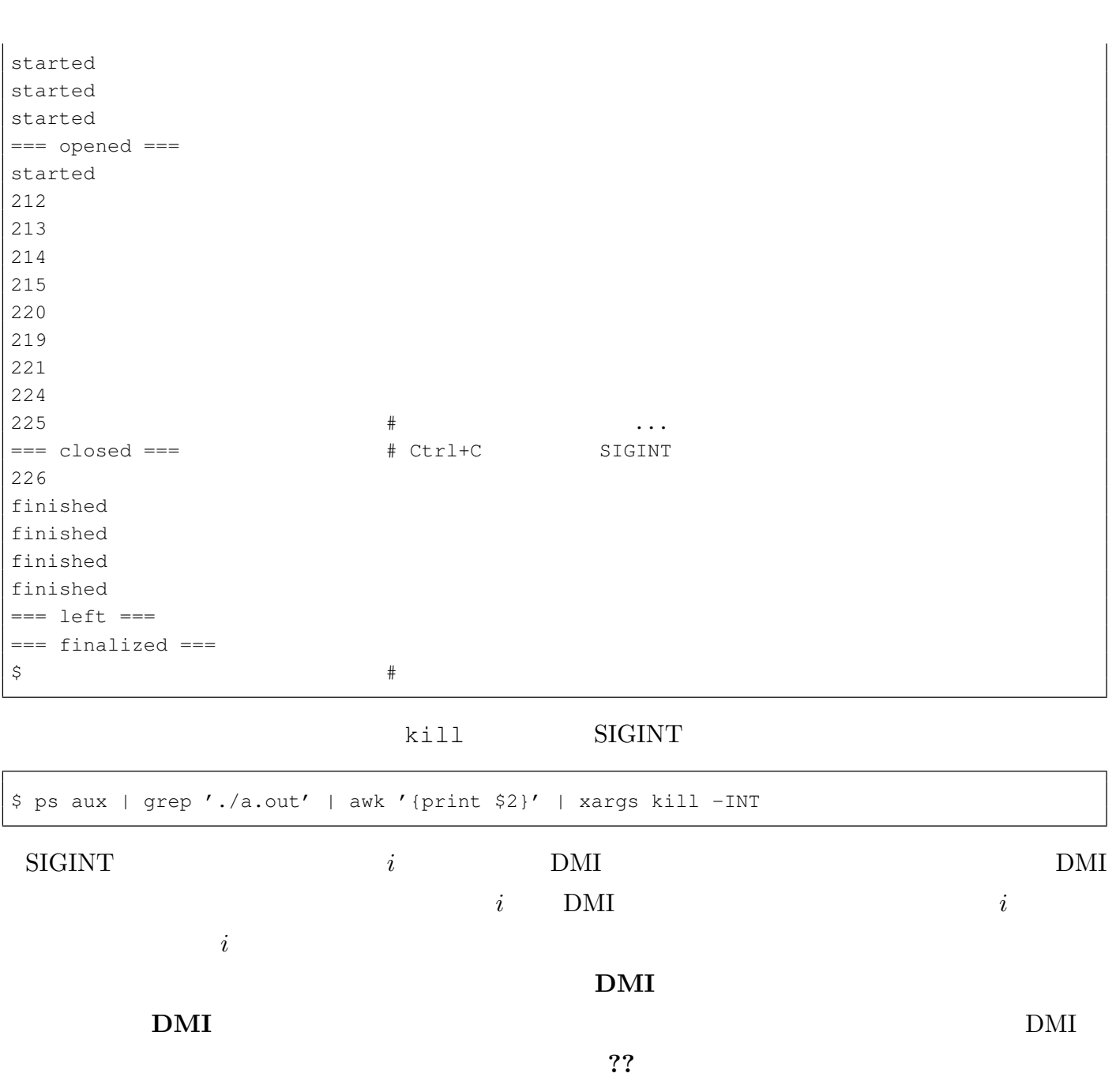

 $2 - 1 - 3$ 

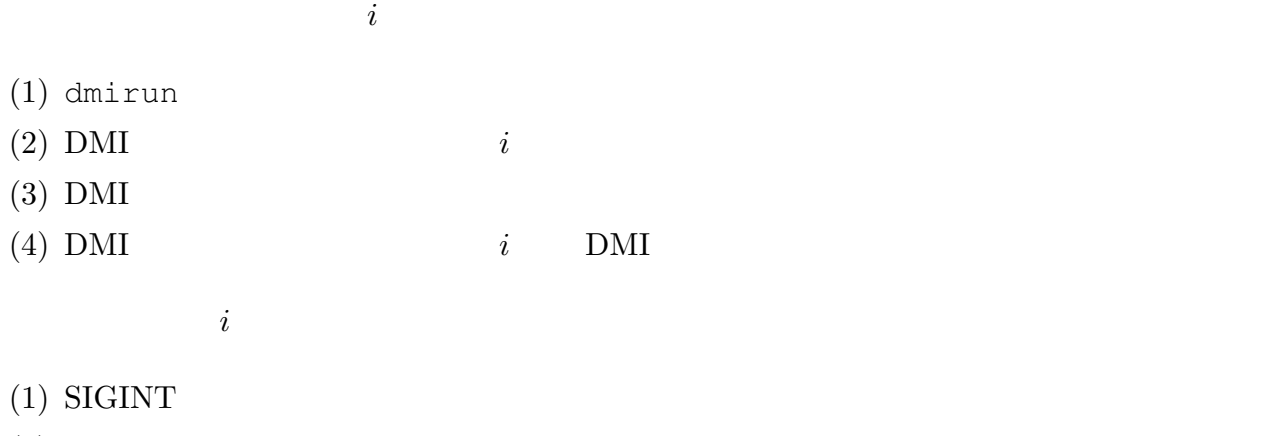

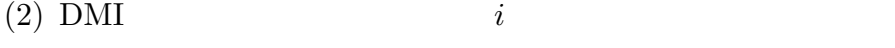

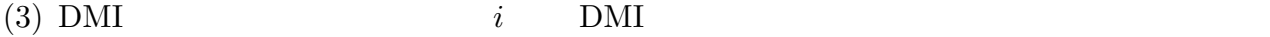

 $(4)$  DMI

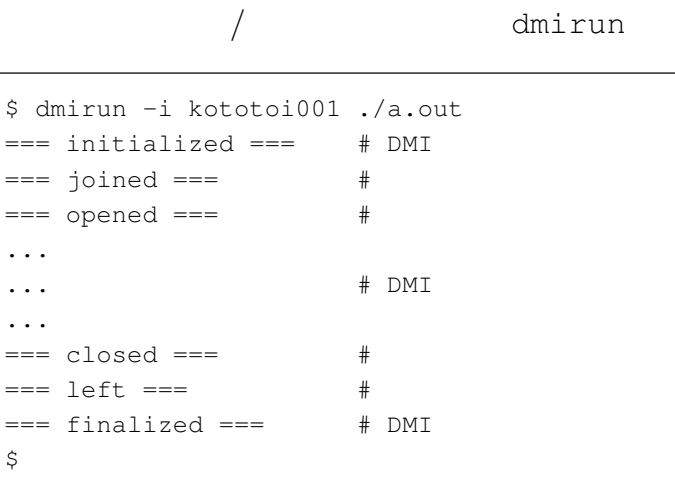

=== closed ===  $\frac{1}{2}$ 

#### $2 - 1 - 4$

 $\hat{\mathcal{Z}}$ 

dmirun dmirun dmirun dmirun dmirun dmirun dmirun dmirun dmirun dmirun dmirun dmirun dmirun dmirun d

\$ dmirun -h

 $\bullet$  -i <  $>$ 

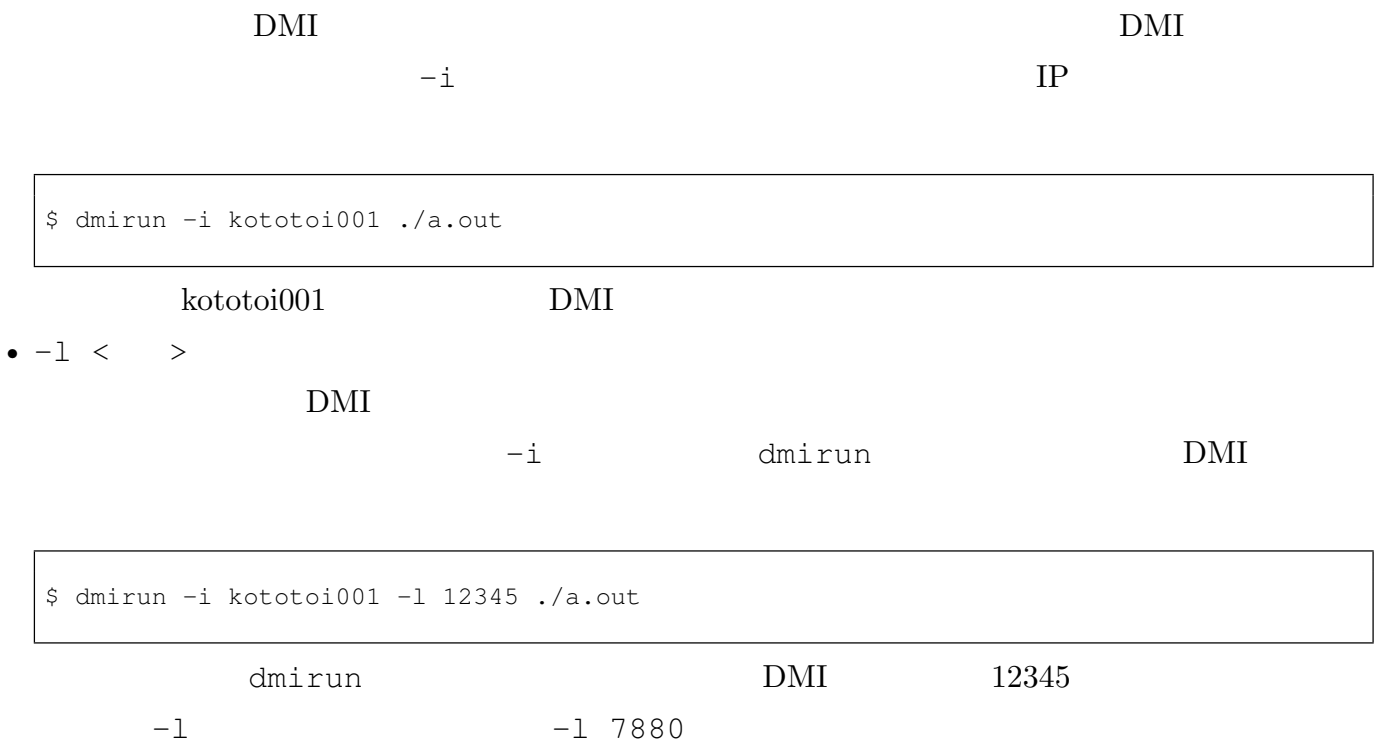

2. The set of the set of the set of the set of the set of the set of the set of the set of the set of the set of the set of the set of the set of the set of the set of the set of the set of the set of the set of the set of

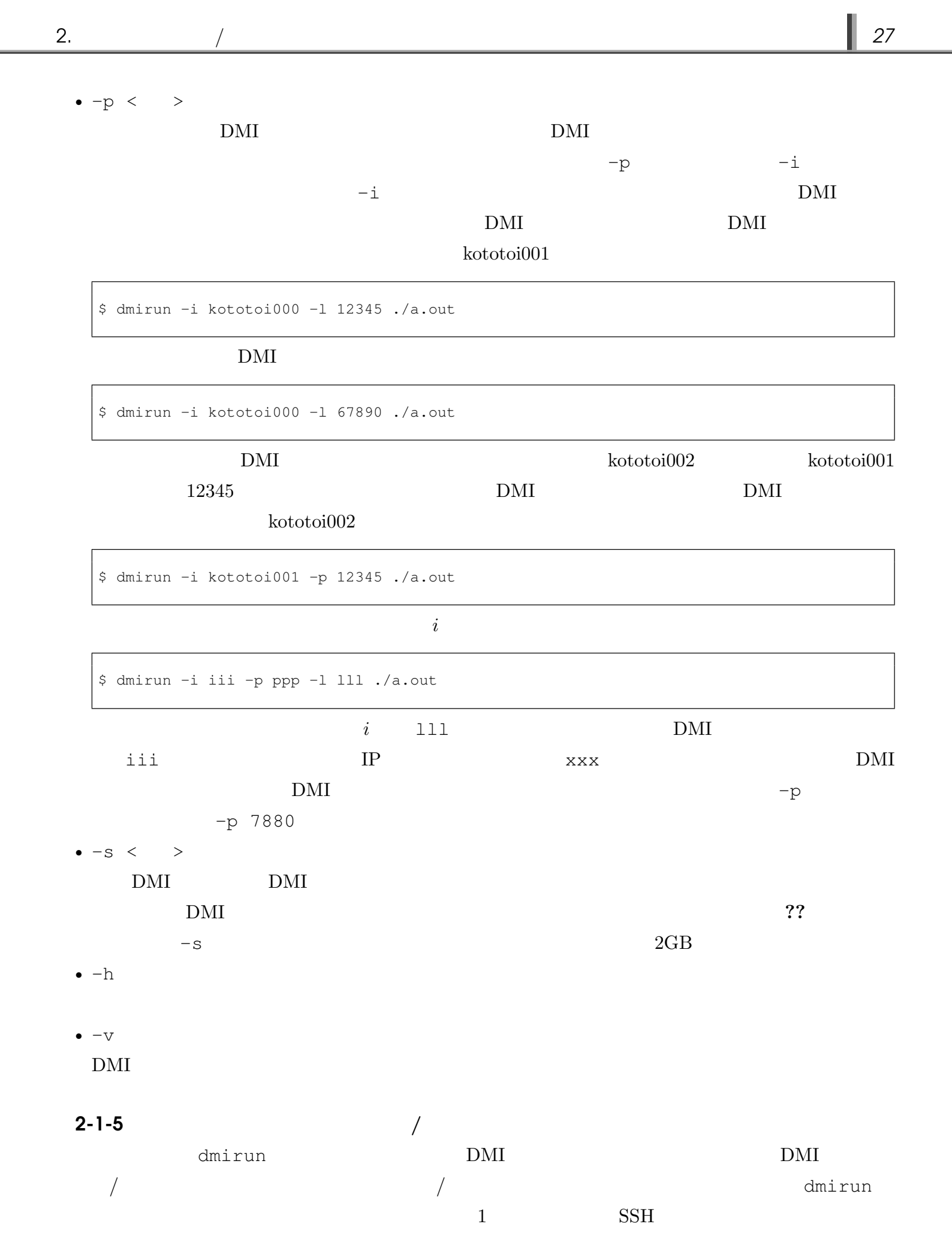

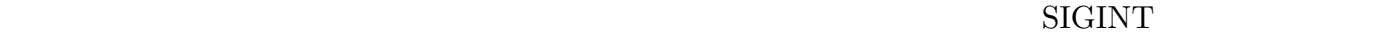

 $\rm{GXP}$ 

 $\text{GXP }$ 

#### Web  $\lambda$

http://www.logos.ic.i.u-tokyo.ac.jp/gxp/

#### **2-2** dmimw

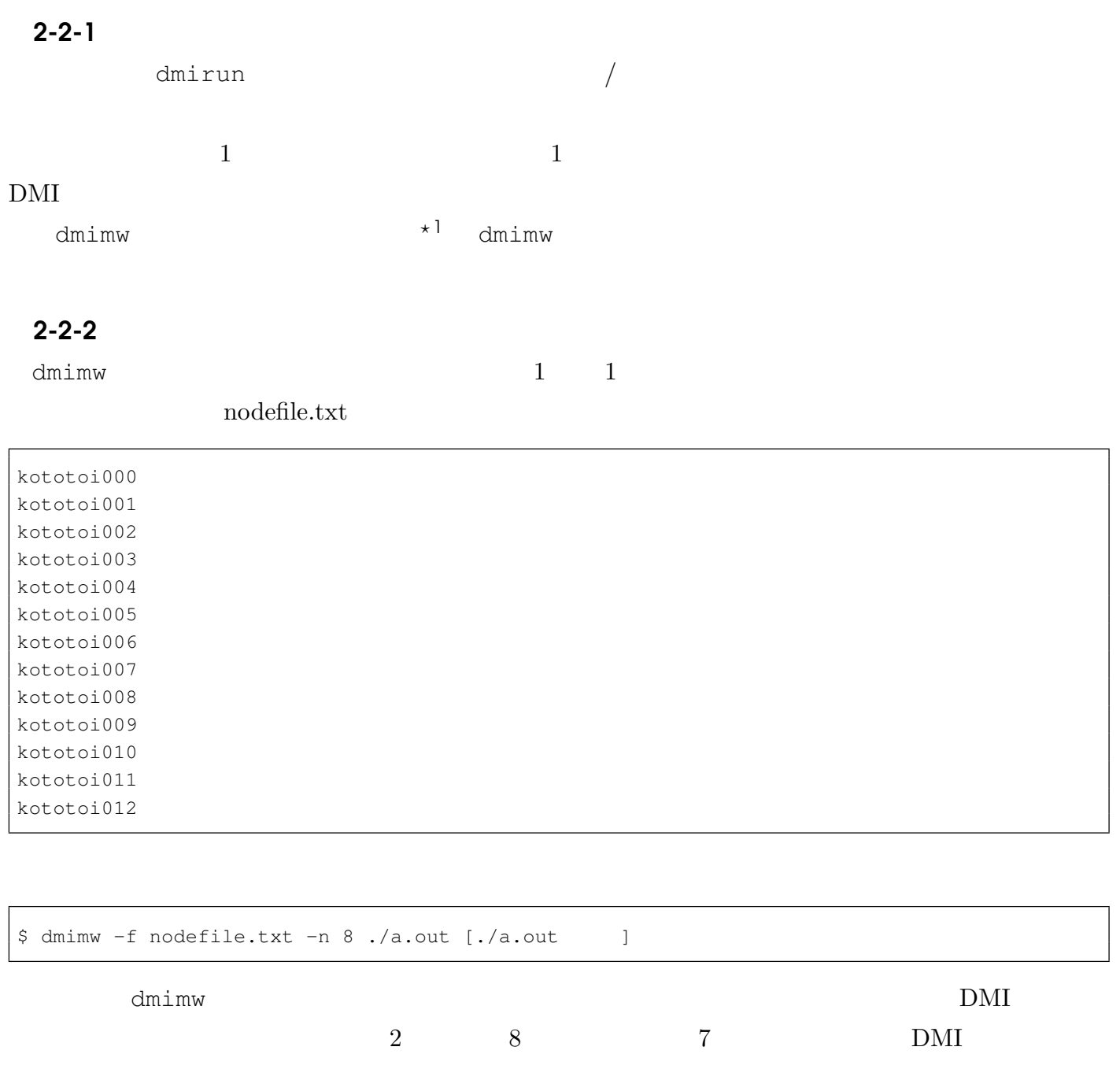

2. The set of the set of the set of the set of the set of the set of the set of the set of the set of the set of the set of the set of the set of the set of the set of the set of the set of the set of the set of the set of

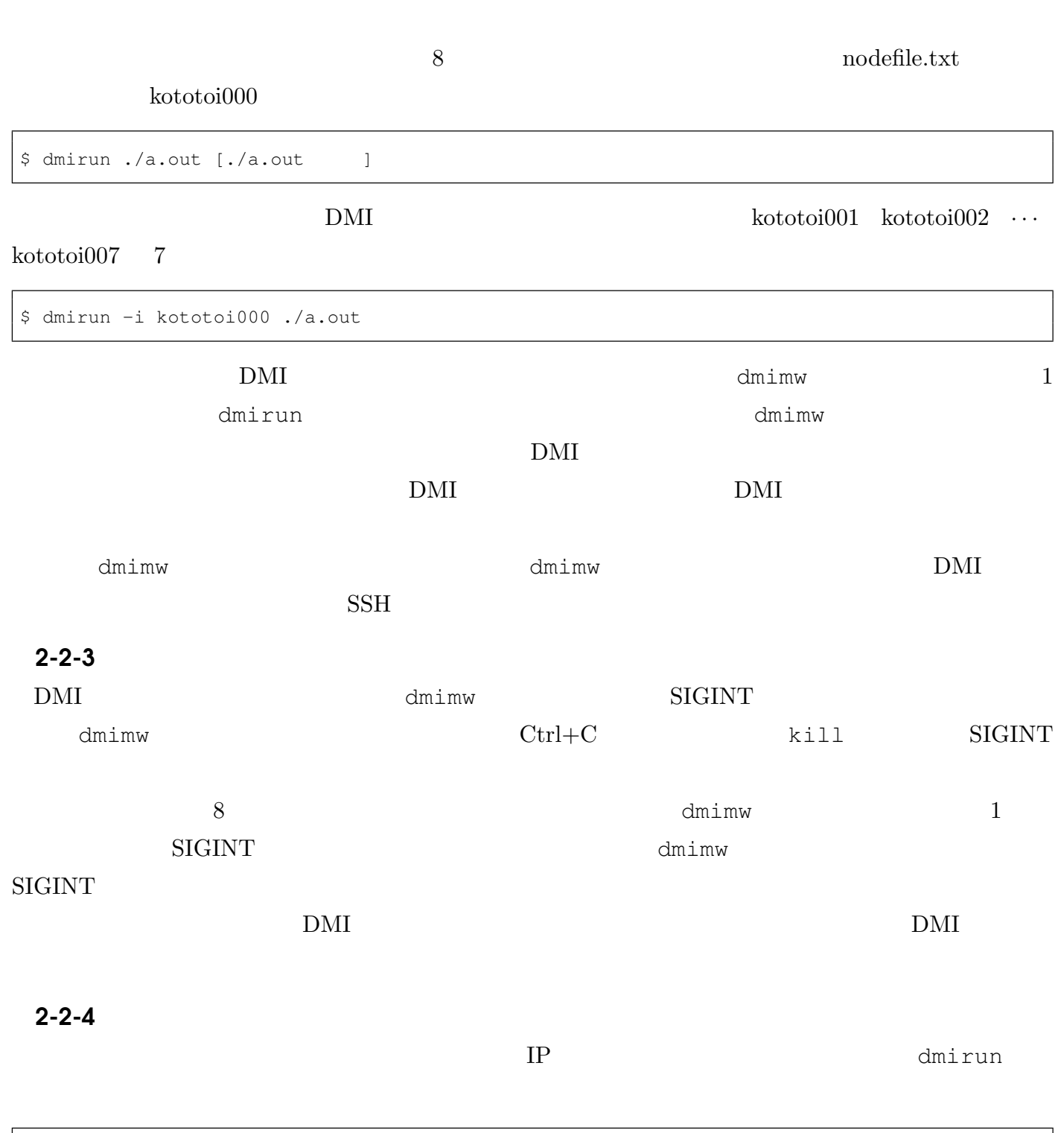

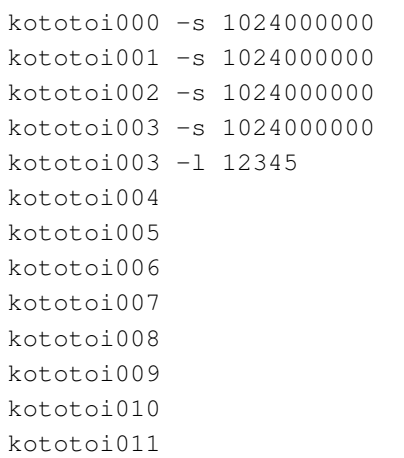

kototoi012

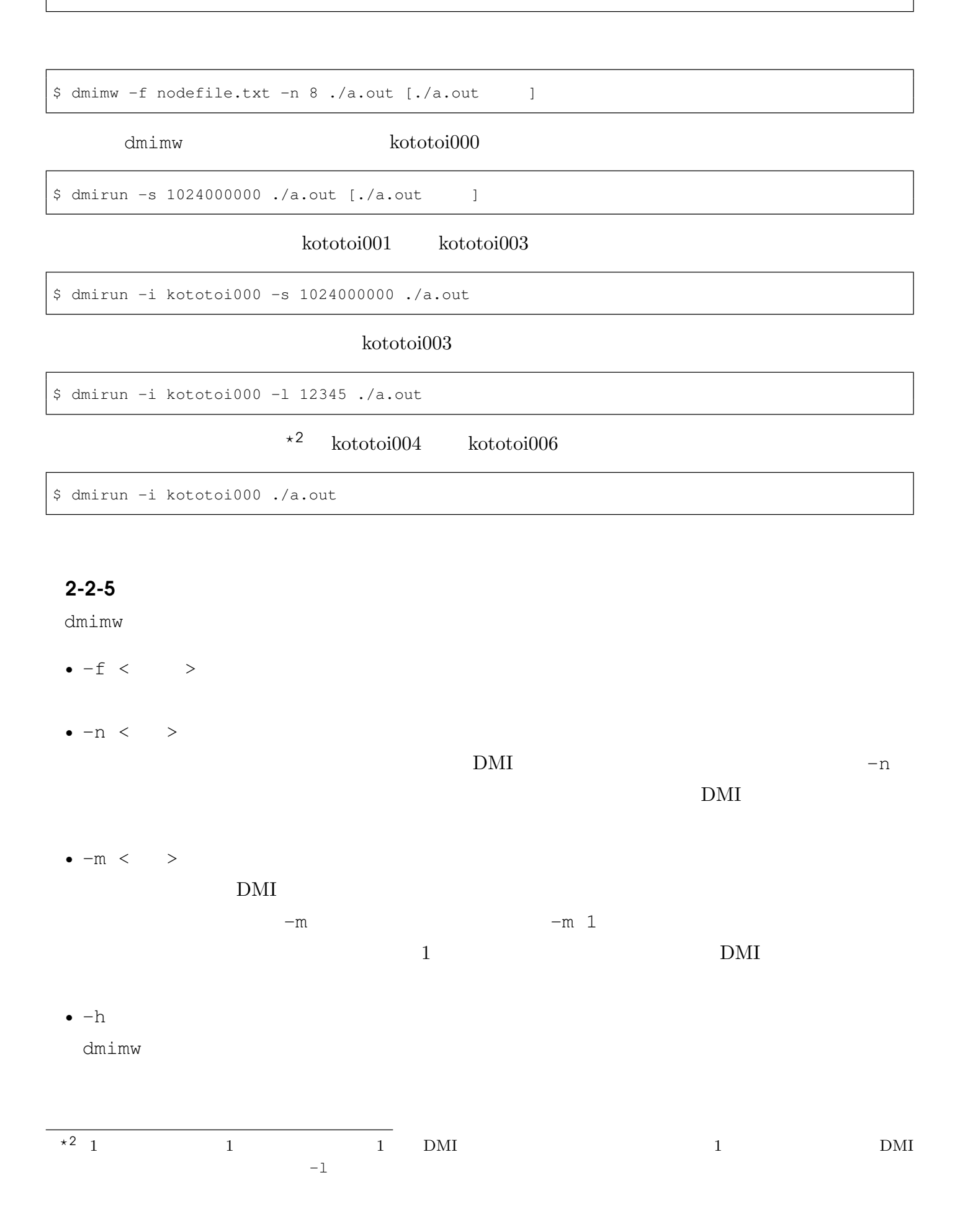

2. The set of the set of the set of the set of the set of the set of the set of the set of the set of the set o

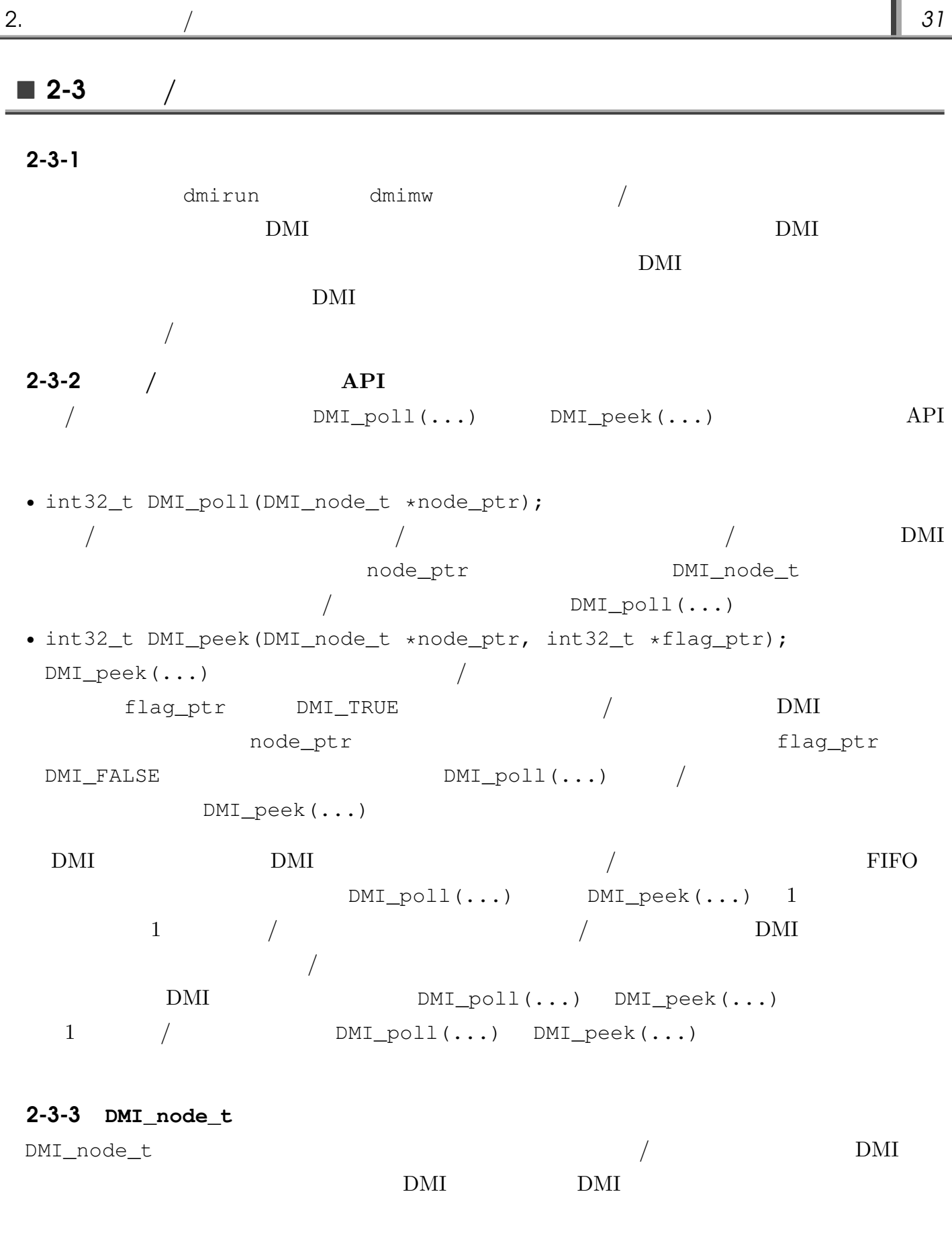

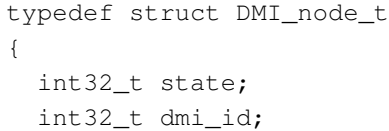

int32\_t core; int64\_t memory; char hostname[IP\_SIZE]; }DMI\_node\_t;

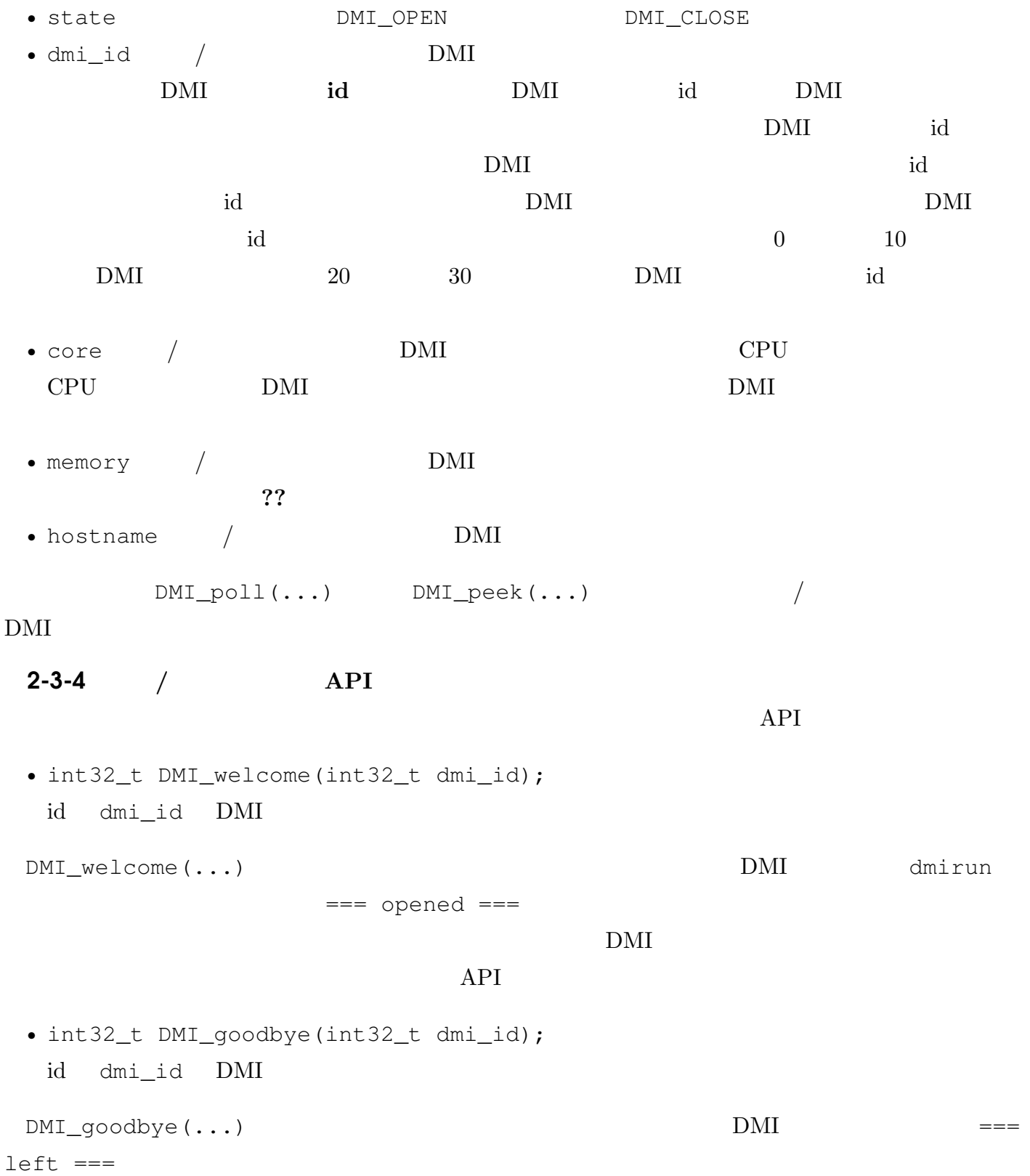

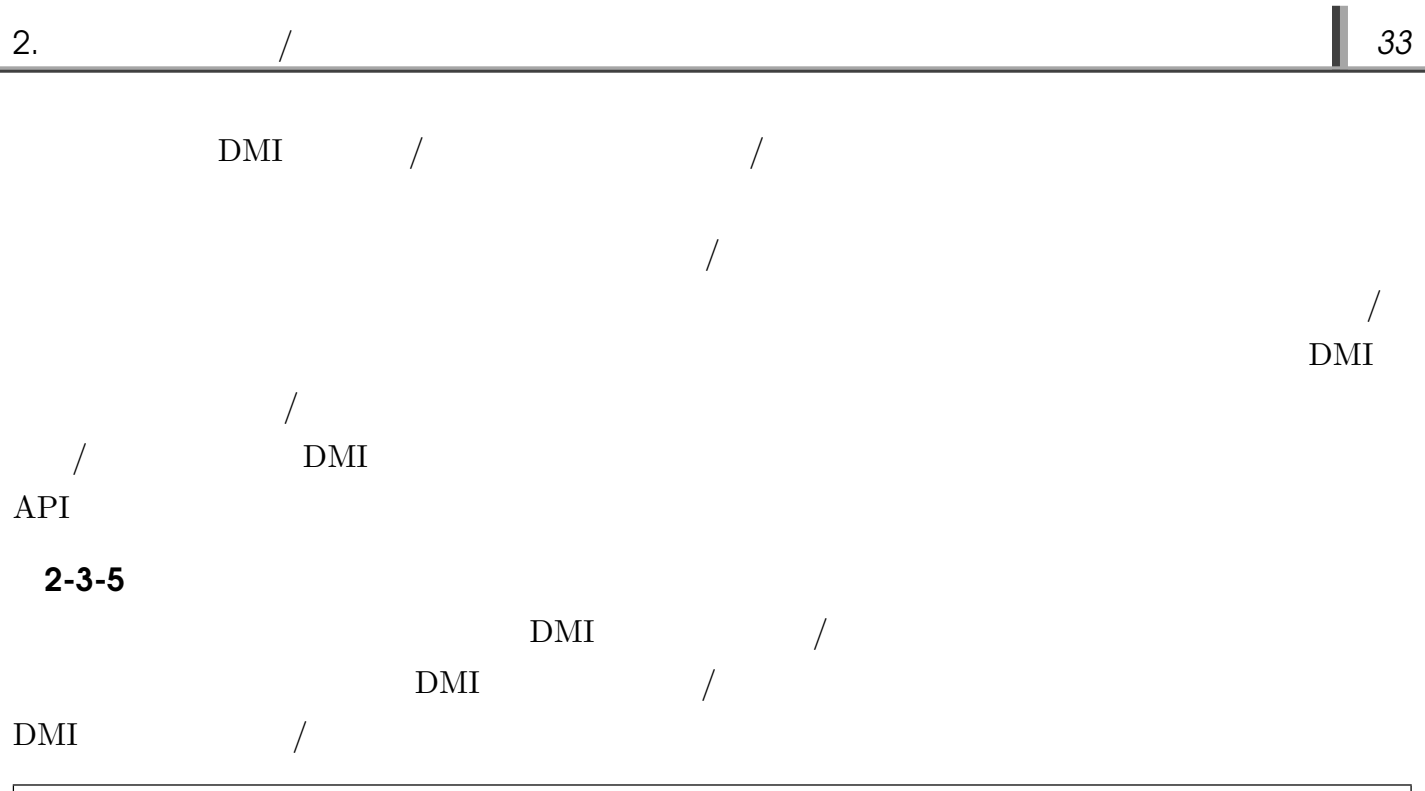

```
#include "dmi_api.h"
void DMI_main(int argc, char **argv)
{
 DMI_node_t node;
 int my_dmi_id;
 \texttt{DMI\_rank}(\texttt{my\_dmi\_id}); \quad \texttt{/*} \qquad \texttt{DMI} \qquad \qquad \texttt{id} \qquad \qquad \texttt{\star}\texttt{/}while(1)
   {
     DMI\_poll(\&node); /* / * /
     if(node.state == DMI_OPEN) /* * */
      {
        printf("welcome %d!", node.dmi_id); /* DMI id */
        DMI_welcome(node.dmi_id); /* \star /
      }
     else if(node.state == DMI_CLOSE) /* * */
      {
        printf("goodbye %d!", node.dmi_id); /* DMI id */
        DMI_goodbye(node.dmi_id); /* *
        if(node.dim_i_id == my.dim_i_id) /* DMI */
          {
            break; /\star DMI \star/}
      }
   }
 return;
}
```
ex.c kototoi000

#### DMI

 $$$  dmicc  $-03$  ex.c # \$ dmirun ./a.out # 2. The set of the set of the set of the set of the set of the set of the set of the set of the set of the set of the set of the set of the set of the set of the set of the set of the set of the set of the set of the set of

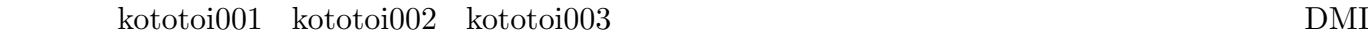

\$ dmirun -i kototoi000 ./a.out

 $\rm DMI$ 

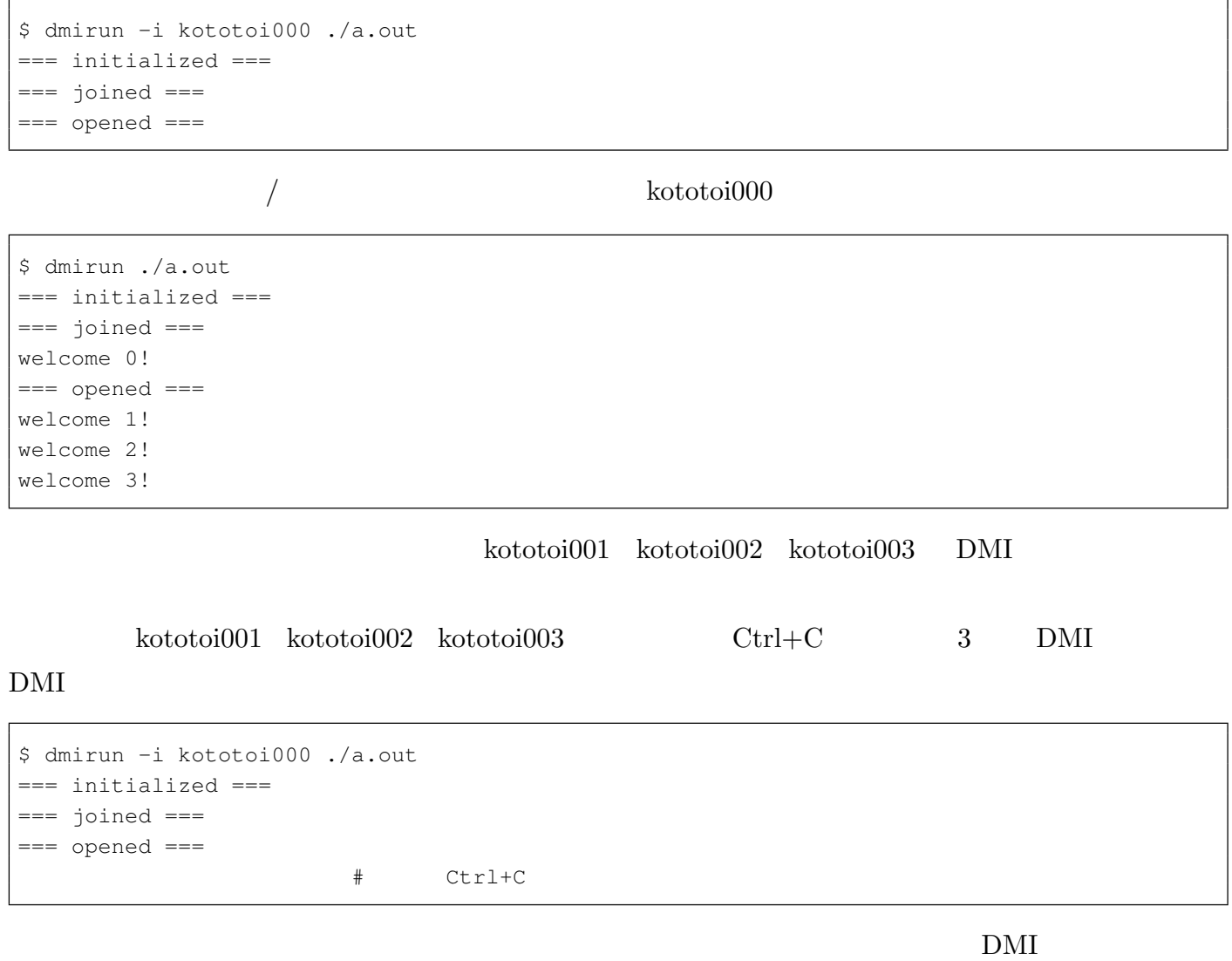

\$ dmirun -i kototoi000 ./a.out === initialized === === joined ===  $==$  opened  $==$  $==$  closed  $==$ === left === === finalized ===

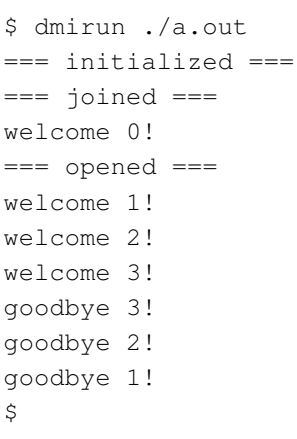

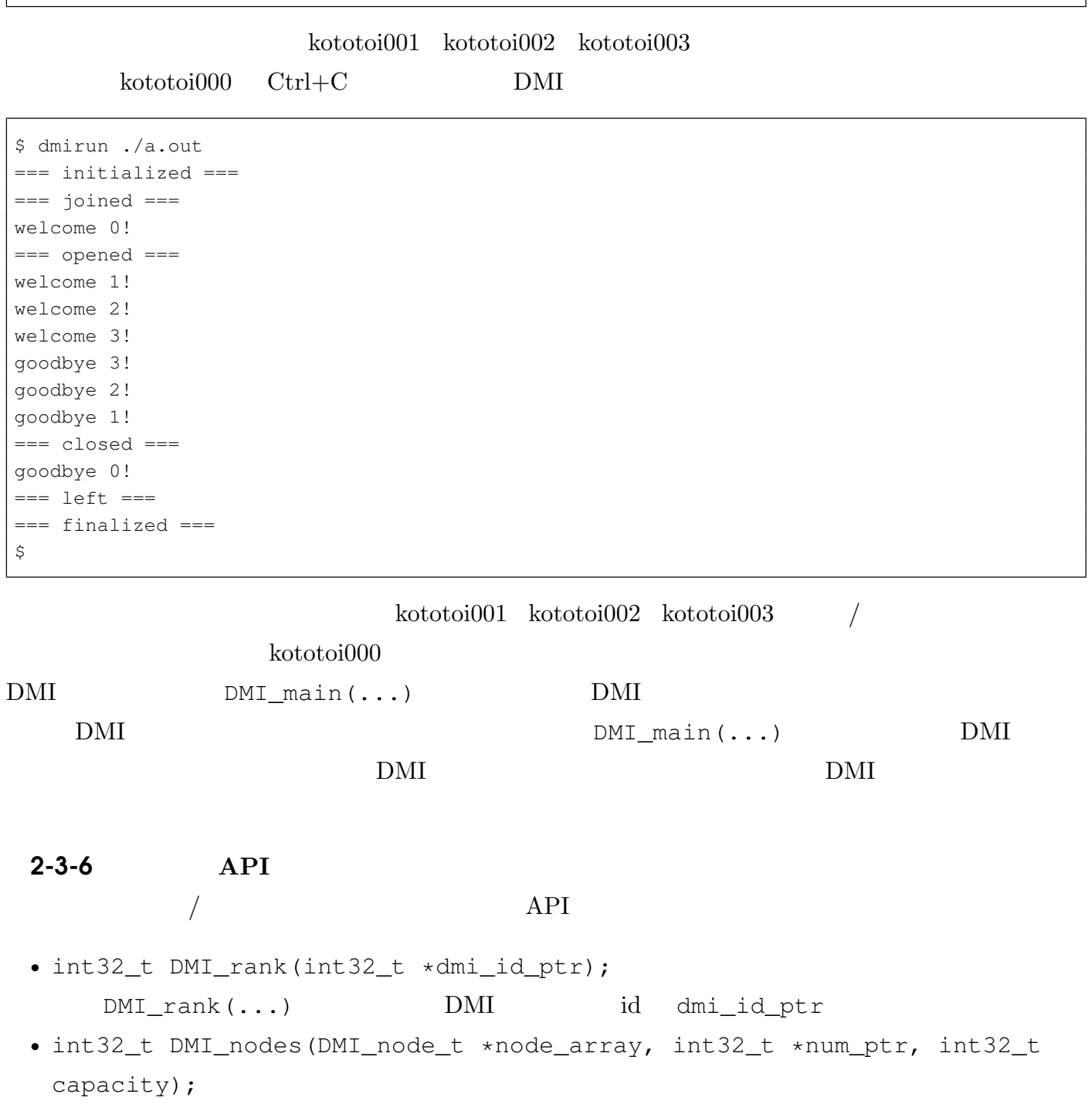

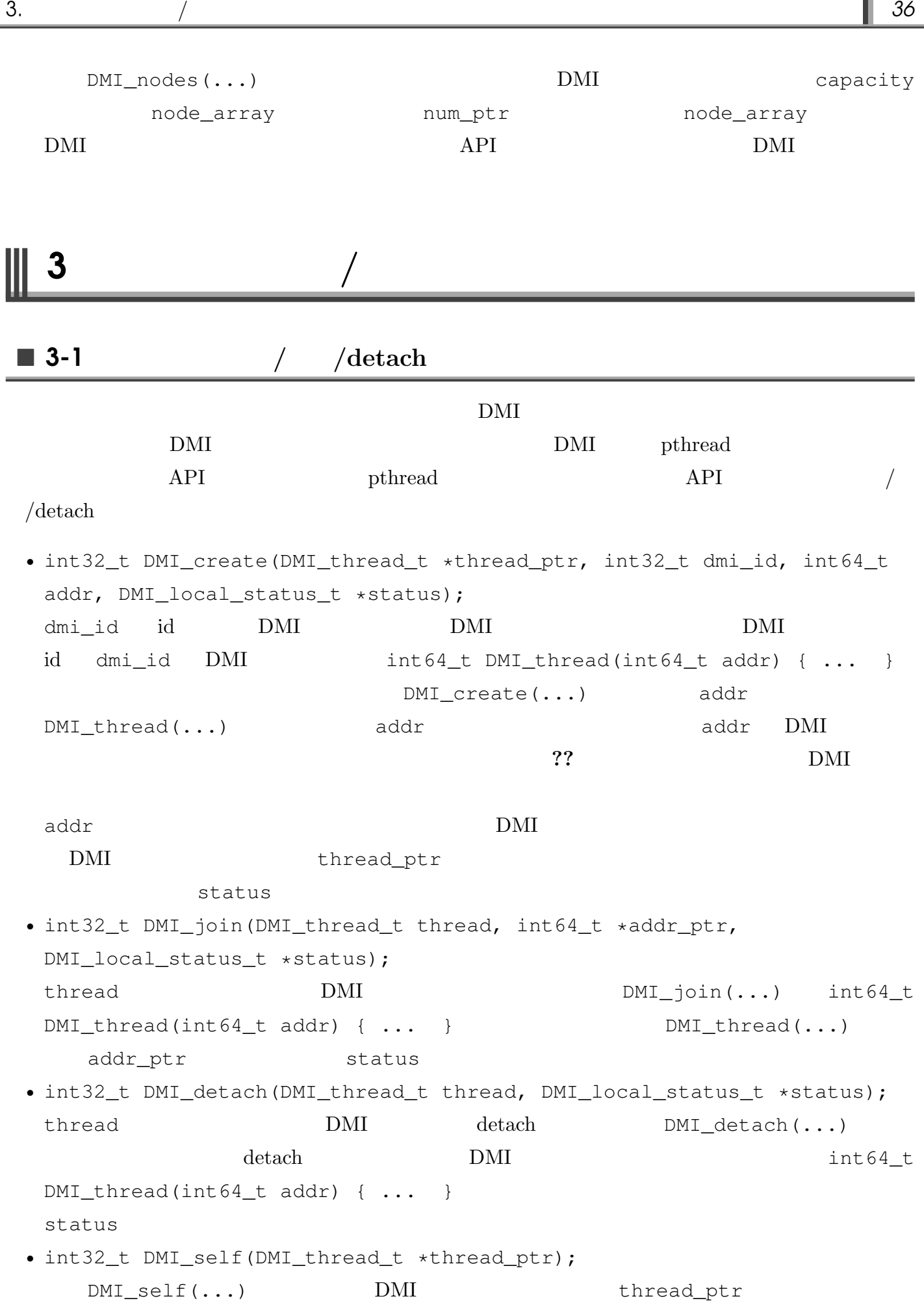
$\blacksquare$  3-2 **??**節で説明した DMI プログラムを拡張して,参加してきた DMI プロセスに対して DMI スレッドを生  $\rm DMI$   $\rm DMI$ DMI DMI 2  $\sqrt{1-\text{read}/\text{write}} = \text{API}$  2? #include "dmi\_api.h" #define NODE\_MAX 64 /\* DMI  $\star$ /  $\# \text{define CORE\_MAX}$  8 /\*  $\qquad \qquad \text{DMI}$ #define THREAD\_MAX (NODE\_MAX \* CORE\_MAX) /\* DMI  $\star/$ typedef struct targ\_t {  $int32_t rank;$  /\* DMI \*/ int32 t flag; /\* DMI  $\star/$ }targ\_t; void DMI\_main(int argc, char \*\*argv) { targ\_t targ; DMI\_node\_t node; DMI\_thread\_t threads[THREAD\_MAX]; int i, my\_dmi\_id, rank, flag; int64\_t targ\_addr, my\_targ\_addr;  $DMI\_rank(\&my\_dmi\_id)$ ; /\*  $DMI$   $id$   $*$ DMI\_mmap(&targ\_addr, sizeof(targ\_t), THREAD\_MAX, NULL); /\* DMI  $\star/$ for(rank = 0; rank < THREAD\_MAX; rank++) /\* DMI  $\star$ / { targ.rank = rank; targ.flag =  $0$ ; DMI\_write(targ\_addr + rank \* sizeof(targ\_t), sizeof(targ\_t), &targ, DMI\_EXCLUSIVE\_WRITE, NU  $\star/$ } while(1) {  $DMI\_poll(\text{anode});$   $/*$  /  $*/$ if(node.state ==  $DMI_OPEN$ ) /\* \* { printf("welcome %d!\n", node.dmi\_id);  $DMI_w$ elcome(node.dmi\_id); /\*  $\star$  / for(i = 0; i < node.core; i++) /\* DMI  $*/$  $\{$  $rank = node.dim\_id \times CORE\_MAX + i;$  /\* DMI  $\star$  /  $my\_targ\_addr = targ\_addr + rank * sizeof(targ_t);$  /\* DMI  $\star/$ flag = 1; /\* flag==1 DMI  $\star$ /  $DMI_write( (int64_t) & ((targ_t*)my_target)$ my<sub>r</sub>targ\_addr)->flag), sizeof(int32\_t), &flag, DMI\_PUT  $\star/$ DMI\_create(&threads[rank], node.dmi\_id, my\_targ\_addr, NULL); /\* DMI

```
\star/}
      }
    else if(node.state == DMI_CLOSE) /* * */
      {
        for(i = 0; i < node.core; i++) /* DMI DMI */
         {
           rank = node.dmi_id * CORE_MAX + i; /* DMI */
           my targ_addr = targ_addr + rank * sizeof(targ_t);
           flag = 0; /* flag == 0 DMI \star/
           DMI_write((int64_t)&(((targ_t*)my_targ_addr)->flag), sizeof(int32_t), &flag, DMI_PU
\star/}
        for(i = 0; i < node.core; i++) /* DMI DMI */
         {
           rank = node.dmi_id * CORE_MAX + i;DMI_join(threads[rank], NULL, NULL); /* DMI \star/
         }
        printf("goodbye %d!\n", node.dmi_id);
        DMI_qoodbye(node.dmi_id); /* *
        if(node.dim_i_id == my\_dmi_id) /* DMI */
         {
          break; /\star DMI \star/}
      }
   }
 DMI_munmap(targ_addr, NULL); /* グローバルメモリを解放 */
 return;
}
/\star DMI \star/int64_t DMI_thread(int64_t targ_addr)
{
 targ_t targ;
 int flag;
 DMI_read(targ_addr, sizeof(targ_t), &targ, DMI_GET_READ, NULL); /* DMI
\star/printf("started! %d\n", targ.rank);
 while(1)
   {
    DMI<sub>read</sub>((int64_t)&(((targ_t*)targ_addr)->flag), sizeof(int32_t), &flag, DMI_UPDATE_READ, N
      \star /
    if(flag == 0) /* flag 0 */{
       break; /* DMI */}
    printf("running! %d\n", targ.rank);
    sleep(1);
   }
 printf("finished! %d\n", targ.rank);
 return DMI_NULL;
}
```
3.  $\sqrt{38}$ 

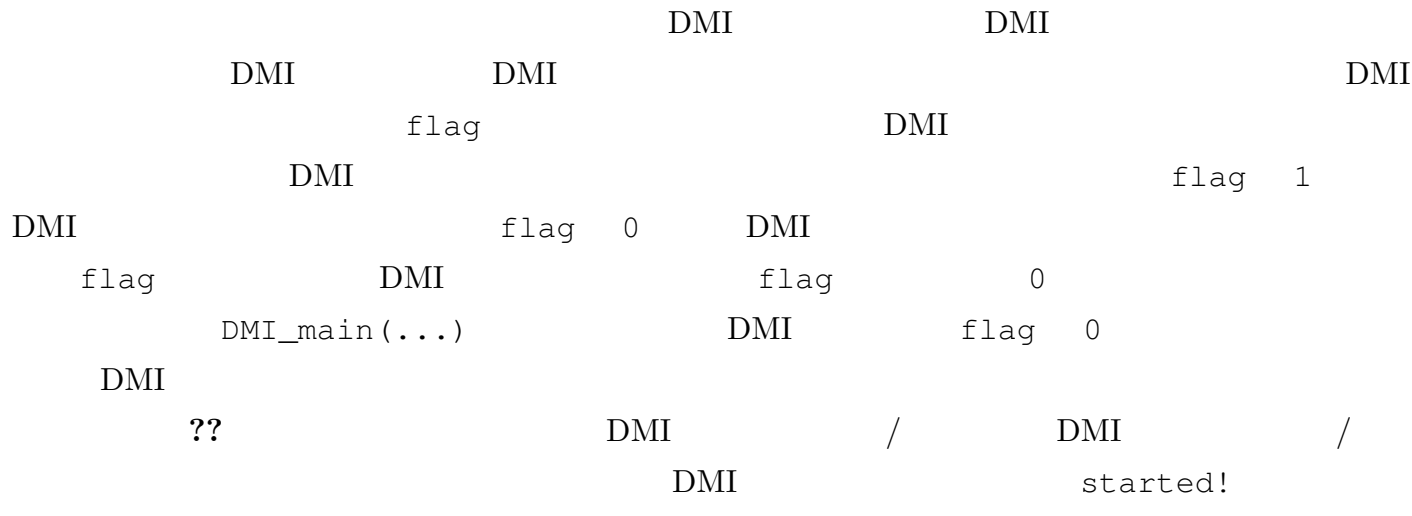

finished!

 $\blacksquare$  3-3

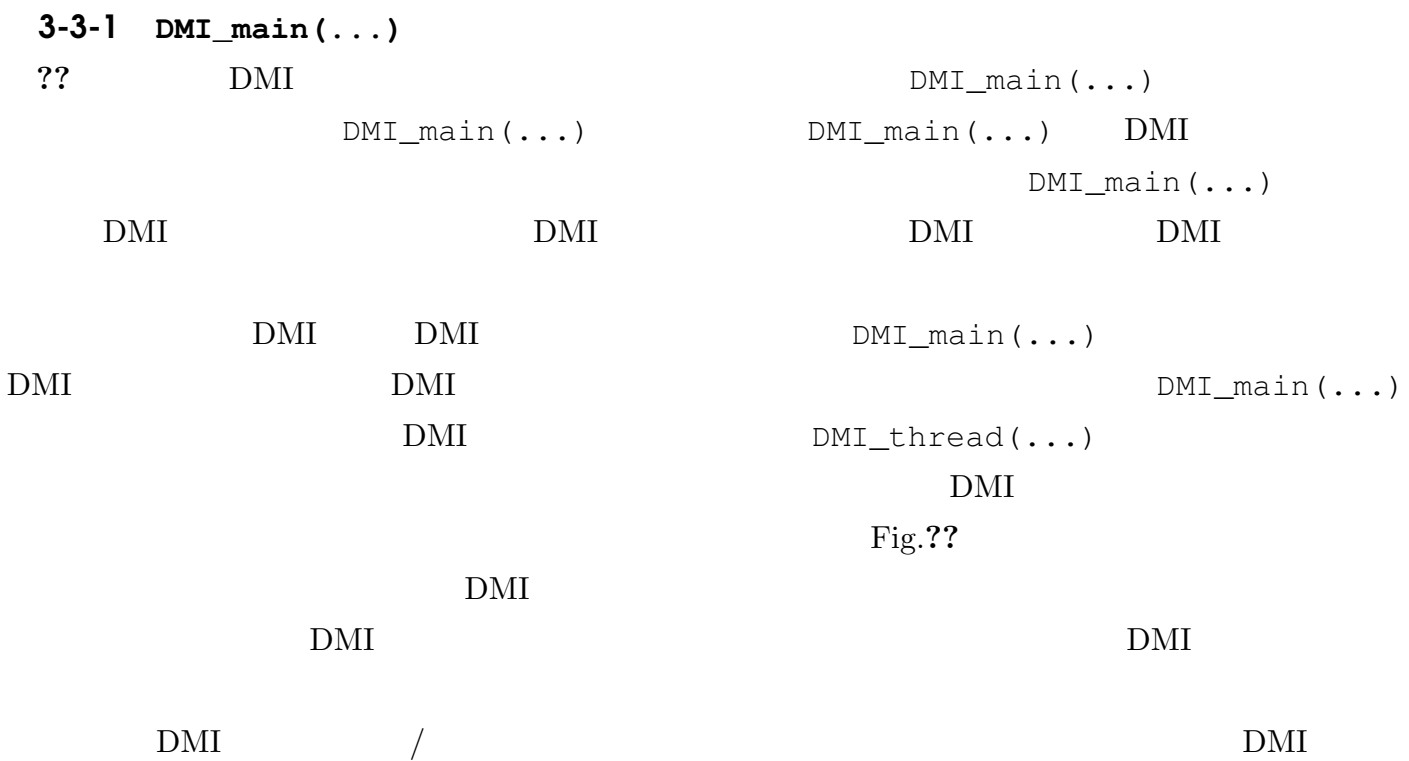

# **Chap.4** read/write DMI read/write API read/write read/write read-write-set read/write 1 基本事項 ■ 1-1 DMI Pig.**??** Exercise Exercise Spanish DMI  $\rm DMI$   $\rm DMI$ DMI 2009 PMI 2009 PMI 2009 PMI 2009 PMI 2009 PMI 2009 PMI 2009 PMI 2009 PMI 2009 PMI 2009 PMI 2009 PMI 2009 PMI  $\sqrt{ }$ read/write / read/write  $\rm DMI$  $\text{malloc}(\ldots)/\text{free}(\ldots)/\text{mmap}(\ldots)/\text{munmap}(\ldots)/\text{allocal}(\ldots)/\text{brk}(\ldots)/\text{sbrk}(\ldots)$  $\sqrt{2\pi}$  $malloc(....) / mmap(....)$  $\rm C$  and  $\rm C$  and read/write  $DMI_m$ mmap $( \ldots )/DMI_m$ munmap $( \ldots )$  $\frac{1}{2}$  DMI\_mmap(...)

1. **A** 41

 $64$ NULL NULL DMI\_NULL  $read/write$   $DMI\_read(...)/DMI\_write(...)$  $DMI\_read(...)/DMI\_write(...)$  API • DMI\_read(int64\_t addr, int64\_t size, void \*buf, ...) addr size buf • DMI\_write(int64\_t addr, int64\_t size, void \*buf, ...) buf size addr addr

 $\n *pthread*\n$ 

read/write DMI read/write  $DMI\_read(...)/DMI\_write(...)$  $\rm{pthread}$  DMI

 $\rm{pthread}$  and  $\rm{API}$  $\rm DMI$  API  $DMI\_read(...)/DMI\_write(...)$ API DMI\_read(...)/DMI\_write(...)  $PGAS$  $\rm DMI$  API

 $\blacksquare$  1-2  $1$  read/write  $DMI$  1 **read/write** the set of the set of the set of the set of the set of the set of the set of the set of the set of the set of the set of the set of the set of the set of the set of the set of the set of the set of the set of  $API$ DMI 1 read/write read/write read/write  $\rm DMI$ read/write read/write 1 read/write

read/write

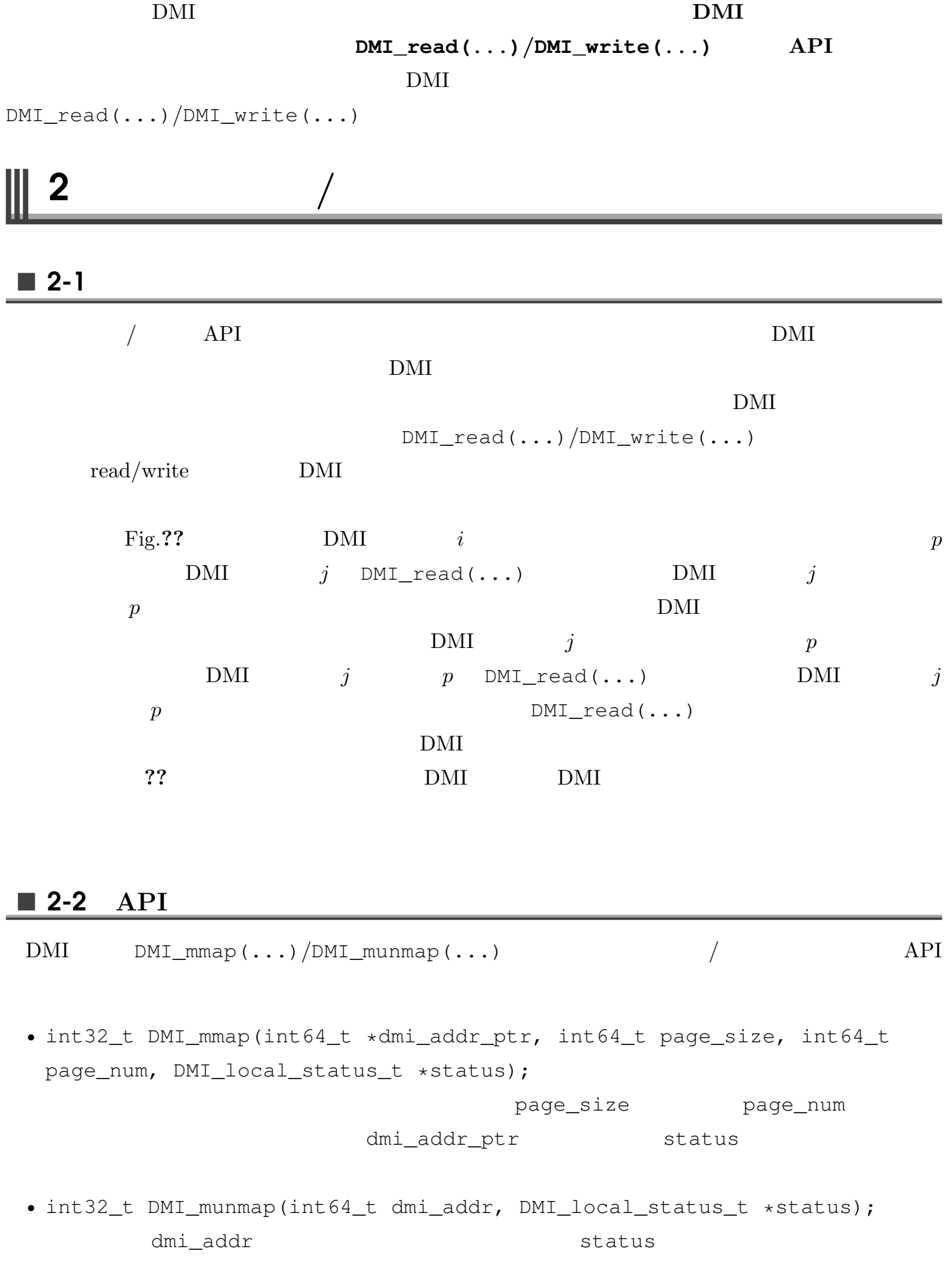

2. メモリの確保/解放 *43*

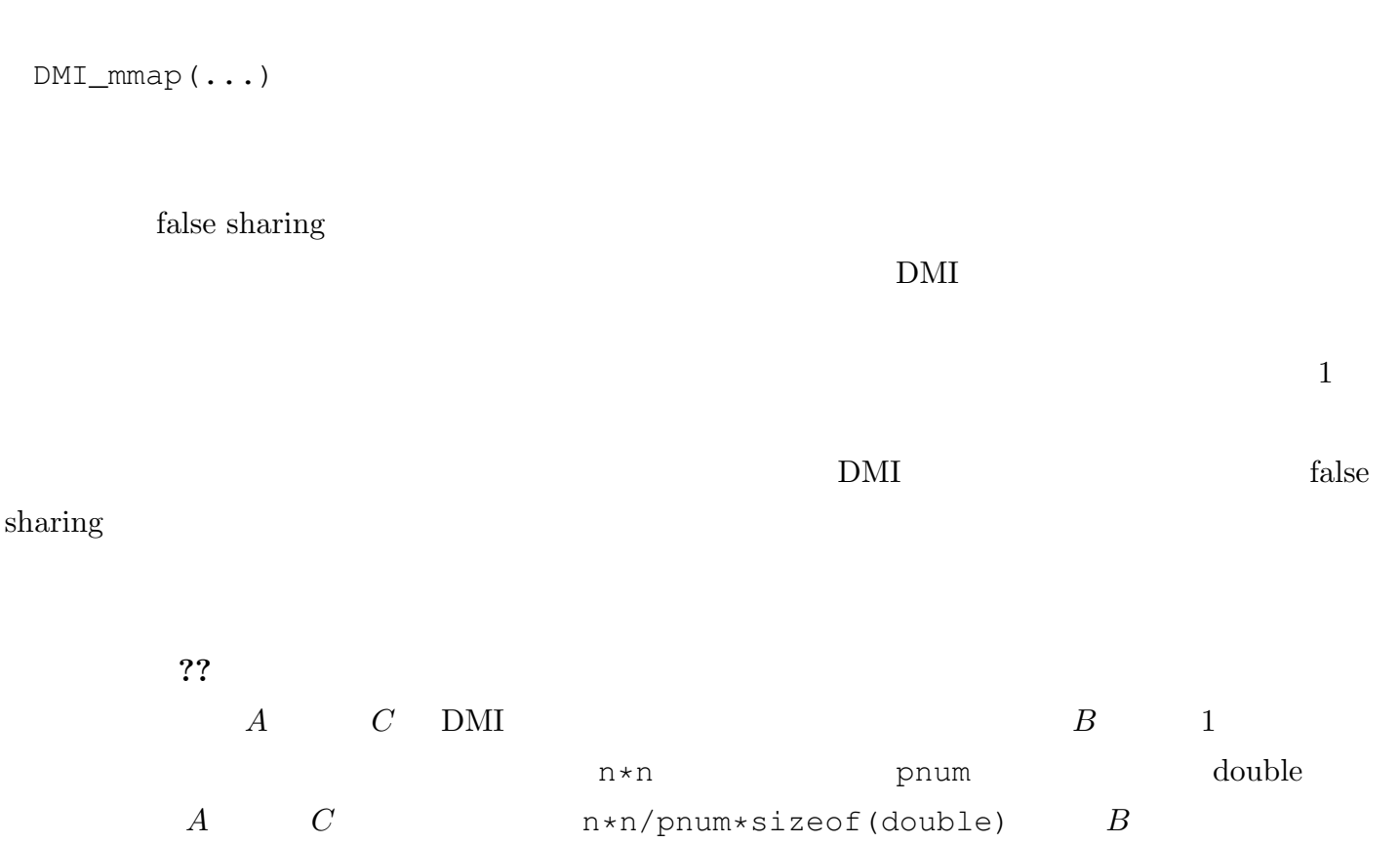

n\*n\*sizeof(double) \*<sup>1</sup>

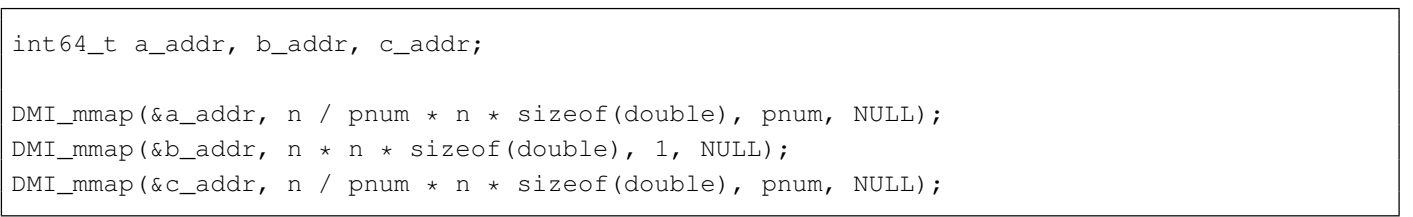

### $\blacksquare$  2-3

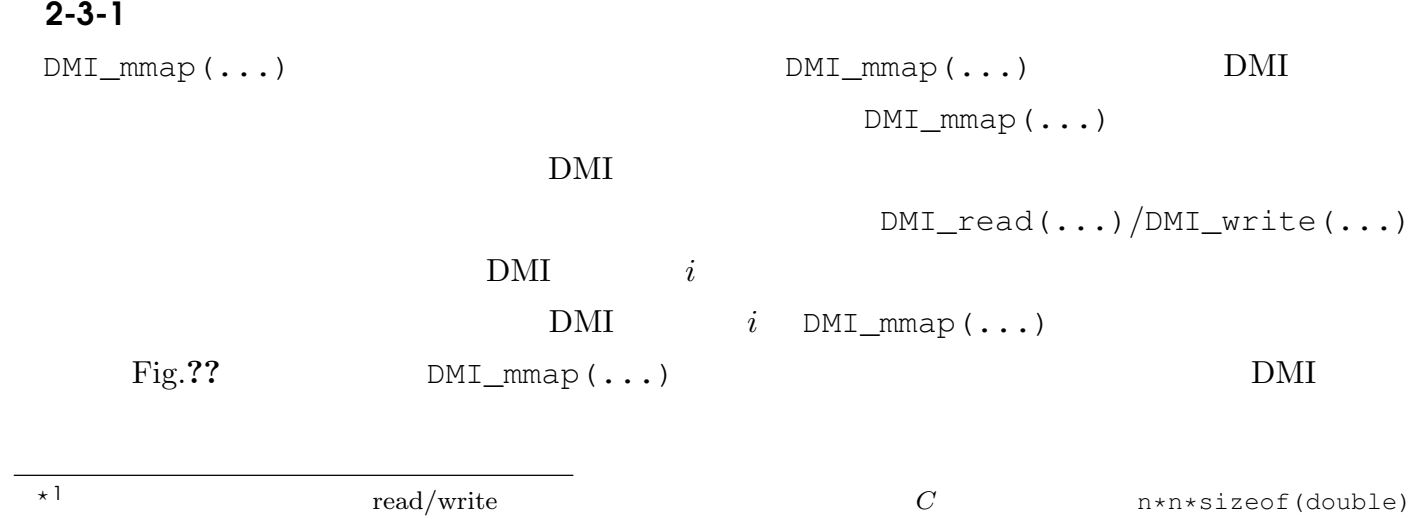

 $DMI\_read(...)/DMI\_write(...)$  $\rm DMI$  $\rm DMI$ 

 $1\text{DMI}$ 

 $DMI$ 

2-3-2 **DMI\_mmap(...)**/**DMI\_munmap(...)**  $DMI_m$ map(...)/DMI\_munmap(...)  $DMI$  DMI DMI  $DMI_m$ mmap $( \ldots )/DMI_m$ unmap $( \ldots )$  DMI  $DMI_m$ map $( \ldots )/DMI_m$ unmap $( \ldots )$  $DMI$  mmap(...)  $mmap(\ldots)/munmap(\ldots)$   $mmap(\ldots)$  $/$  API malloc(...)/free(...) れているわけです*?*<sup>2</sup> 2-3-3 **DMI\_mmap(...)**/DMI\_munmap(...) 2-3-4 read/write 3 read/write 3-1 **API** 3-1-1 **API**  $DMI_{\text{read}}(...)/DMI_{\text{write}}(...)$  read/write API • int32\_t DMI\_read(int64\_t addr, int64\_t size, void \*buf, int8\_t mode,

DMI\_local\_status\_t \*status);

addr size buf read mode DMI\_INVALIDATE\_READ DMI\_UPDATE\_READ DMI\_GET\_READ  $\star$ 2  $\quad \qquad \quad \text{malloc} \, (\ldots)$   $\qquad \qquad \quad \text{brk} \, (\ldots)$   $\qquad \qquad \text{mmap} \, (\ldots)$  $malloc(\ldots)$  $DMI$  malloc(...)/free(...)

```
DMI\_read(...)addr is a state of the state of the state of the state of the state of the state of the state of the state of the state of the state of the state of the state of the state of the state of the state of the state of the stat
  [addr,addr+size] \left[addr,addr+size\right)• int32_t DMI_write(int64_t addr, int64_t size, void *buf, int8_t mode,
  DMI_local_status_t *status);
  buf size \sim addr write
    mode DMI_EXCLUSIVE_WRITE DMI_PUT_WRITE
    DMI_W\text{rite}(\ldots)addr [addr + size)\mathsf{s}tatus eta \mathsf{s}tatus eta \mathsf{s}mode read/write real/DMI read/write 2?
 3-1-2 \overline{3}??で 述 べ た よ う に ,DMI で 高 性 能 な プ ロ グ ラ ム を 記 述 す る た め に は ,
```
 $DMI\_read(....)/DMI\_write(...)$ 

```
double a, b, c;
for(i = 0; i < n / pnum; i++)
  {
    for(k = 0; k < n; k^{++})
       {
         for(j = 0; j < n; j++){
              DMI_read(a_addr + targ.rank * n / pnum * n * sizeof(double) + (i * n + k) * si\frac{1}{4}eof(double);
              DMI_{\text{read}}(b_{\text{addr}} + (k * n + j) * sizeof(double), sizeof(double), \& h, DMI_{\text{INVAL}}/ATE_{\text{RE}}c = a * b;DMI_write(c_addr + targ.rank * n / pnum * n * sizeof(double) + (i * n + j) * sizeof(double)
            }
       }
  }
```
 $A$  and  $C$ n\*n/pnum\*sizeof(double)  $B$  n\*n\*sizeof(double)  $1$  DMI\_read(...)/DMI\_write(...)  $\rm DMI$  $DMI\_read(...)/DMI\_write(...)$ 

 $DMI\_read(....) /DMI\_write(....)$ 

 $\text{DMI}$  DMI  $/$ 

 $DMI\_read(...)/DMI\_write(...)$ 

```
double *local_a, *local_b, *local_c;
local_a = (double*)malloc(n / pnum * n * sizeof(double));
local_b = (double*)malloc(n * n * sizeof(double));
local c = (double*)malloc(n / pnum * n * sizeof(double));
DMI\_read(a\_addr + targ.rank * n / pnum * n * sizeof(double), n / pnum * n * sizeof(double),DMI_read(b_addr, n * n * sizeof(double), local_b, DMI_INVALIDATE_READ, NULL);
for(i = 0; i < n / pnum; i++)
  {
    for(k = 0; k < n; k++)
      {
        for(j = 0; j < n; j++)
          {
            local_c[i \times n + j] += local_a[i \times n + k] \times local_b[k \times n + j];}
      }
  }
DML_Write(c_addr + targ.rank * n / pnum * n * sizeof(double), n / pnum * n * sizeof(double), loca
```
 $\star$ 3 .  $\rm{DMI}$ 

#### $\blacksquare$  3-2

 $3 - 2 - 1$ 

read/write  $\rm DMI$ 

- $[addr, addr + size]$  1  $DMI\_read(...)/DMI\_write(...)$  read/write
- $DMI\_read(....)/DMI\_write(....)$ read/write read/write read/write

 $2^{*3}$  3 for ikj  $CPU$  0.

•  $[addr,addr + size)$  $DMI\_read(...)/DMI\_write(....)$   $DMI\_read(...)/DMI\_write(....)$  $DMI\_read(...)/$   $DMI\_write(...)$  $DMI\_read(...)/$   $DMI\_write(...)$ 

#### $3 - 2 - 2$

#### $DMI$

- $[addr, addr + size]$   $1$  $DMI\_read(...)/DMI\_write(...)$  Sequential Consistency  $\text{DMI}$  DMI\_read(...)/DMI\_write(...)  $DMI$ <sub>\_</sub>read(...)/DMI\_write(...)  $O$  $\text{DMI}$  DMI\_read(...)/DMI\_write(...)  $O$  $\rm{DMI}$ DMI\_read(...)/DMI\_write(...)  $O$  $DMI$  DMI\_read(...)/DMI\_write(...)  $\rm DMI$
- $[addr,addr + size)$  $DMI\_read(....)/DMI\_write(....)$   $DMI\_read(....)/DMI\_write(....)$  $DMI\_read(...)/$   $DMI\_write(...)$  $DMI\_read(...)/$   $DMI\_write(...)$  $DMI\_read(....)/DMI\_write(....)$

Sequential Consistency

 $DMI\_read(....) / DMI\_write(....)$ 

DMI Sequential Consistency  $DMI\_read(...)/DMI\_write(...)$ 

 $DMI$ 

3-2-3 複数のページにまたがる **DMI\_read(...)/DMI\_write(...)**  $DMI\_read(....)/DMI\_write(....)$  $DMI\_read(....) / DMI\_write(....)$ 

```
DMI\_read(...)/ DMI\_write(...)DMI\_read(...)/ DMI\_write(...) DMI\_wait(...)DMI\_read(...)/ DMI\_write(...)addr sizeof(int)
```
 $DMI$  0

```
int buf[] = \{0, 0, 0, 0\};
DMI_write(addr, 4 * sizeof(int), buf, DMI_EXCLUSIVE_WRITE, NULL);
      1 i
DMI_read(addr, 4 * sizeof(int), buf, DMI_GET_READ, NULL);
for(i = 0; i < 4; i++)
 {
   printf("%d ", buf[i]);
 }
```
 $DMI$  1

```
int buf[] = \{1, 1, 1, 1\};
DMI_write(addr, 4 * sizeof(int), buf, DMI_EXCLUSIVE_WRITE, NULL);
\begin{array}{ccc} & & 0 & \\ & & \end{array}DMI_read(addr, 4 * sizeof(int), buf, DMI_GET_READ, NULL);
for(i = 0; i < 4; i++)
 {
  printf("%d ", buf[i]);
 }
 \rm DMI \rm 0 \rm 1 \rm 1 \rm 0 \rm DMI \rm 10 1 0 0
DMI\_read(....)/DMI\_write(....)\text{DMI} 0 C \text{DMI\_read} (...)
             DMI real(\ldots)DMI\_read(...)3-3 read/write
 3 - 3 - 1DMI DMI\_read(...)/DMI\_write(...)DMI\_read(....)/DMI\_write(....)mode extensive mode extensive mode extensive mode extensive mode extensive mode and \sim\rm{DMI}p\text{DMI} i p \text{DMI} i
 p INVALIDATE
```
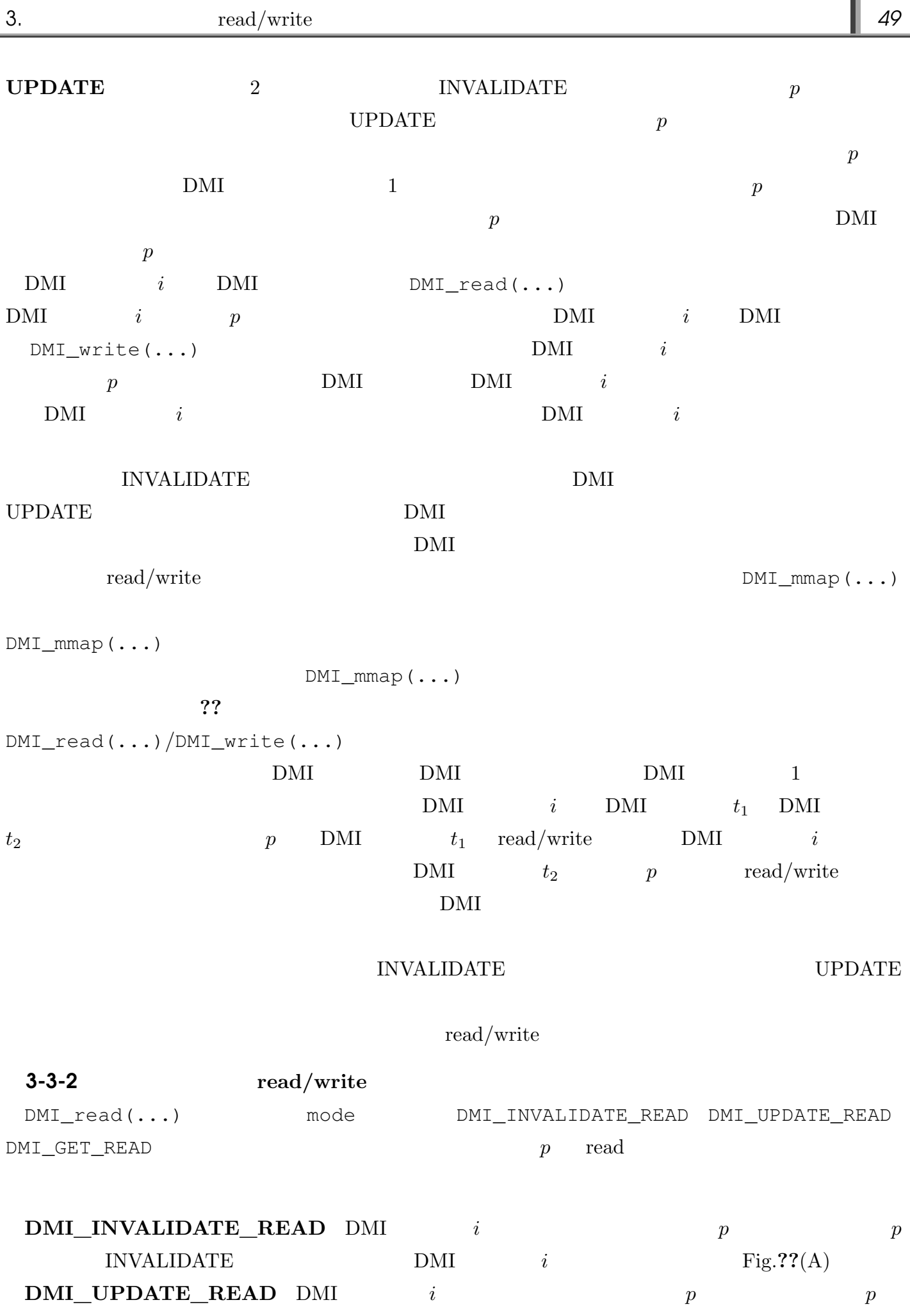

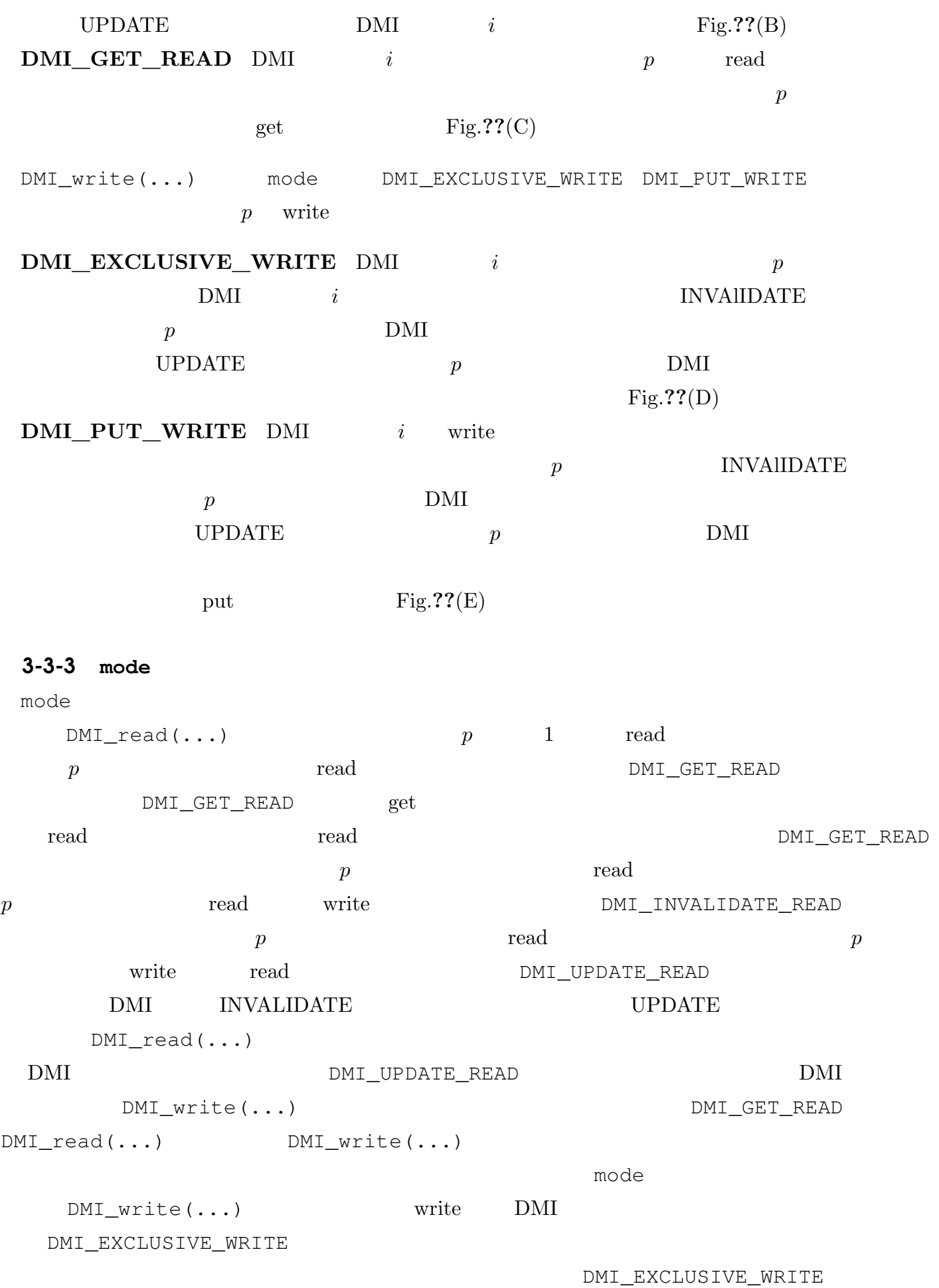

 $\rm DMI$ 

DMI\_EXCLUSIVE\_WRITE

 $DMI$ 

 $\rm DMI$ 

DMI\_EXCLUSIVE\_WRITE DMI\_EXCLUSIVE\_WRITE DMI\_EXCLUSIVE\_WRITE  $2$ DMI\_EXCLUSIVE\_WRITE DMI\_EXCLUSIVE\_WRITE write the constant and the constant  $\alpha$  is the constant of  $\alpha$  and  $\alpha$  is the set of  $\alpha$ write DMI\_EXCLUSIVE\_WRITE  $\text{DMI\_PUT\_WRITE}$ DMI\_PUT\_WRITE put write write write write write the write that  $\mathbf{w}$ DMI\_PUT\_WRITE  $D$  DMI\_PUT\_WRITE  $D$  write DMI\_EXCLUSIVE\_WRITE write き起こすであろうデータ通信量などを分析したうえで,最適な mode を選択することが重要です. read/write read/write  $\text{DMI}$   $90\%$  read/write  $3 - 3 - 4$ ?? **EXECUTE:** DMI\_mmap(...)  $1$  DMI 1 DMI DMI PMI\_write(...)

で初期化するのは非効率的です.DMI は,メモリプールの使用量が,DMI プロセス起動時に指定された

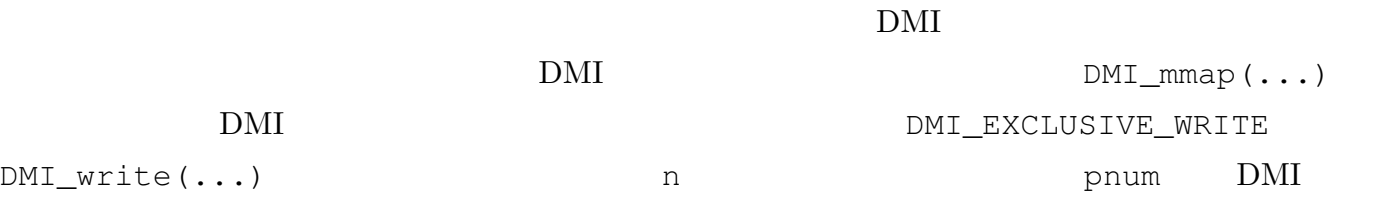

```
typedef struct targ_t
{
 int32_t rank; /* DMI \star/
 int32 t pnum; /* DMI */int32_t page_size; /* */
 int64_t mem_addr; /* グローバルメモリの先頭アドレス */
}targ_t;
void DMI_main(int argc, char **argv)
{
 DMI_node_t node;
 DMI_node_t *nodes;
 DMI_thread_t *threads;
 targ_t targ;
 int32_t i, j, node_num, thread_num, rank, pnum;
 int64_t targ_addr, mem_addr, page_size, size;
 if(argc != 4)
  {
     fprintf(stderr, "usage : %s node_num thread_num size\n", \arctan(0));
     exit(1);
  }
 node_num = atoi(argv[1]); /* DMI \star/thread_num = atoi(argv[2]); \prime\star DMI DMI \star\primesize = atoll(argv[3]); /* 確保するグローバルメモリのサイズ */
 pnum = node_num * thread_num; /* DMI \star /
 page_size = size / pnum; /* \star /
 nodes = (DMI_model_t*)malloc(node_number * sizeof(DMI-node_t));threads = (DMI_{\text{thread_t*}})malloc(pnum * sizeof(DMI_thread_t));
 for(i = 0; i < node_number(i++) /* node_num DMI */
   {
    DMI_poll(&node);
     if(node.state == DMI_OPEN)
      {
       DMI_welcome(node.dmi_id);
       nodes[i] = node;
      }
   }
 DMI_mmap(&targ_addr, sizeof(targ_t), pnum, NULL);
 DMI_mmap(&mem_addr, page_size, pnum, NULL); /* Page_size pnum
\mathbb{B} */
 for(rank = 0; rank < pnum; rank++) /* DMI \star /
   {
     targ.rank = rank;
```

```
targ.pnum = pnum;
     targ.mem_addr = mem_addr;
     targ.page_size = page_size;
    DMI_write(targ_addr + rank * sizeof(targ_t), sizeof(targ_t), &targ, DMI_EXCLUSIVE_WRITE, NU
   }
 rank = 0;for(i = 0; i < node_num; i++) /* DMI thread_num DMI \star/
   {
     node = nodes[i];for(j = 0; j < thread_num; j++)\{DMI_create(&threads[rank], node.dmi_id, targ_addr + rank * sizeof(targ_t), NULL);
        rank++;
      }
   }
  ...;
}
int64_t DMI_thread(int64_t targ_addr)
{
 targ_t targ;
 int i;
 char *buf;
 DMI_read(targ_addr, sizeof(targ_t), &targ, DMI_GET_READ, NULL); /* DMI
       \star /
 buf = (char*)malloc(targ.page_size);
 for(i = 0; i < targ.page_size; i++) /* 0 \star /
   {
     buf[i] = 0;}
 DMI_write(targ.mem_addr + targ.rank * targ.page_size, targ.page_size, buf, DMI_EXCLUSIVE_WRITE,
 DMI DMI EXCLUSIVE DMI_write(...)
\star/...;
}
```

```
\rm DMI
```
write ... DMI\_PUT\_WRITE

#### $3 - 3 - 5$

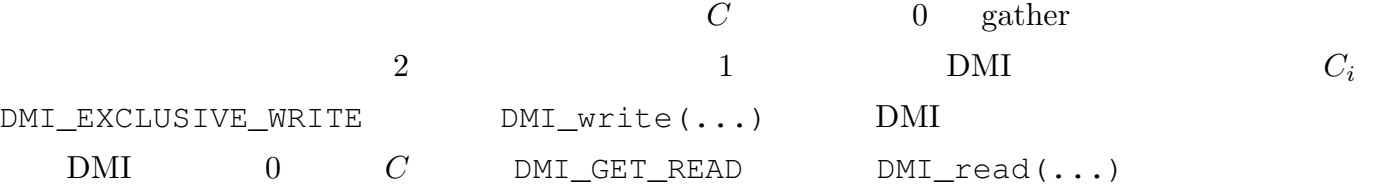

int64\_t DMI\_thread(int64\_t targ\_addr) { ...;

```
for(i = 0; i < nn; i++) /* \qquad \qquad \text{Ci=Ai*B} */
   {
     for(k = 0; k < n; k^{++})
      {
         for(j = 0; j < n; j++){
             local_c[i * n + j] += local_a[i * n + k] * local_b[k * n + j];}
      }
   }
 DMI_Write(c_addr + targ.rank * nn * n * sizeof(double), nn * n * sizeof(double), local_c, DMI_E
Ci \t\t* /DMI ;
 if(targ.rank == 0)
   {
     DMI_{\text{read}}(c_{\text{addr}}, n * n * sizeof(double), original_c, DMI_{\text{GET\_READ}}, NULL); /* C\star/...;
   }
 ...;
}
```
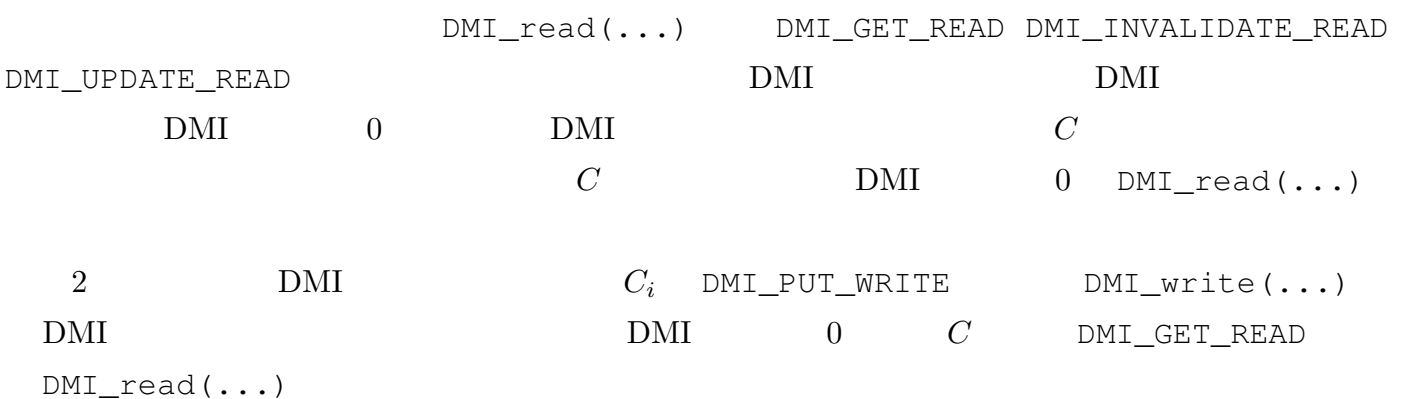

```
int64_t DMI_thread(int64_t targ_addr)
{
  ...;
 for(i = 0; i < nn; i++) /* \qquad \qquad \text{Ci=Ai*B} \qquad \qquad \star/{
     for(k = 0; k < n; k++)\{for(j = 0; j < n; j++){
              local_c[i * n + j] += local_a[i * n + k] * local_b[k * n + j];}
       }
    }
 DMI\_write(c\_addr + targ.rank * nn * n * sizeof(double), nn * n * sizeof(double), hoved (double), local_c, DMI_PCi \t\t* /DMI ;
 if(targ.rank == 0)
    {
      DMI_{\text{read}}(c_{\text{addr}}, n * n * sizeof(double), original_c, DMI_{\text{GET\_READ}}, NULL); /* C\star/
```
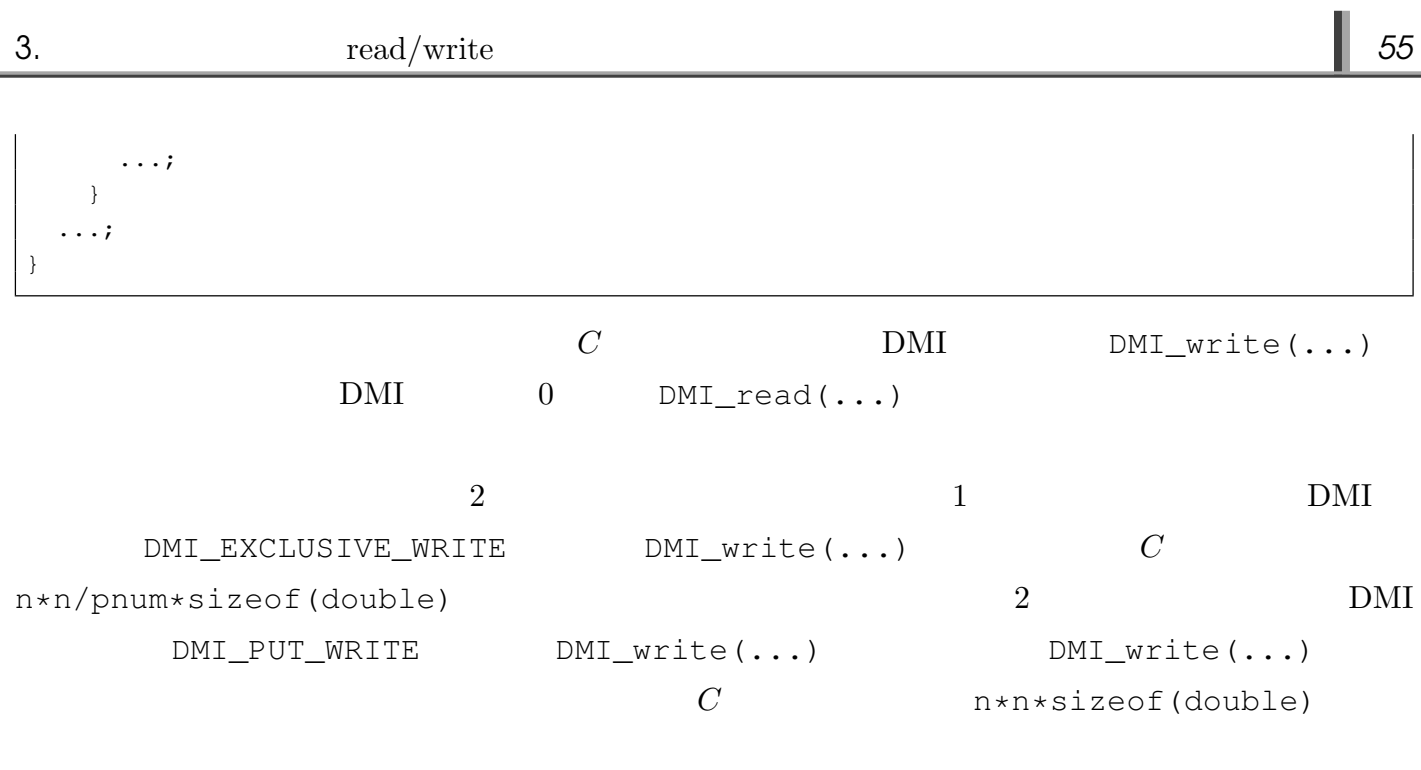

 $\blacksquare$  3-4

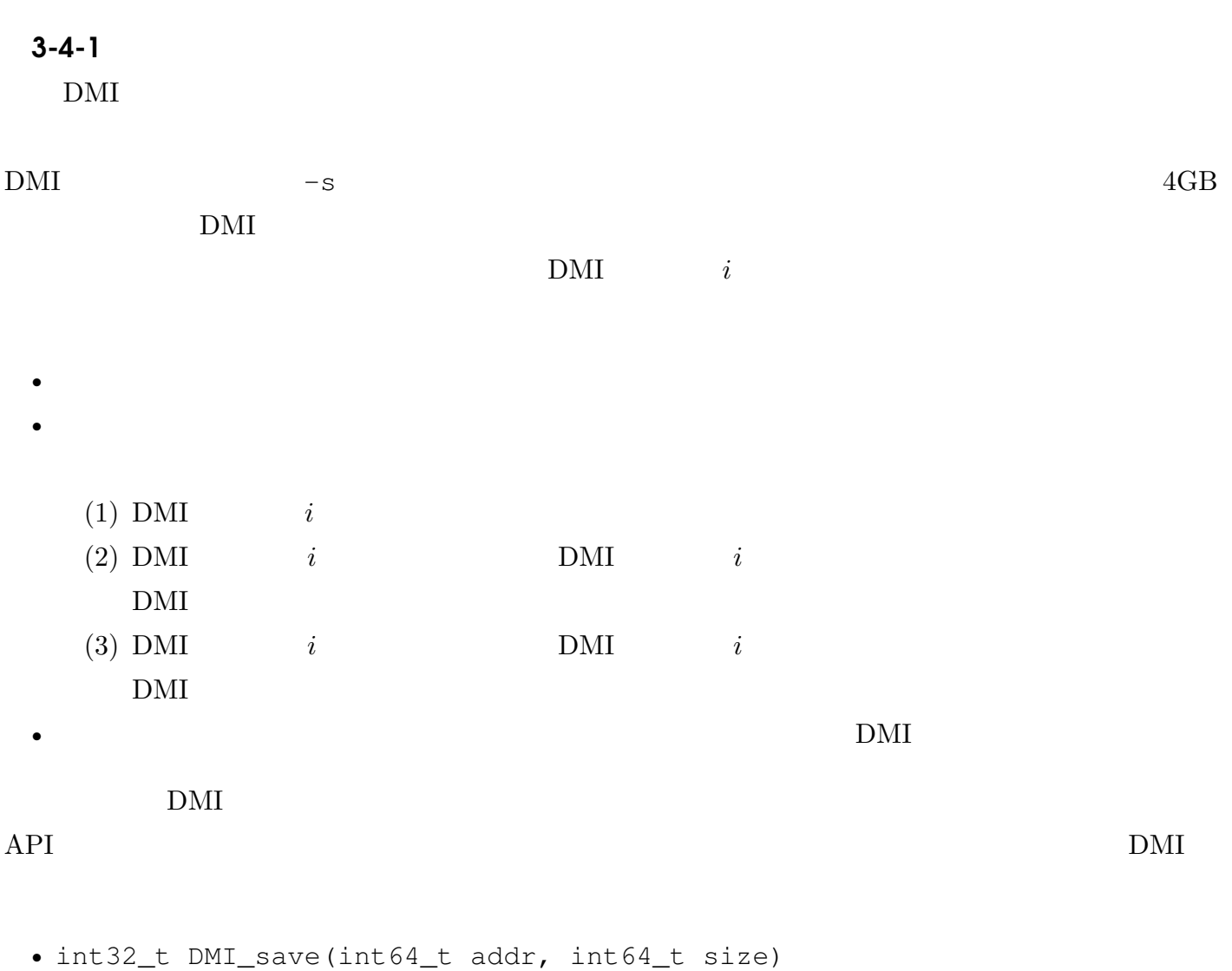

addr size

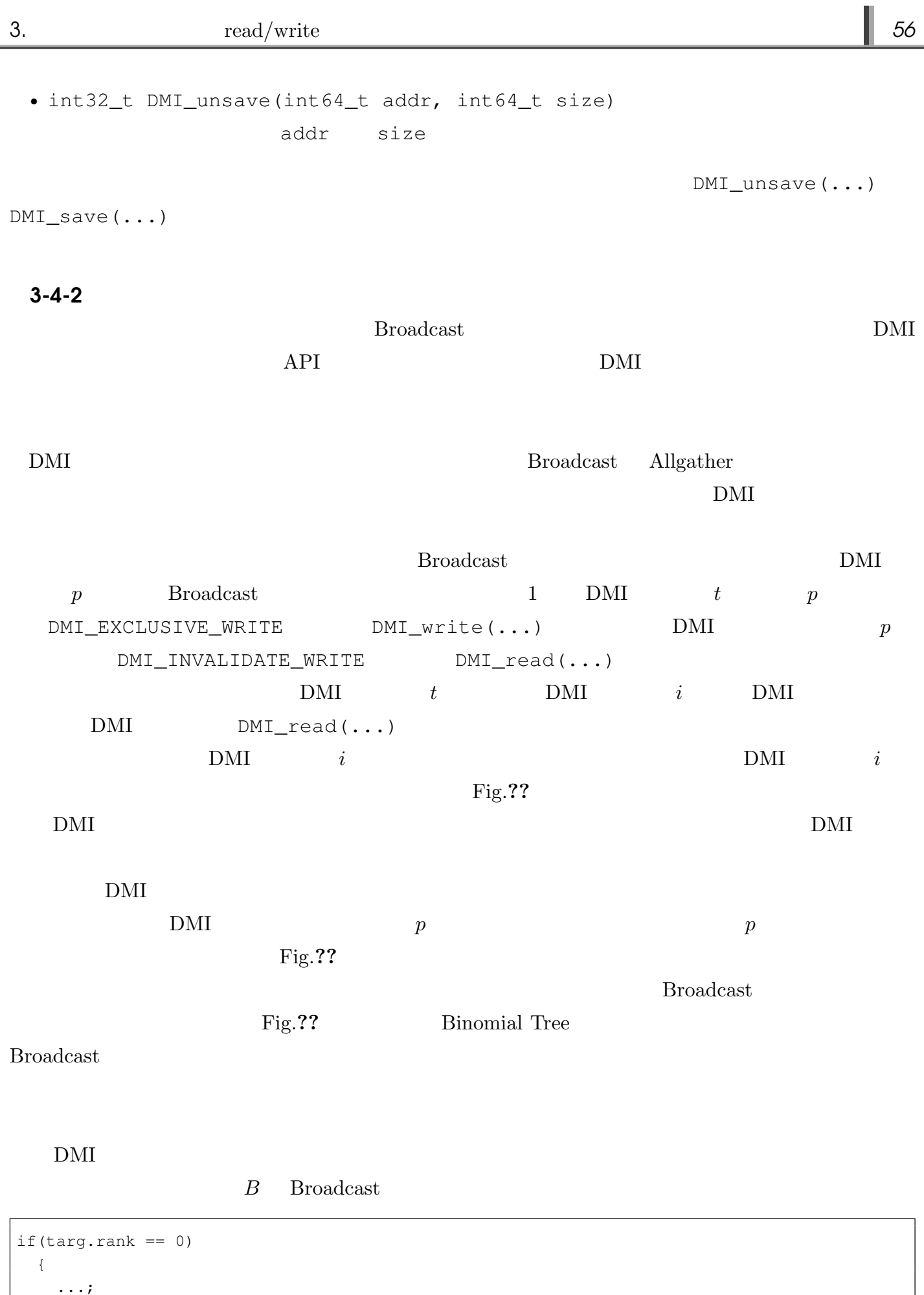

DMI\_write(b\_addr, n \* n \* sizeof(double), original\_b, DMI\_EXCLUSIVE\_WRITE, NULL);

 $\overline{\phantom{a}}$ 

 $\overline{\phantom{a}}$ 

3.  $real/write$  **67** 

```
}
 DMI ;
...;
local_b = (double*)malloc(n * n * sizeof(double));
DMI_read(b_addr, n * n * sizeof(double), local_b, DMI_GET_READ, NULL);
```

```
DMI_GET_READ DMI_read(...)
```

```
if(targ.rank == 0){
   ...;
   DMI_write(b_addr, n * n * sizeof(double), original_b, DMI_EXCLUSIVE_WRITE, NULL);
 }
 DMI ;
...;
local_b = (double*)malloc(n * n * sizeof(double));
DMI_read(b_addr, n * n * sizeof(double), local_b, DMI_INVALIDATE_READ, NULL);
```

```
DMI<sub>_</sub>INVALIDATE_READ DMI<sub>_</sub>read(...) BDMI\_read(....) DMI\_read(....)DMI_GET_READ
     DMI NWALIDATE READ DMI_INVALIDATE_READ
```
#### $\blacksquare$  3-5

```
3-5-1 read/write
      DMI_write(int64_t addr, int64_t size, void *buf, ...)
 DMI_W\text{rite}(\ldots) buf
        buf example buf example buf example buf example buff DMI_wait(\ldots)\hbox{buf}DMI_{\text{read}}(int64_t \text{addr}, int64_t \text{ size}, void *buf, ...)buf DMI_wait(...)
によって完了を待たない限り,ローカルメモリ buf には意図するデータは格納されていません.当然,
DMI_wait(...) \Box3 - 5 - 2DMI POST, DMI TERRITORY SERVER THE SERVER THAT THE SERVER THAT THE SERVER THAT THE SERVER THAT THE SERVER THAT THE SERVER THAT THE SERVER THAT THE SERVER THAT THE SERVER THAT THE SERVER THAT THE SERVER THAT THE SERVER THAT
 DMIDMI pthread
X
```
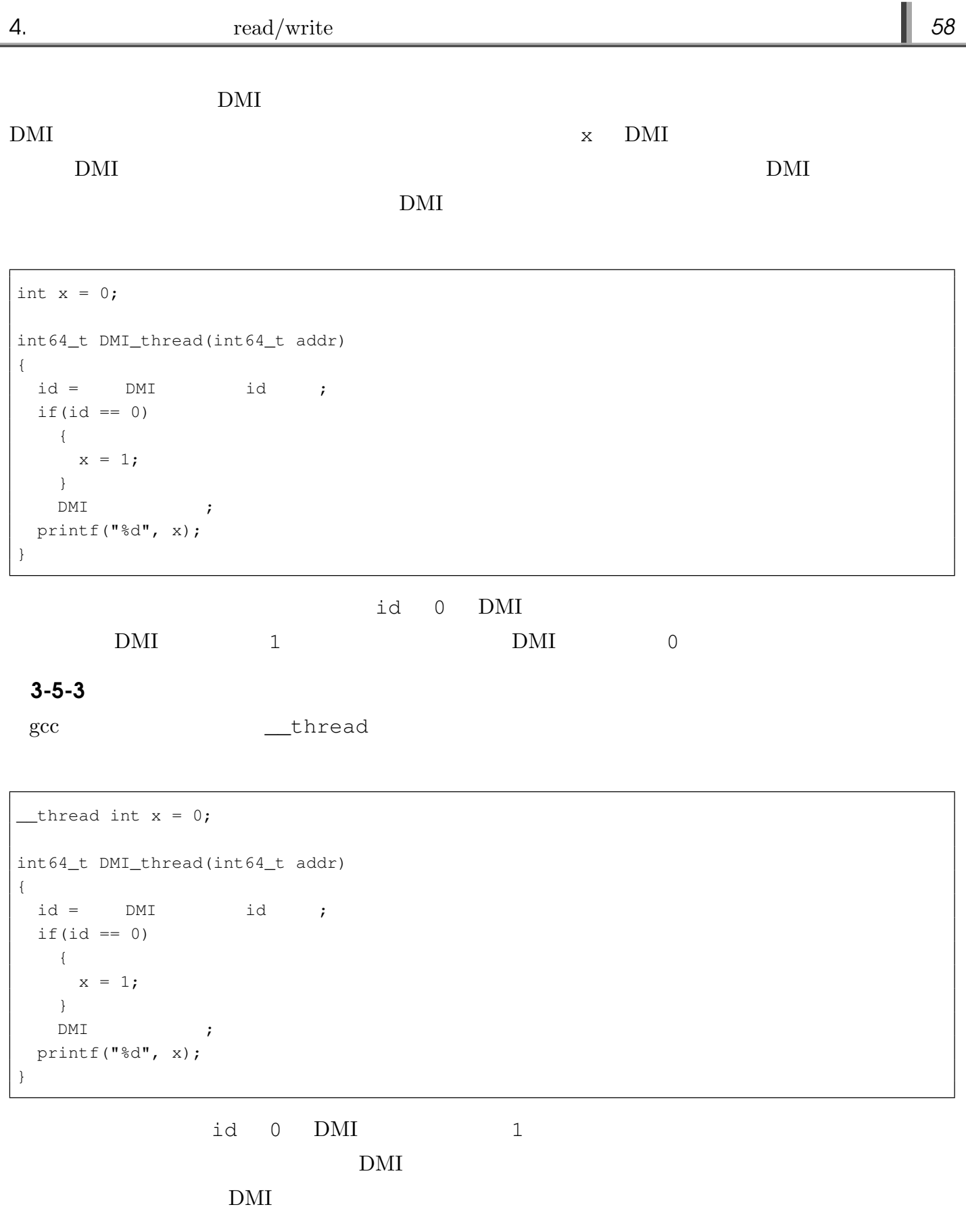

 $\rm DMI$ 

 $DMI$  1.4  $DMI$  1.3

# **4** read/write

 $\blacksquare$  4-1

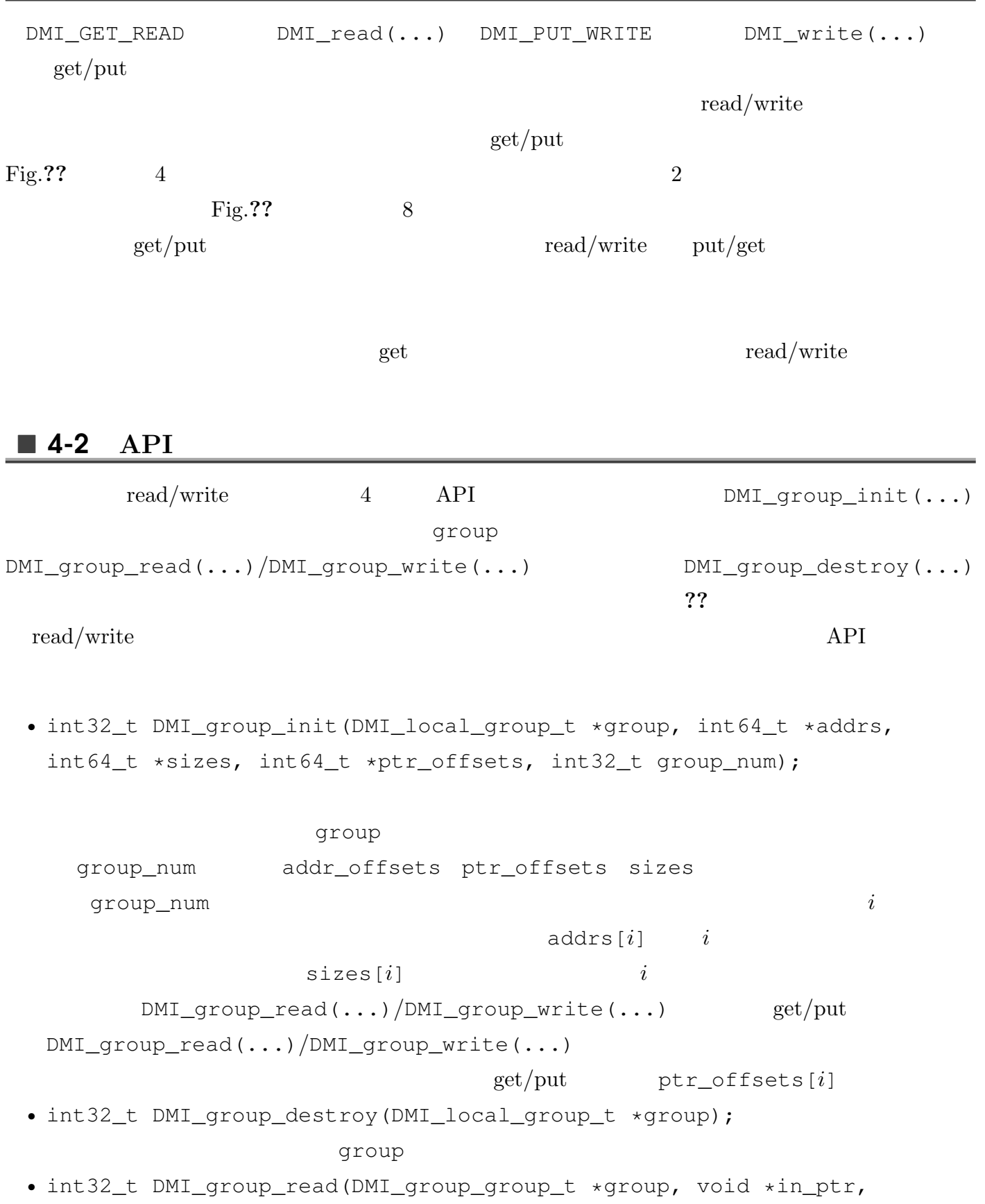

```
DMI_local_status_t *status);
 \texttt{group}\text{in\_ptr} read i[address[i], address[i] + sizes[i])[in_ptr[ptr_offsets[i]],in_ptr[ptr_offsets[i]]+sizes[i])
• int32_t DMI_group_write(DMI_local_group_t *group, void *out_ptr,
DMI_local_status_t *status);
 \texttt{group}out_ptr write
i [address[i],address[i] + sizes[i])[out\_ptr\_offsets[i]], out\_ptr[ptr\_offsets[i]]+sizes[i])
```
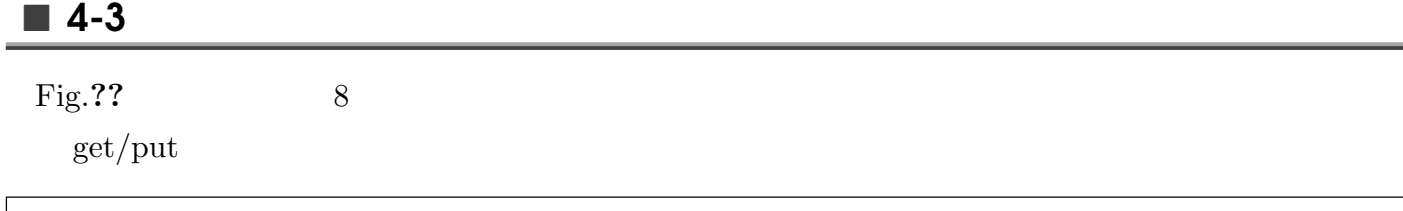

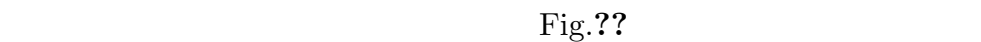

#### $\blacksquare$  4-4

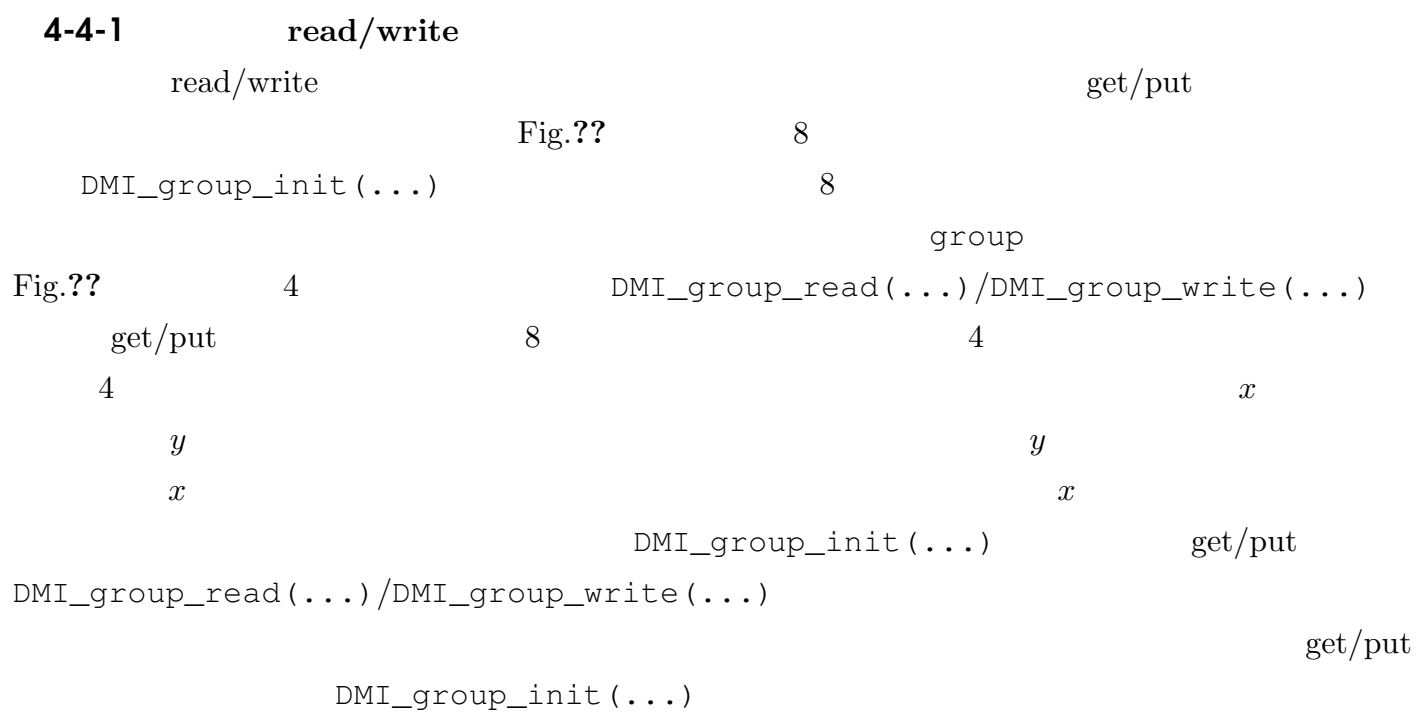

 $get$  /put

# 5 **read-write-set**

 $\blacksquare$  5-1  $\blacksquare$ 

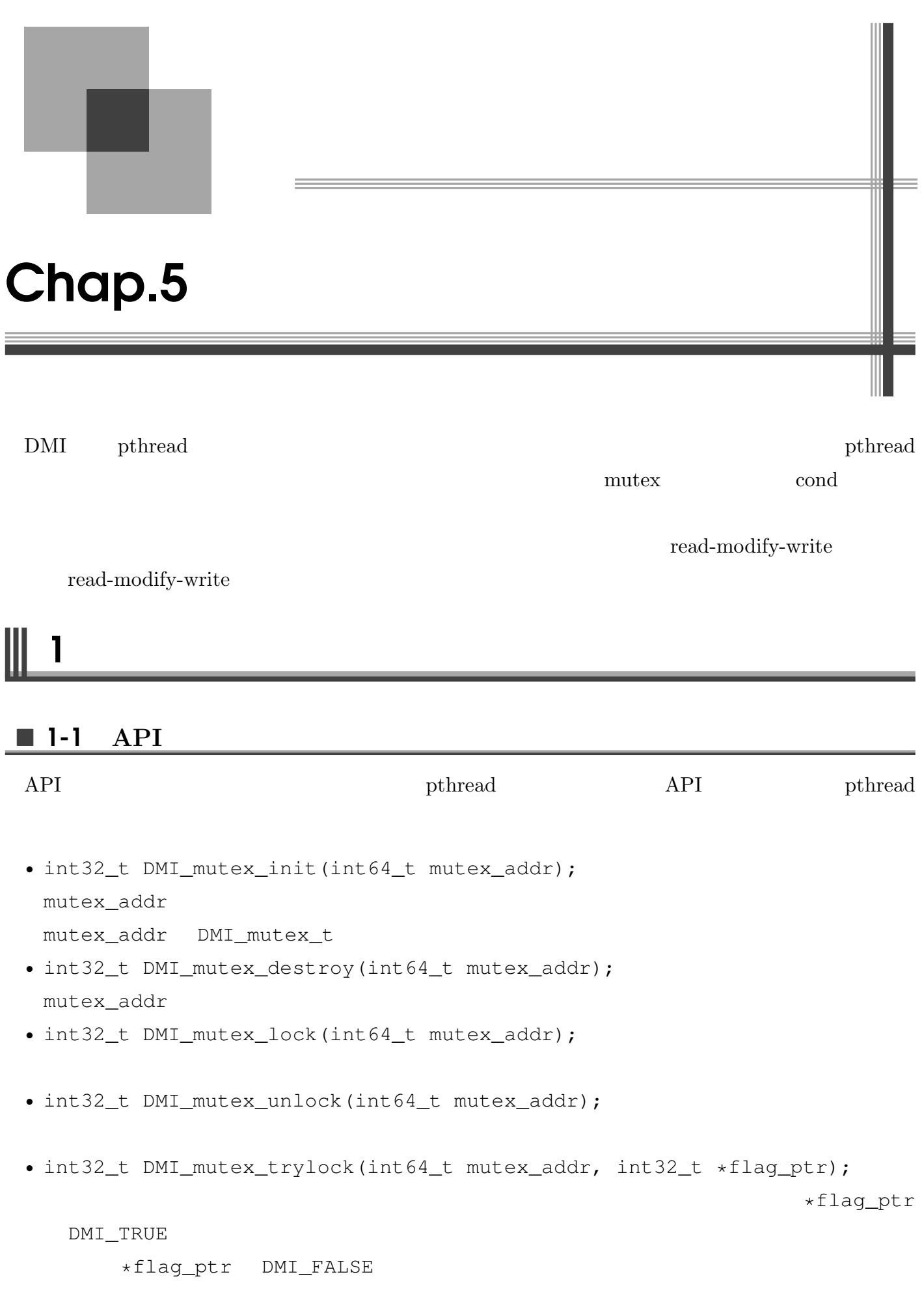

#### $\blacksquare$  1-2

 $1$ 

```
#include "dmi_api.h"
typedef struct targ_t
{
 int32_t rank; \frac{1}{x} DMI \frac{x}{x}int32_t iter_num; /* カウンタ変数をカウントする回数 */
 int64_t mutex_addr; /* */
 int64_t \text{ counter\_addr}; /* \star /
}targ_t;
void DMI_main(int argc, char **argv)
{
 DMI_node_t node;
 DMI_node_t *nodes;
 DMI_thread_t *threads;
 targ t targ;
 int32_t i, j, value, rank, node_num, thread_num, iter_num;
 int64_t targ_addr, mutex_addr, counter_addr;
 if(argc != 4)
   {
     fprintf(stderr, "usage : %s node_num thread_num iter_num\n", \text{argv}[0]);
     exit(1);
   }
 node\_num = atoi(argv[1]);
  thread_num = atoi(argv[2]);
 iter\_num = atoi(argv[3]);
 nodes = (DMI_node_t*)malloc(node_num * sizeof(DMI_node_t));
  threads = (DMI_thread_t*)malloc(node_num * thread_num * sizeof(DMI_thread_t));
 DMI_mmap(&targ_addr, sizeof(targ_t), node_num * thread_num, NULL);
 DMI_mmap(\text{ømutex\_addr, sizeof(DMI_mutes_t), 1, NULL}); /*
 DMI_mmap(&counter_addr, sizeof(int32_t), 1, NULL); /* \qquad */
 DMI_mutex_init(mutex_addr); /* *value = 0;
 DMI_write(counter_addr, sizeof(int32_t), &value, DMI_EXCLUSIVE_WRITE, NULL); /*
       0 \times /for(i = 0; i < node_num * thread_num; i++)
   {
     targ.rank = i;targ.iter_num = iter_num;
     \text{targ}.mutex_addr = mutex_addr; /* \frac{1}{\sqrt{2}} /*
     targ.counter_addr = counter_addr; /*
     DMI_write(targ_addr + i * sizeof(targ_t), sizeof(targ_t), &targ, DMI_EXCLUSIVE_WRITE, NULL)
   }
  for(i = 0; i < node_num; i++)
   {
     DMI_poll(&node);
     if(node.state == DMI_OPEN)
       {
```
1. **And in the contract of the contract of the contract of the contract of the contract of the contract of the contract of the contract of the contract of the contract of the contract of the contract of the contract of the** 

```
DMI_welcome(node.dmi_id);
         nodes[i] = node;
       }
   }
 rank = 0;
 for(i = 0; i < node_num; i++){
     node = nodes[i];for(j = 0; j < thread num; j++){
         DMI_create(&threads[rank], node.dmi_id, targ_addr + rank * sizeof(targ_t), NULL);
         rank++;
       }
   }
 for(rank = 0; rank < node_num * thread_num; rank++)
   {
     DMI_join(threads[rank], NULL, NULL);
   }
 DMI_read(targ.counter_addr, sizeof(int32_t), &value, DMI_INVALIDATE_READ, NULL); /*
\star/printf("total : %d\n", value);
 for(i = 0; i < node num; i^{++})
   {
     DMI_poll(&node);
     if(node.state == DMI_CLOSE)
       {
         DMI_goodbye(node.dmi_id);
       }
   }
 DMI_mutes\_destroy(mutes\_addr); /* *
 DMI_mmunmap(mutex_addr, NULL); /* \rightarrow /
 DMI_munmap(counter_addr, NULL); /* カウンタ変数のグローバルメモリを解放 */
 DMI_munmap(targ_addr, NULL);
 free(threads);
 free(nodes);
 return;
}
int64_t DMI_thread(int64_t addr)
{
 targ_t targ;
 int32_t i, value;
 DMI_read(addr, sizeof(targ_t), &targ, DMI_GET_READ, NULL);
 for(i = 0; i < targ.iter_num; i++) /* iter_num \star/
   {
     DMI_mutes\_lock(targ.mutes\_addr); /* *
     DMI_read(targ.counter_addr, sizeof(int32_t), &value, DMI_GET_READ, NULL); /*
            \star /
     value++; /\star \star /
     DMI_write(targ.counter_addr, sizeof(int32_t), &value, DMI_PUT_WRITE, NULL); /*
\star/DMI_mutes\_unlock(targ.mutes\_addr); /* *}
 return DMI_NULL;
```
 $\Big\}$ 

#### 2. 条件変数 *65*

## $\parallel$  2

## 2-1 **API**

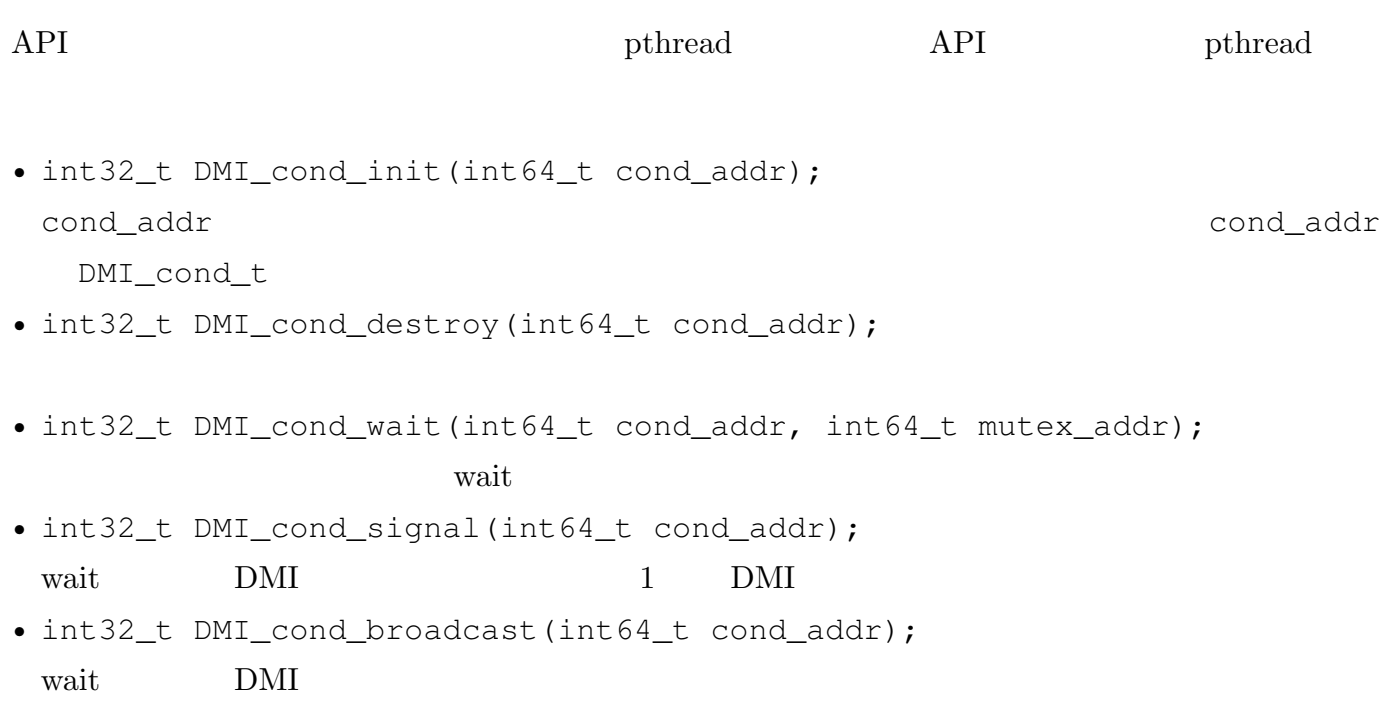

### $\blacksquare$  2-2

 $DMI$ 

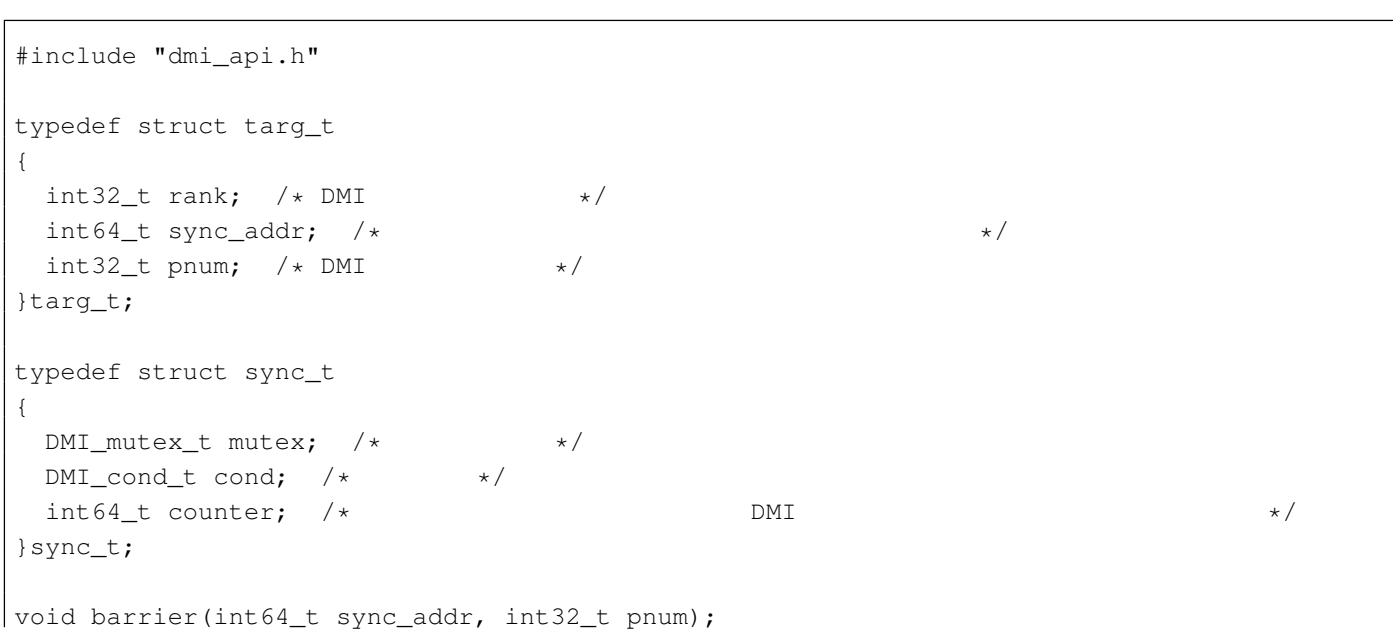

```
void DMI_main(int argc, char **argv)
{
 DMI_node_t node;
 DMI_node_t *nodes;
 DMI_thread_t *threads;
 targ_t targ;
  int32_t i, j, value, rank, node_num, thread_num;
  int64_t targ_addr, sync_addr;
 if(\arg c != 3)
    {
      fprintf(stderr, "usage : %s node_num thread_num\n", argv[0]);
      ext(1);}
  node_num = atoi(argv[1]);
  thread_num = atoi(argv[2]);
  nodes = (DMI_model_t*)malloc(node_new * sizeof(DMI-node_t));threads = (DM_thread_t*)malloc(node_num * thread_num * sizeof(DMI_thread_t));
  DMI_mmap(&targ_addr, sizeof(targ_t), node_num * thread_num, NULL);
  DMI_mmap(&sync_addr, sizeof(sync_t), 1, NULL); /*<br>DMI_mutex_init((int64_t)&(((sync_t*)sync_addr)->mutex)); /* * */ */
  DMI_mutex_init((int64_t)&(((sync_t*)sync_addr)->mutex)); /*
  DMI_{cond\_init} ((int64_t) & (((sync_t*)sync_addr)->cond)); /* * */
  value = 0:
  DMI_write((int64_t)&(((sync_t*)sync_addr)->counter), sizeof(int32_t), &value, DMI_EXCLUSIVE_WRI
\sim 0 \star/
  for(i = 0; i < node_num * thread_num; i++){
     targ.rank = i;
     targ.sync_addr = sync_addr; /* バリア操作のためのグローバルアドレス */
     targ.pnum = node_name * thread_name;DMI_write(targ_addr + i * sizeof(targ_t), sizeof(targ_t), &targ, DMI_EXCLUSIVE_WRITE, NULL);
    }
  for(i = 0; i < node num; i++)
   {
     DMI_poll(&node);
      if(node.state == DMI_OPEN)
       {
         DMI_welcome(node.dmi_id);
         nodes[i] = node;}
   }
  rank = 0;for(i = 0; i < node num; i++)
    {
     node = nodes[i];for(j = 0; j < thread_name; j++){
         DMI_create(&threads[rank], node.dmi_id, targ_addr + rank * sizeof(targ_t), NULL);
          rank++;
        }
    }
  for(rank = 0; rank < node_num * thread_num; rank++)
    {
      DMI_join(threads[rank], NULL, NULL);
```

```
}
 for(i = 0; i < node num; i^{++})
   {
     DMI_poll(&node);
     if(node.state == DMI_CLOSE)
      {
         DMI_goodbye(node.dmi_id);
       }
   }
 DMI_{cond\_destroy}((int64_t) & ((sym_t*) sync_addr)->cond)); /* * */
 DMI_mutes\_destroy ((int64_t) & (((sync_t*)sync_addr)->mutex)); /* * */
 DMI_munmap(sync_addr, NULL); /* バリア操作のためのグローバルメモリを解放 */
 DMI_munmap(targ_addr, NULL);
 free(threads);
 free(nodes);
 return;
}
int64_t DMI_thread(int64_t addr)
{
 targ_t targ;
 int32_t i, value;
 DMI_read(addr, sizeof(targ_t), &targ, DMI_GET_READ, NULL);
 for(i = 0; i < 20; i++) /* 20 */
   {
     barrier(targ.sync_addr, targ.pnum); /* */
   }
 return DMI_NULL;
}
void barrier(int64_t sync_addr, int32_t pnum)
{
 int value;
 DMI_mutes\_lock((int64_t) & ((symc_t*)sync\_addr) - \text{mutes})); /* */
 DMI_read((int64_t)&(((sync_t*)sync_addr)->counter), sizeof(int32_t), &value, DMI_GET_READ, NULL); /*
\star/value++; /\star \star \starif(value < pnum) /* DMI */{
     DMI_write((int64_t)&(((sync_t*)sync_addr)->counter), sizeof(int32_t), &value, DMI_PUT_WRITE
\star/DMI_{\text{cond\_wait}}(int64_t) & (((sync_t*)sync_addr)->cond), (int64_t) & (((sync_t*)sync_addr)->mute
     wait */}
 else /* DMI \star/{
     value = 0:
     DMI_write((int64_t)&(((sync_t*)sync_addr)->counter), sizeof(int32_t), &value, DMI_PUT_WRITE
\star/DMI_cond_broadcast((int64_t)&(((sync_t*)sync_addr)->cond)); /*
broadcast */
   }
 DMI_mutes\_unlock((int64_t) & ((symc_t*)sync\_ddr) - >mutex)); /* *
```
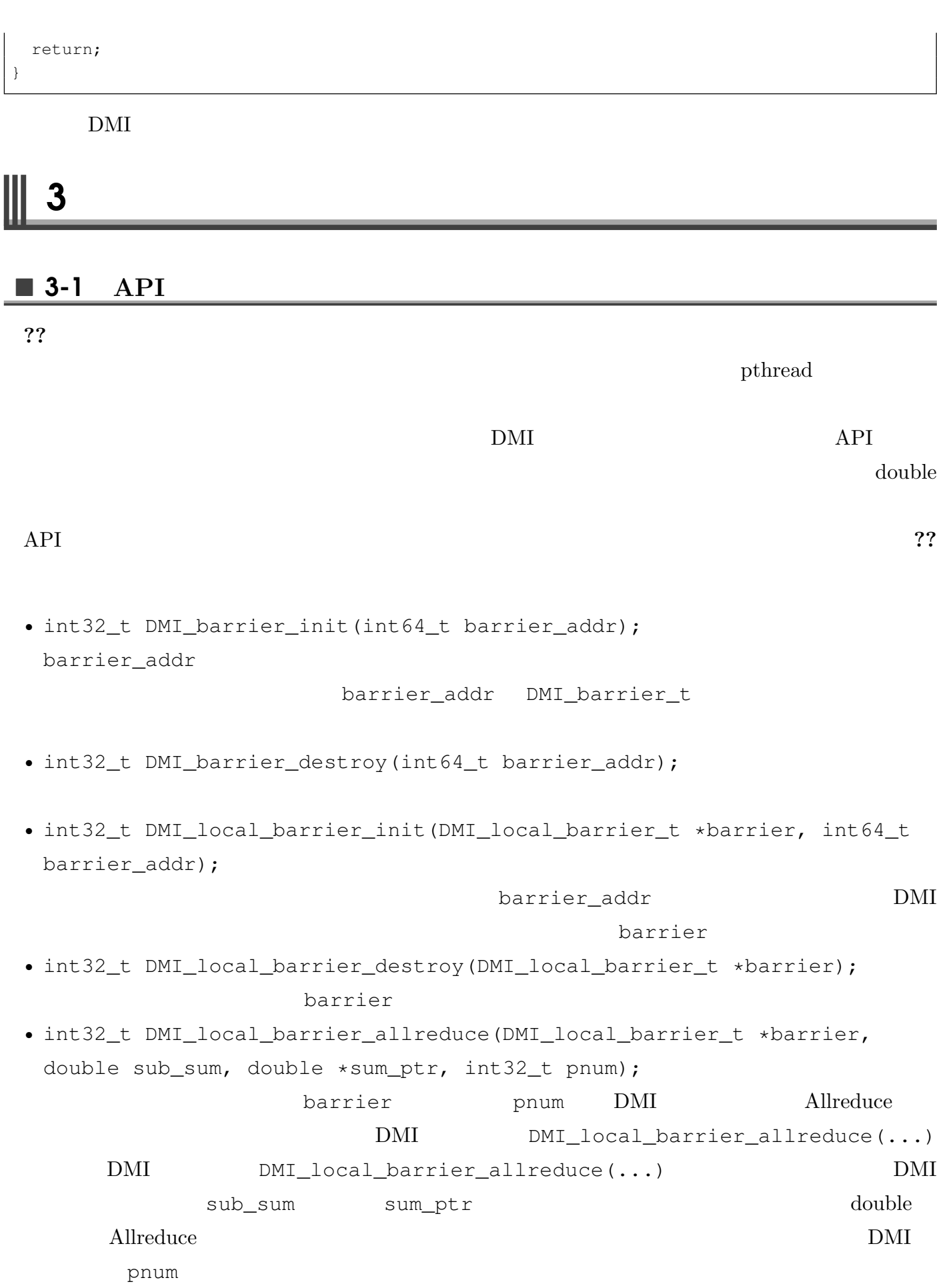

3.  $\frac{1}{16}$  68

#### $\blacksquare$  3-2

**??** API

```
#include "dmi_api.h"
typedef struct targ_t
{
 int32_t rank; /* DMI */
 int64_t barrier_addr; /* グローバル不透明オブジェクト */
 int32_t pnum; /* DMI */}targ_t;
void DMI_main(int argc, char **argv)
{
 DMI_node_t node;
 DMI_node_t *nodes;
 DMI_thread_t *threads;
 targ_t targ;
 int32_t i, j, value, rank, node_num, thread_num;
 int64_t targ_addr, barrier_addr;
 if(argc != 3)
   {
     fprintf(stderr, "usage : %s node_num thread_num\n", argv[0]);
     exit(1);
   }
 node\_num = atoi(argv[1]);
 thread_num = atoi(argv[2]);
 nodes = (DMI\_node_t*)malloc(node_num * sizeof(DMI_node_t));
 threads = (DMI_thread_t*) malloc(node_num * thread_num * sizeof(DMI_thread_t));
 DMI_mmap(&targ_addr, sizeof(targ_t), node_num * thread_num, NULL);
 DMI_mmap(&barrier_addr, sizeof(barrier_t), 1, NULL); /*
         \star/DMI_barrier_init(barrier_addr); /* グローバル不透明オブジェクトの初期化 */
 for(i = 0; i < node_num * thread_num; i++)
   {
     targ.rank = i;
     targ.barrier_addr = barrier_addr; /* グローバル不透明オブジェクトのグローバルアドレス */
     targ.pnum = node_name * thread_name;DMI_write(targ_addr + i * sizeof(targ_t), sizeof(targ_t), &targ, DMI_EXCLUSIVE_WRITE, NULL);
   }
 for(i = 0; i < node_num; i++)
    {
     DMI_poll(&node);
     if(node.state == DMI_OPEN)
       {
         DMI_welcome(node.dmi_id);
         nodes[i] = node;}
   }
  rank = 0;for(i = 0; i < node_num; i++)
```

```
{
     node = nodes[i];for(j = 0; j < thread_name; j++){
         DMI_create(&threads[rank], node.dmi_id, targ_addr + rank * sizeof(targ_t), NULL);
        rank++;
       }
   }
 for(rank = 0; rank < node_num * thread_num; rank++)
   {
     DMI_join(threads[rank], NULL, NULL);
   }
 for(i = 0; i < node_num; i++){
     DMI_poll(&node);
     if(node.state == DMI_CLOSE)
       {
         DMI_goodbye(node.dmi_id);
       }
   }
 DMI_barrier_destroy(barrier_addr); /* インファイルトの破壊
 DMI_munmap(barrier_addr, NULL);
 DMI_munmap(targ_addr, NULL);
 free(threads);
 free(nodes);
 return;
}
int64_t DMI_thread(int64_t addr)
{
 targ_t targ;
 int32_t i, value;
 double dummy;
 DMI_local_barrier_t local_barrier; /* 2011
 DMI_read(addr, sizeof(targ_t), &targ, DMI_GET_READ, NULL);
 DMI_local_barrier_init(&local_barrier, targ.barrier_addr); /*
  */
 for(i = 0; i < 20; i++)
   {
     DMI_local_barrier_allreduce(&local_barrier, 0, &dummy, targ.pnum); /* */
   }
 DMI_local_barrier_destroy(&local_barrier); /* \star /
 return DMI_NULL;
}
```
#### $\blacksquare$  3-3

#### 3-3-1 **DMI\_local\_barrier\_allreduce(...)**

```
DMI_local_barrier_allreduce(...) が返るタイミングを正確に説明します.ある DMI スレッ
```
barrier  $DMI\_local\_barrier\_allreduce(...)$ DMI barrier\_addr barrier\_addr DMI  $t$  DMI\_local\_barrier\_allreduce(...) barrier\_addr DMI\_local\_barrier\_allreduce(...) pnum

## $4$

#### 4-1 **API**

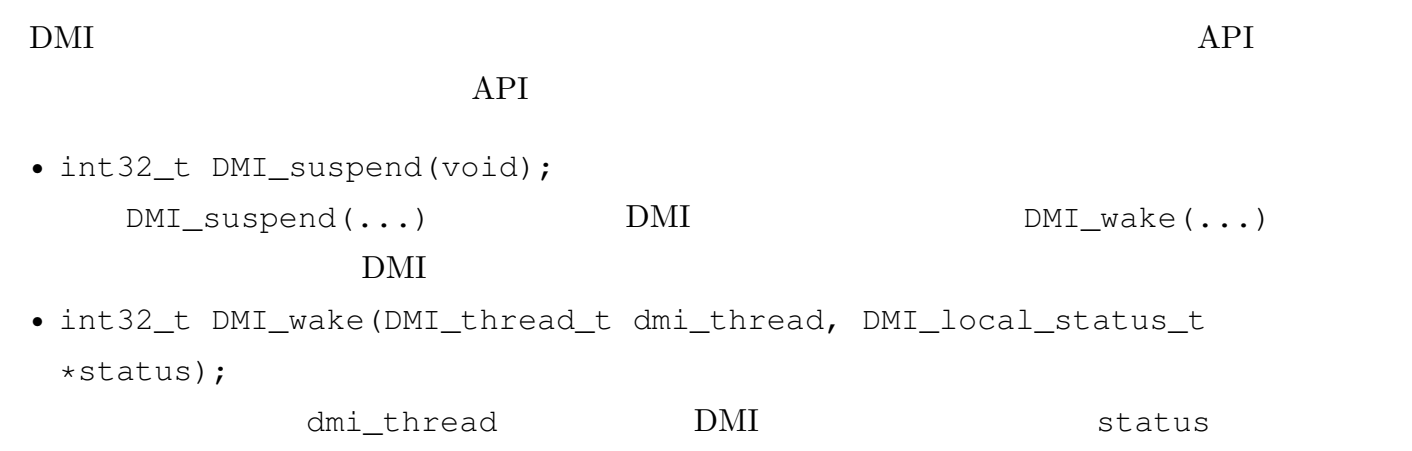

## **5** read-modify-write

### 5-1 **read-modify-write**

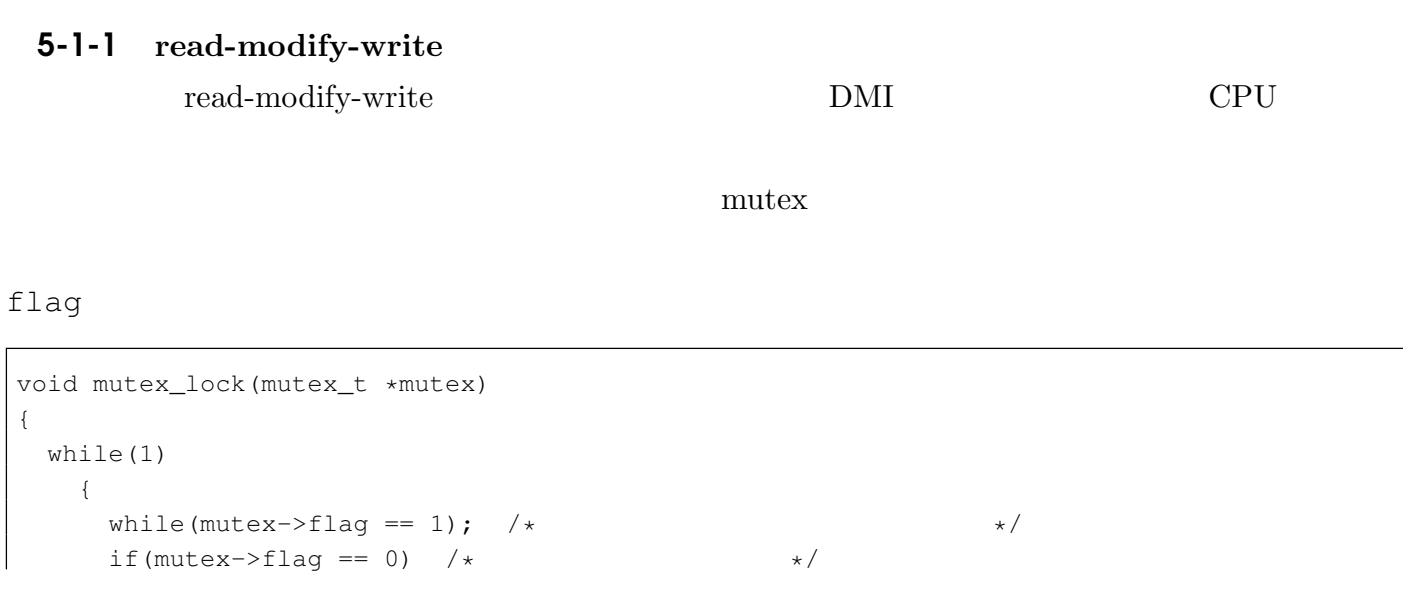

```
{
        mutes->flag = 1; /* */
        return;
       }
   }
 return;
}
```

```
t_1 mutex->flag == 0 mutex->flag 1
                            t_1 mutex->flag == 0
      mutex->flag 1 mutex->flag 0
               t_2 mutex->flag == 0 t_2mutex->flag 1
     CPU read/write
       mutes->flag == 0 mutex->flag 1CPU and 1\overline{c}*<sup>1</sup> read-modify-write
                read-modify-write compare-and-swap fetch-and-store
test-and-set read-modify-write
mutex read-modify-write
                     read/write mutex
    read-modify-write
       lock-free wait-free \frac{1}{2} wait-free compare-and-swap
fetch-and-store
```
#### 5-1-2 **compare-and-swap**

compare-and-swap

```
int compare_and_swap(int *p, int x, int y)
{
 if (*p == x){
      *p = y;return 1;
    }
 return 0;
}
```
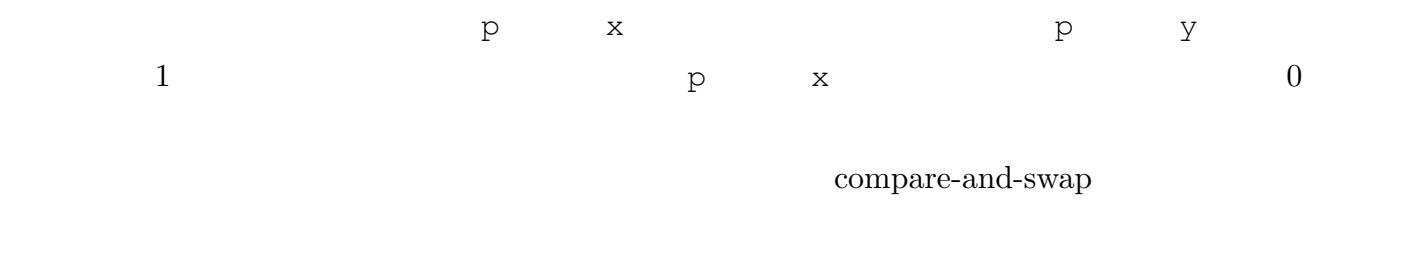

```
void mutex_lock(mutex_t *mutex)
{
 while(1)
   {
     while(mutex->flag == 1); /* \starint ret = compare_and_swap(\text{W}utex->flag, 0, 1);
     if(ret == 1) return; \frac{1}{x} +/
   }
 return;
}
```
#### 5-1-3 **fetch-and-store**

fetch-and-store

```
void fetch_and_store(int *p, int in, int *out)
{
 *out = *p;\star p = \text{in};return;
}
 p out p p out p p
\mathop{\text{in}} 5-2 API
 DMI DMI compare-and-swap fetch-and-store
API
 • int32_t DMI_cas(int64_t addr, int64_t size, void *cmp_ptr, void
  *swap_ptr, int8_t *flag_ptr, int8_t mode, DMI_local_status_t
  *status);
  compare-and-swap addr size
              cmp_ptr size
  addr size \simsize flag_ptr DMI_TRUE 1
                               flag_ptr DMI_FALSE
                           mode DMI_EXCLUSIVE_ATOMIC
```
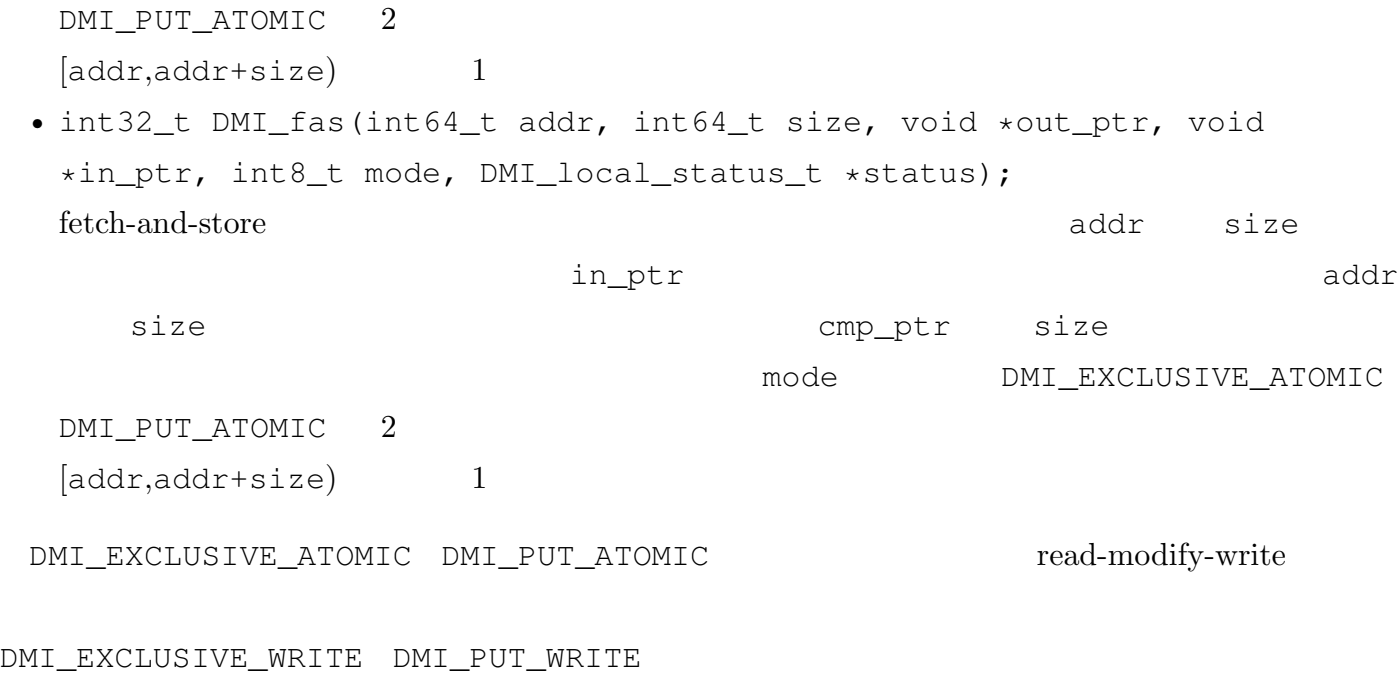

## **6 read-modify-write**

### $\blacksquare$  6-1

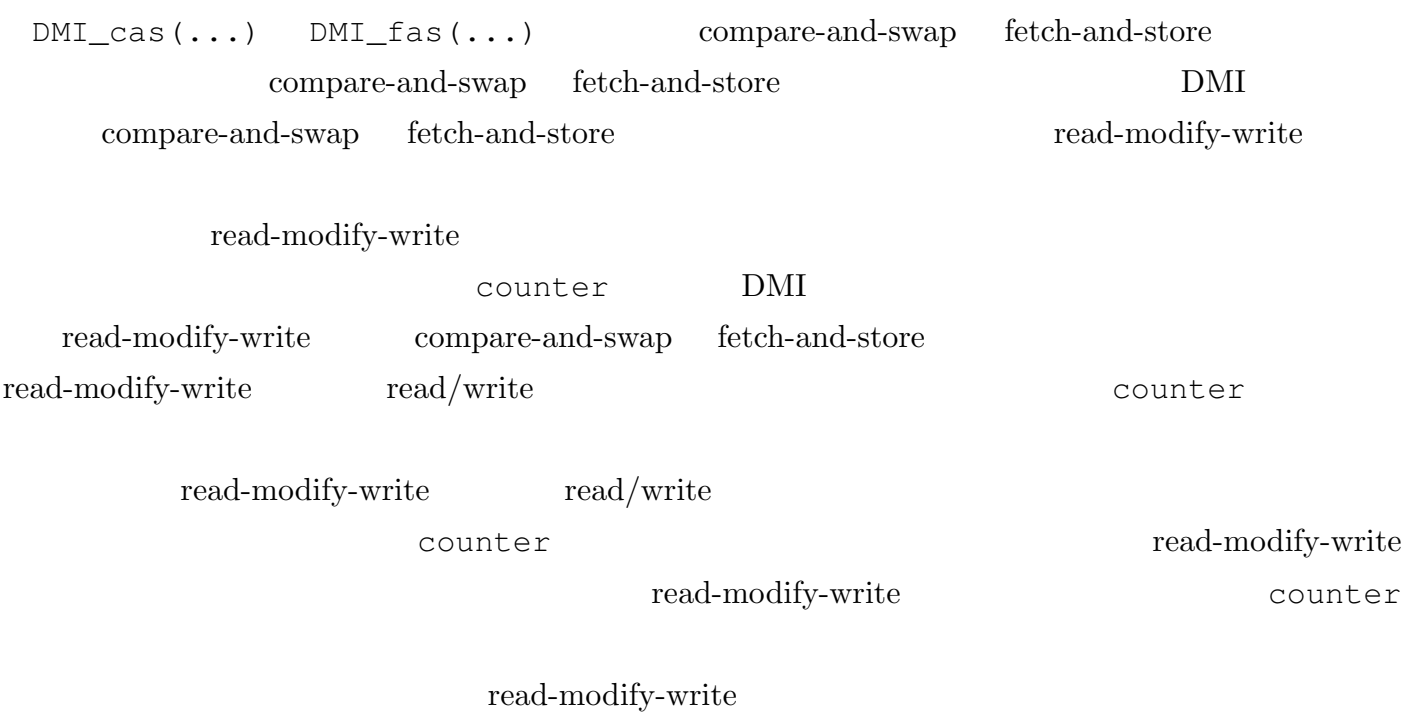

#### 6-2 **API**

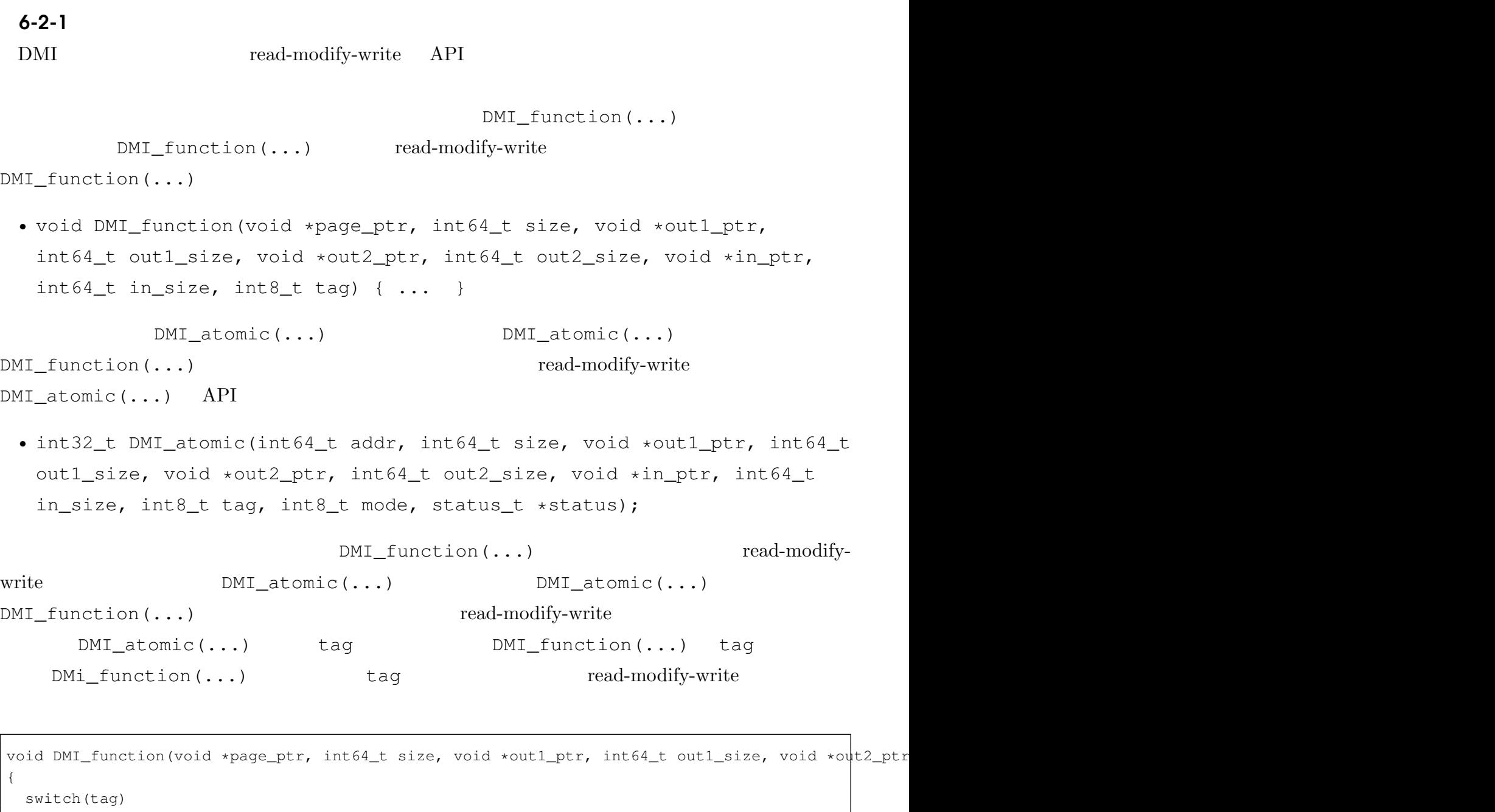

```
{
   case 12345:
     ...; /* read-modify-write 1*/break;
   case 12346:
     \ldots; /* read-modify-write 2 */
     break;
   case 12347:
     \ldots; /* read-modify-write 3 */
    break;
   ...;
   }
 return;
}
```

```
int64_t DMI_thread(int64_t addr)
{
  ...;
 DMI_atomic(addr, size, out1_ptr, out1_size, out2_ptr, out2_size, in_ptr, in_size, tag, mode, st
  ...;
}
```
#### $6 - 2 - 2$

```
DMI\_atomic(...)DMI_function(...)
• DMI_atomic(...) addr
    [addr,addr + size) 1
               [addr,addr + size)DMI function(...) page ptr
DMI_function(...) \qquad \qquad [addr,addr+size)\rm DMIpage_ptr
• DMI_atomic(...) out1_ptr out2_ptr
DMI_atomic(...) out1_ptr out1_size out2_ptr
out2_size バイトのデータが,それぞれ,DMI_function(...) out1_ptr out2_ptr
               DMI_function(...) out1_size out2_size
   DMI\_atomic(...) out1\_size out2\_size• DMI\_atomic(...) tag DMI\_function(...) tag
• DMI\_atomic(...) in_size DMI\_function(...) in_size
        DMI_function(...) in_ptr in_size
                                       DMI_function(...)
                             DMI_function(...)
DMI_function(...) in_ptr in_size DMI_function(...)
        DMI_atomic(...) in_ptr in_tomic(...) in_ptr
 DMI_function(...) DMI_dtomic(...) in_ptr
    in size
Eig.??
• out1_ptr out2_ptr DMI\_atomic(...) DMI\_function(...)• in_ptr DMI_function(...) DMI_dtomic(...)
• DMI_function(...) tag
```
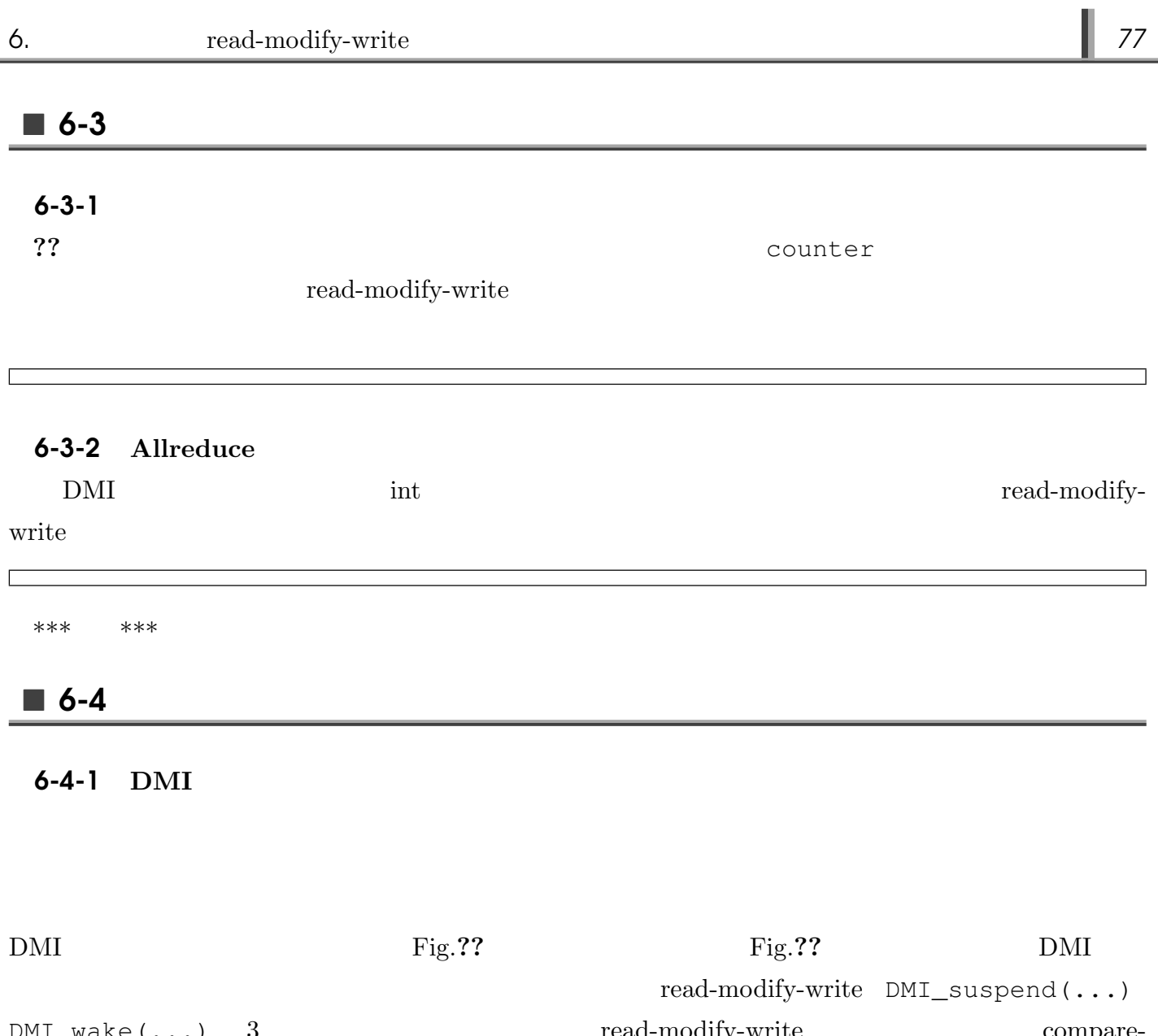

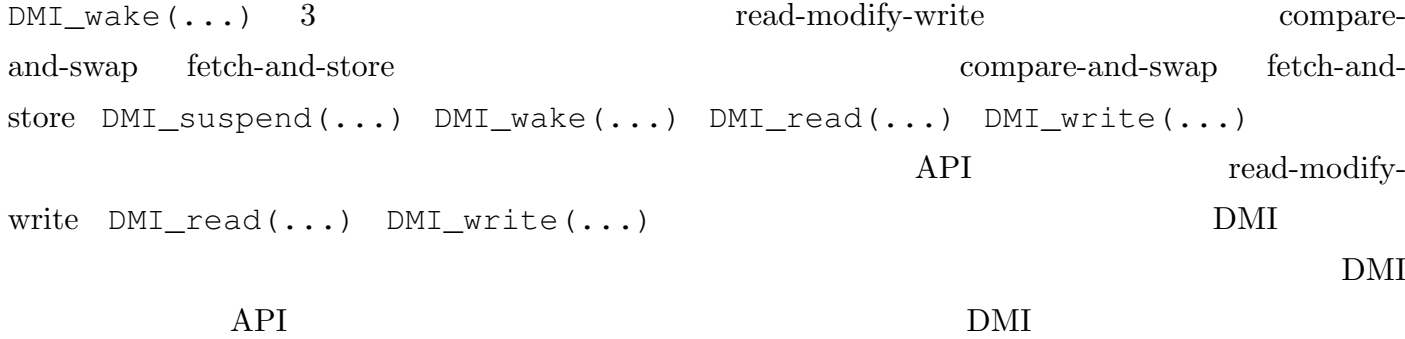

 $read-modify-write$ 

 $\rm DMI$ 

read-modify-write

# Chap.6  $\mathbb I$

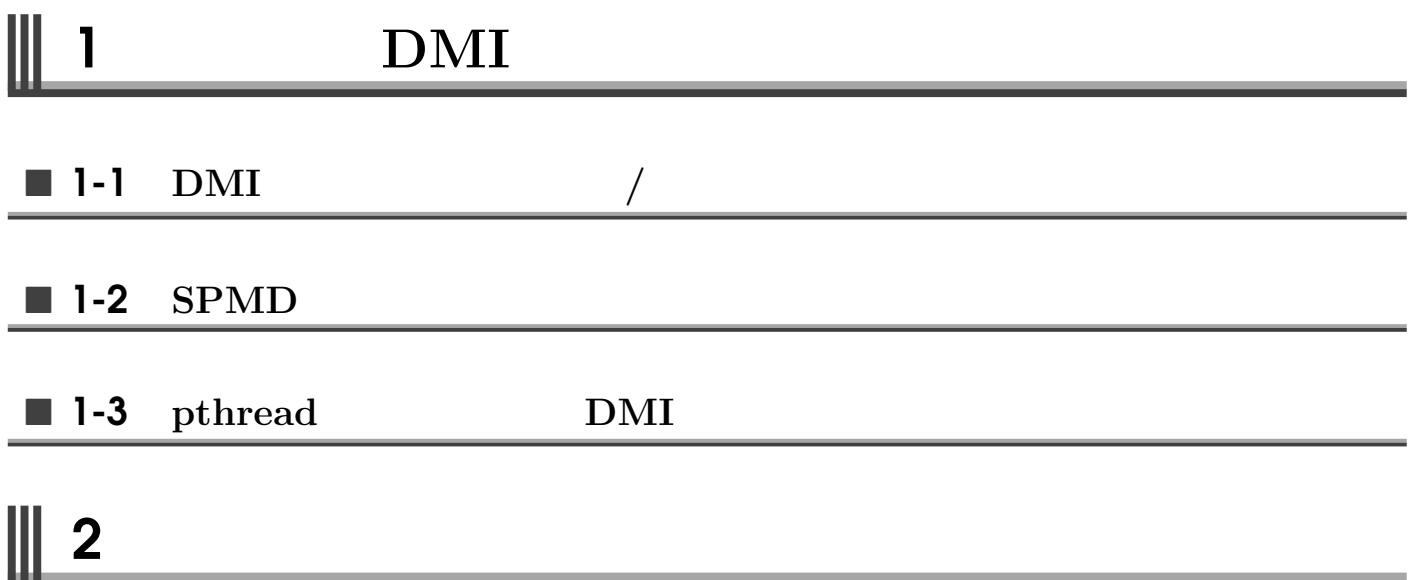

## Chap.7 API

 $\mathbb I$